**NASA-CR-I 92834.**

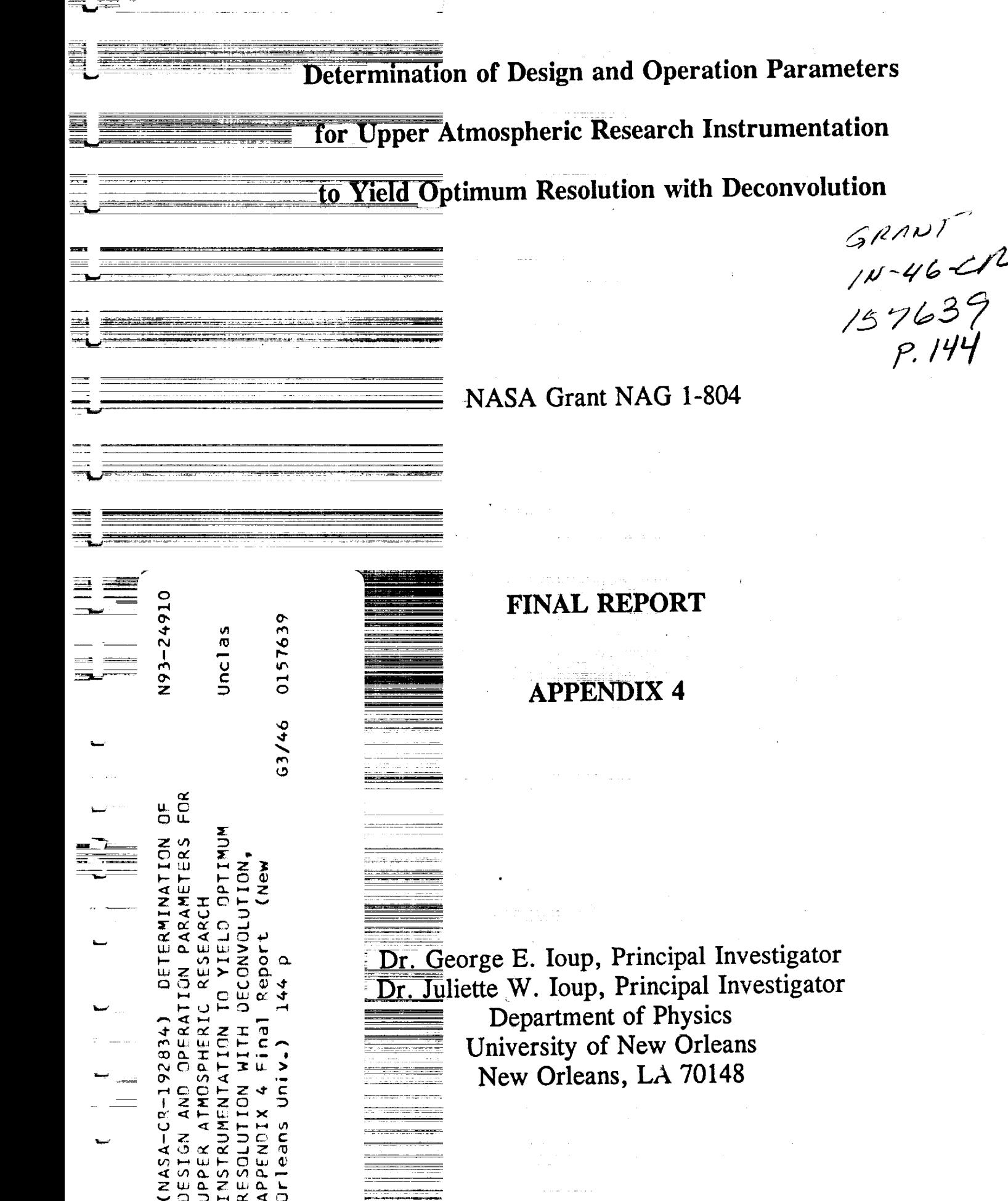

<sup>m</sup> **Determination of Design and Operation Parameters for Upper Atmospheric Research Instrumentation to Yield Optimum Resolution with Deconvolution**

w NASA Grant NAG 1-804

**FINAL REPORT**

**APPENDIX 4**

Dr. George E. Ioup, Principal Investigator Dr. Juliette W. Ioup, Principal Investigator Department of Physics University of New Orleans New Orleans, LA 70148

 $\frac{1}{2}$ Regions of Combined Lag Windows

Submitted to the **Graduate** Faculty of the University of New Orleans in Partial Fulfillment of the Requirement for the Degree of Master of Science

in the

Department of Physics

by

= =

 $\overline{\phantom{a}}$ 

۲.

έt E.

Michael Kent Broadhead

B.S., University of Southern Mississippi, 1979

December, 1989

## ACKNOWLEDGEMENTS

W

È.

 $\frac{1}{2}$   $\frac{1}{2}$ **EB** 

 $\overline{4}$  ,  $\overline{8}$   $\overline{4}$ 

i<br>!⊌

w

 $\begin{array}{c} \nabla \cdot \mathbf{1} & \mathbf{1} & \mathbf{$ 

 $\frac{1}{2}$ 

i

 $\bar{z}$  .:

I would like to express appreciation to Dr. George loup and Dr. Juliette loup of the UNO physics department for their patient instruction in Fourier and **spectral** analysis, and their guidance in this thesis research. This work truly would not have been possible without them. I would also like to thank committee members Dr. Charles Head of the UNO physics department and Dr. Grayson Rayborn of the University of Southern Mississippi physics department for their guidance in this research.

Next, I would like to extend thanks to Mr. Joseph Autin and the staff of the Computer Research Center for their assistance with the VAX mainframe. I would also like to thank Mr. N. B. Day and Mr. Ken H. Barnes of the UNO physics department for microcomputer support and Mr. Terry Morris and Mr. David Hasenkampf of the physics department for various forms of help.

Finally, I would like to **express** appreciation to Ms. Juanlta Bordelon of the I/NO physics department for general secretarial support.

ii

# TABLE OF CONTENTS

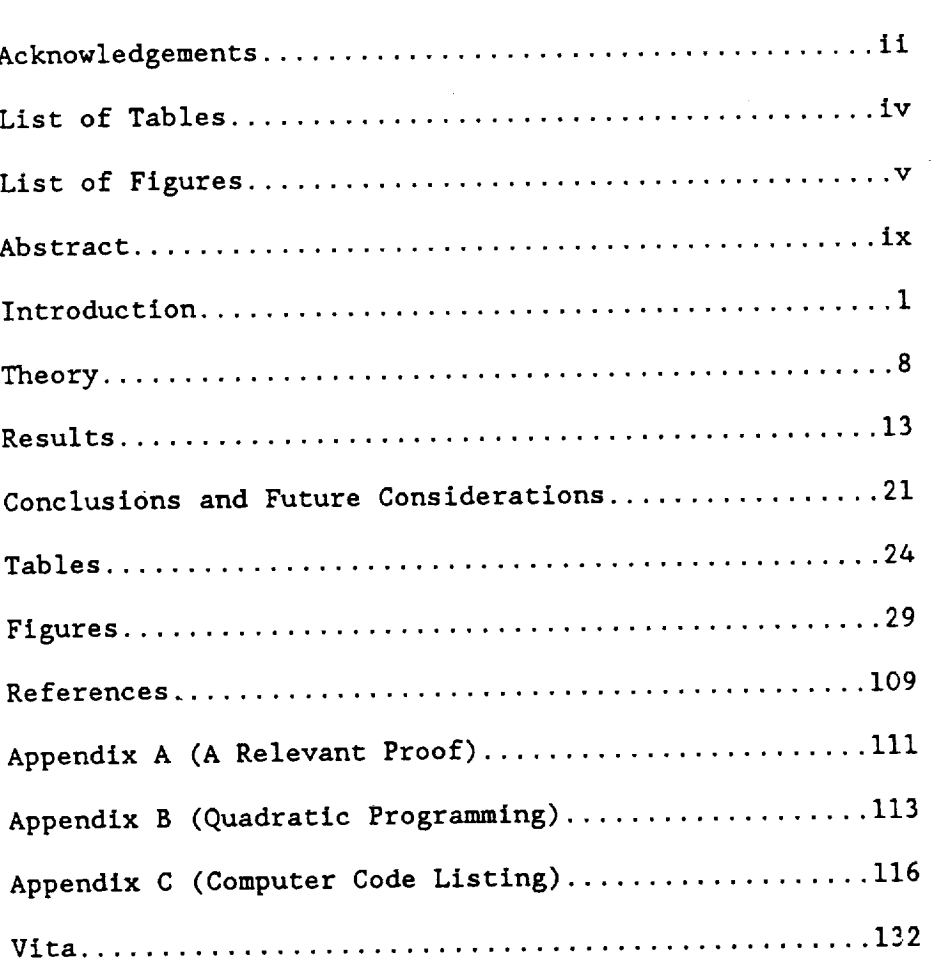

PAGE

= **,**

 $\mathcal{A} \subset \mathcal{A}$ 

 $\overline{\phantom{a}}$ 

L.

 $\frac{1}{2}$  )

 $\sim$   $\,$  $\blacksquare$ 

 $\overline{\phantom{a}}$ 

سلا

 $\begin{bmatrix} 1 \\ 2 \end{bmatrix}$ 

 $\ddot{u}$ 

 $\leftarrow$  $\bar{u}$ 

 $\begin{array}{ccccc} 1 & \frac{1}{2} & 1 \\ 1 & \frac{1}{2} & 1 \end{array}$ È.

 $\frac{1}{2}$  ,  $\frac{1}{2}$  ,  $\frac{1}{2}$ **Mark** 

i U

 $\bullet$   $\circ$  $\ddagger$  $\frac{1}{2}$ 

 $\frac{1}{2}$  ,  $\frac{1}{2}$  :

 $\overline{\phantom{a}}$ 

 $\bar{z}$  $\bullet$ 

á  $\frac{1}{\pi}$  $\frac{1}{2}$ đ,

 $\overline{\phantom{a}}$ 

## LIST OF TABLES

w

 $\frac{\pi}{2}$  .

w

Ē

Ē.

w

m

 $\overline{\phantom{0}}$ 

 $\frac{1}{2}$  if

 $\zeta_{\rm c}$ 

 $\ddot{\ddot{\mathrm{z}}}$ 

TABLE I...PROGRAM-I and PROGRAM-2 Lag Window Function Formulae TABLE 2...Mean dB levels and Half Power Widths for the 1-2 Hz Test TABLE 3...Mean dB levels and Half Power Widths for the 2-4 Hz Test TABLE 4...Mean dB levels and Half Power Widths for the 2-8 Hz Test TABLE 5...Mean dB levels and Half Power Widths for the 4-8 Hz Test

#### LIST OF FIGURES

- FIG 1....Rectangular Spectral Window
- FIG 2....Rectangular Lag Window
- FIG 3.... Parzen-2 Spectral Window
- FIG 4....Parzen-2 Lag Window

E.

 $=$   $\pm$ 

₿ś

 $\mathbf{E} \cdot \mathbf{A}$ 

 $\frac{1}{2}$  ,  $\frac{1}{2}$ 

 $\mathbf{E}$ 

- FIG 5 .... Cosine-Tip Spectral Window
- FIG 6 .... Cosine-Tip Lag Window
- FIG 7 .... Bartlett-Like Spectral Window
- FIG 8 .... Bartlett-Like Lag Window
- FIG 9....Hann Spectral Window
- FIG 10...Hann Lag Window
- FIG ii. .Hamming Spectral Window
- FIG 12...Hamming Lag Window
- FIG 13. Papoulis Spectral Window
- FIG 14. Papoulis Lag Window
- FIG 15. Blackman Spectral Window
- FIG 16. Blackman Lag Window
- FIG 17. Bartlett Spectral Window
- FIG 18 Bartlett Lag Window
- FIG 19 .Sinc-Like Spectral Window
- FIG 20 Sinc-Like Lag Window
- Z1...Gausslan Spectral Window
- ZZ...Gaussian Lag window
- $23...$ Cosine spectral window,  $\epsilon$
- $24...$ Cosine Lag Window,  $2$
- $25...$ Cosine Spectral Window,  $\frac{1}{2}$

 $\frac{1}{2}$  26... Cosine Lag window,  $\frac{1}{2}$  $F_2$   $\ell$ ... Cosine spectral window,  $\ell$ FIG 28. Cosine Lag Window L **-** 2  $\frac{1}{2}$  29... Cosine spectral window,  $\frac{2}{3}$  $G$  30... Cosine Lag window,  $D - 3$ G 31...Cosine Spectral Window, 2 G 32... Cosine Lag Window, 2 FIG **33 .Cosine** Spectral Window L **-** 5  $G_{34}$ ...Cosine Lag window,  $L - 5$ FIG 35 .Cosine Spectral Window L **-** 6 G 36...Cosine Lag window, L <sup>-</sup> FIG **37** .Cosine Spectral Window L **-** 7 FIG 38 **.Cosine** Lag Window L **-** 7 FIG 39 **.Cosine** Spectral Window L **- 8**  $IG$  40... Cosine Lag window,  $B = 8$ IG 41...Program-1, 1-2 Hz Test, **Hybrid Spectral**  $F_1$ G 42...Program-l, 1-2 Hz Test, Hybrid Lag Windows IG 43...Program-2, 1-2 hz Test, hybrid Spectral Window  $IG$  44...Program-2, 1-2 Hz Test,  $M$ *porto and window*  $F_4$   $F_5$ .  $F_6$   $F_7$   $F_8$   $F_9$   $F_9$   $F_9$   $F_9$   $F_9$   $F_9$   $F_9$   $F_9$   $F_9$   $F_9$   $F_9$   $F_9$  $\text{F}$  46... Program-3, 3<sup>2</sup> Windows, 1-2  $\text{m}$   $\text{F}$   $\text{F}$  $F_1G$  47... Program-3, 6 Windows, 1-2  $\frac{m}{2}$  Test,  $\frac{m}{2}$ FIG 48...Program-3, 6 Windows, 1-2 Hz Test, Hybrid Lag Window FIG 49. .Program-3, 9 Windows, I-2 Hz Test, **Hybrid Spectral** Window FIG 50...Program-3, 9 Windows, 1-2 Hz Test, Hybrid Lag Window FIG 51...Program-1, 2-4 Hz Test, Hybrid Spectral Window FIG 52. .Program-l, 2-4 Hz Test, **Hybrid** Lag Window

**%,,**

æa,

ŧ,

ŦΤ

w

w

w

vl

FIG 53. .Program-2 2-4 Hz Test, Hybrid Spectral Window FIG 54. .Program-2 **2-4** Hz Test, Hybrid Lag Window  $16$  55...Program-3, 3 windows,  $2.4$  Hz Test, hybrid spectral windows IG 56...Program-3, 3 windows, 2-4 Hz Test, hybrid Lag window  $IG 5/$ ... $Program-3$ , 6 windows, 2-4 Hz Test, hybrid Spectral Window IG 58...Program-3, 6 Windows, 2-4 Hz Test, hybrid Lag window IG 59...Program-3, 9 Windows, 2-4 Hz Test, hybrid Spectral Window IG 60...Program-3, 9 Windows, 2-4 Hz Test, hybrid Lag window FIG 61 Program-l, 2-8 Hz **Test,** Hybrid Spectral Window IG 62...Program-1, 2-8 Hz Test, Hybrid Lag window IG 63...Program-2, 2-8 nz lest, hybrid Spectral Window IG 64...Program-2, 2-8 nz rest, hybrid Lag window IG 65...Program-3, 3 windows, 2-6 Hz Test, hybrid Spectral Window IG 66...Program-3, 3 Windows, 2-8 Hz Test, hybrid Lag window IG 6/...Program-3, 6 Windows, 2-6 Hz Iest, hybrid spectral window IG 68...Program-3, 6 Windows, 2-8 Hz Test, hybrid Lag window IG 69...Program-3, 9 Windows, 2-8 Hz Test, hybrid Spectral Window IG 70...Program-3, 9 Windows, 2-8 Hz Test, hybrid Lag window FIG 71 **.Program-l,** 4-8 Hz Test, Hybrid Spectral Window FIG 72 .Program-l, 4-8 **Hz** Test, Hybrid Lag Window FIG 73 .Program-2, 4-8 **Hz** Test, Hybrid Spectral Window FIG 74. .Program-2, 4-8 **Hz** Test, Hybrid Lag Window FIG 75...Program-3, 3 Windows, 4-8 Hz Test, Hybrid Spectral Window FIG 76. .Program-3, 3 Windows, 4-8 **Hz Test, Hybrid** Lag Window FIG 77...Program-3, 6 Windows, A-8 Hz Test, Hybrid Spectral Window FIG 78...Program-3, 6 Windows, 4-8 Hz Test, Hybrid Lag Window FIG 79...Program-3, 9 Windows, 4-8 Hz Test, Hybrid Spectral Window

vii

N

 $\begin{array}{c} \frac{1}{2} & \frac{1}{2} \\ \frac{1}{2} & \frac{1}{2} \end{array}$ 

Ļ I

 $\frac{1}{\pi}$ 

w

E V

i w

-EG  $\pm$ 

l<br>H

w

主同

FIG 80...Program-3, 9 Windows, 4-8 Hz Test, Hybrid Lag Window

**7**

 $\ddot{\phantom{a}}$ 

L.

E =

نية ا  $\ddot{\phantom{0}}$  $\frac{1}{2}$ 

**WE** 

 $\mathbf{d}=\mathbf{w}|\mathbf{z}$  $\frac{1}{2}$ 

W

:i \_z:=

 $\mathbb{R}^m$ 

 $\pm 1$  .  $\ddot{\phantom{a}}$ 

 $\tau=\frac{1}{2}$  .

w

 $\overline{\Sigma}$ 

 $\frac{1}{2}$ 

 $\frac{1}{2\pi}$ 

w

 $\mathbb{H}$ 

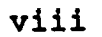

 $\mathcal{A}^{\pm}$  .

#### ABSTRACT

 $\overline{\mathbb{F}}$  :

i ili । ध

医

 $\mathbb{R}$ W

三王<br>三王

grow

 $\frac{1}{2}$ 

!彗

3 EZ

 $^1$  U

항조

The power spectrum for a stationary random process can be defined with the Wiener-Khintchine Theorem, which says that the power spectrum and the autocorrelation function are a Fourier transform pair. To implement this theorem for signals that are discrete and of finite length we can use the Blackman-Tuckey method. Blackman and Tukey (1958) show that a function  $w(r)$ , called a lag window, can be applied to the autocorrelation estimates to obtain power spectrum **estimates** that are **statistically stable.** The Fourier transform of w(\_) is **called** a spectral window.

Typical choices for spectral windows show a distinct trade-off between the mainlobe width and sidelobe strength. A new idea for designing windows by taking linear **combinations** of the standard windows to produce hybrid windows was introduced by Smith (1985). We implement **Smith's** idea to obtain spectral windows with narrow mainlobes and smaller (compared with typical windows) near sldelobes.

One of the main **contributions** of this thesis is that we show that **Smith's** problem is equivalent to a Quadratic Programming (QP) problem with linear equality and inequality **constraints.** A **computer** program was written to produce hybrid windows by setting up and solving the QP problem. We also developed and solved two variations of the original problem. **The** two variations involved changing the inequality **constraints** in both cases from nonnegativlty on the combination coefficients to nonnegativity on the hybrid lag window itself. For the second variation, the window functions used to **construct** the hybrid window were **changed** to a frequency-variable

iX

set of truncated **coslnusoids.**

ira#

医子

نے ز

I EI

Ì

 $\frac{1}{2}$   $\frac{1}{2}$ 

【目

蛋 重量

 $\overline{3}$   $\overline{13}$ 

 $\frac{1}{2}$ 

w

 $\frac{1}{\pi} \frac{1}{\alpha}$ 

 $\bar{\bar{\gamma}}$ 

 $\cup$ 

 $\pm$ 

 $\frac{1}{2}$  .

A series of tests was run with the three **computer** programs to investigate the behavior of the hybrid spectral and lag windows. Emphasis was put on obtaining spectral windows with both relatively narrow mainlobes and the lowest possible (for these algorithms) near sidelobes. Some success was achieved for this goal. A 10 dB peak sidelobe reduction over the rectangular spectral window without significant mainlobe broadening was achieved. Also, average sidelobe levels of -i17 dB were reached at a **cost** of doubling the mainlobe width (at the -3 dB point).

X

#### CHAPTER i

## INTRODUCTION

\_# = = ,

ान

 $\mathbf{z}$  is

H

W

 $\in \mathbb{R}$ ÷

mm\_

¥ä

K,:

 $\frac{1}{2}$  .  $\overline{\phantom{0}}$ 

w

 $\frac{1}{2}$  .

= **,.**

ti.

The definition of the power spectrum P(f) due to Wiener (Robinson, 1980) says that P(f) forms a Fourier transform pair with a quantity called the autocorrelation function. The autocorrelation of a stationary, ergodic realization of a random process (Blackman and Tukey, 1958) is

$$
C(\tau) = \lim_{T \to \infty} 1/T \int_{-T/2}^{T/2} x(t)x(t+\tau) dt.
$$

T is the length of a segment of  $x(t)$  and  $r$  is a variable called the lag time. It corresponds to the amount of time shift between x(t) and x(t+r) when computing the auto (self) correlation. The power spectrum  $P(f)$  is the Fourier transform of  $C(\tau)$ :

$$
P(f) = \int_{-\infty}^{\infty} C(\tau) e^{-i2\pi f \tau} d\tau
$$

where (f) is the frequency. To implement this definition of P(f) for a finite interval of a sampled time series, we need discrete estimators of  $C(\tau)$  and the Fourier transform (Oppenheim and Schafer, 1975). For a real (N) point sequence x[n], we can write the autocorrelation function as

$$
N-\lfloor m \rfloor -1
$$
  

$$
c[m] = 1/(N-\lfloor m \rfloor) \sum_{n=0}^{N-\lfloor m \rfloor -1} x[n]x[n+m].
$$

and

L

w

w

w

LL M W

til t

**I**

W

(1.1) 
$$
P[k] = \sum_{m=0}^{N-1} c[m]e^{-i2\pi kn/N}
$$

for the discrete Fourier transform (DFT) of the autocorrelation (power spectrum). Blackman and Tukey (1958) realized that the application of the above two formulae leads to statistically unstable power spectrum estimates. The variance of the estimate can be quite large and does not decrease with increasing (N). Blackman and Tukey solved this problem by noticing that the later lags (m) of c[m] have a smaller number of products to average over, and hence, are less reliable estimates. They showed that spectrum estimates made by ignoring later lags became more stable. For Gaussian processes, they recommend keeping only about 10% of the autocorrelation lags. The theoretical properties of lag windows are more conveniently discussed for the continuous case so we will stay with the variable  $r$  for the rest of this chapter.

Deleting later lags amounts to multiplying the autocorrelation estimate with a rectangle function  $\Pi(\tau/L)$  of the appropriate length (L), where

 $\Pi(\tau/L) = \begin{cases} -1 & \text{if } l > L/2 \\ 0 & | \tau | > L/2 \end{cases}$ 

Note that (Bracewell, 1978)  $\Pi(\tau/L) \supset L$  sinc(Lf) - sin( $\pi Lf$ )/( $\pi f$ ) (where D denotes the Fourier Transform). According to the Convolution Theorem (Bracewell, 1978), this function,  $sin(\pi Lf)/(\pi f)$ , will then be convolved with our spectral estimate. Figure 1 shows this function for  $L = 1$  second. Note that the peak sidelobe is at about -13.5 dB. Our dB convention uses the following definition

W(f) (dB) = 20 log 
$$
10
$$
 | W(f)/W<sub>max</sub>|.

 $T_{\text{eff}}$  convolution of the rectangle transform well spectrum  $\ddot{\phantom{r}}$ reduce the variance of our **estimate** but will introduce other problems at the same time. First, note the main lobe width. This will fundamentally limit our resolution in the spectrum. We are especially **concerned** about this if we are trying to resolve closely spaced peaks. Also, the sldelobes themselves can **mask** weak signals in the presence of strong resonances, and generally distort the spectrum (Marple, 1987). Side lobe distortion is sometimes referred to as leakage. **Hence,** we need to pay **close** attention to these **effects.**

First, we make the observation that functions other than  $\Pi(\tau/L)$ should also serve to reduce variance (Blackman and Tukey, 1958). Consider **a** function w(r), **called** a lag window, which has the following properties.

1)  $w(\tau) \ge 0$ , for all  $\tau$ 

2)  $w(\tau) - 0$ ,  $|\tau| > L/2$ 

3) **w(\_)** piecewise **continuous**

4)  $w(-\tau) = w(\tau)$  (symmetric about the origin)

5)  $w(0) - 1$ 

Note that

 $\overline{\mathbf{H}}$ 

 $\frac{1}{2}$  , Eq.

 $\frac{1}{3}$ 

I

1 U

a pa - 6

t;

 $\mathbf{E}$ 

 $\Xi$ 

**IbW**

 $\frac{\pi}{\pi}$  :

È.

w

 $\mathbf{t}$ 

 $E<sub>3</sub>$ 

$$
C(0) - \lim_{T \to \infty} 1/T \int_{-T/2}^{T/2} [x(t)]^2 dt.
$$

**C(0)** is **called** the power of the **signal.** Property 5) simply insures that we preserve the power. Note also that the inverse transform is

so

=,

青铜

ξ.

w

m

 $\frac{1}{\sqrt{2}}$ 

i

w

転置

医手

 $\overline{\mathbf{h}\cdot\mathbf{d}}$ 

;z

$$
C(\tau) = \int_{-\infty}^{\infty} P(f) e^{i2\pi f \tau} df,
$$
  

$$
C(0) = \int_{-\infty}^{\infty} P(f) df.
$$

Thus, property 5) preserves the area under the power spectrum P(f). Property 4) guarantees that  $P'(f)$ , the Fourier transform of the windowed autocorrelation, is real, where

$$
P'(f) = \int_{-\infty}^{\infty} C(\tau) w(\tau) e^{-i2\pi f \tau} d\tau.
$$

Let 
$$
w(\tau) \supset W(f)
$$
.

We call W(f) the spectral window. If  $w(r)$  is real and even, W(f) is real **and** even, since

$$
W(f) = \int_{-\infty}^{\infty} w(r) \cos(2\pi f r) dr + i \int_{-\infty}^{\infty} w(r) \sin(2\pi r) dr.
$$

An even function  $w(r)$  multiplied by the odd function  $sin(2\pi f r)$  is odd, and the integral over  $r$  vanishes. Now,  $P'(f) - P(f)*W(f)$ . The convolution of two real and even functions is real and even (P(f) is real and even for real  $x(t)$ ).

Eleven typical spectral windows, common (except for window 4) in the literature, are shown in Figures 1-22 (Smith, 1985; Kreamer, 1988; Marple, 1987). Refer to Table 1 for the formulae. Each window has the following properties which are useful to summarize overall behavior

(Marple, 1987);

I) mainlobe width (typically referenced to the -3 dB point),

2) sidelobe decay rate (dB/octave),

and

u

 $\frac{1}{2}$ 

w

iH

a la s  $\frac{1}{2}$   $\frac{1}{2}$ 

H

i! !!

1 U - -

e bi 9 L.

**B** 8

r..a

3) the peak sidelobe (amplitude of the largest sidelobe). When observing spectral window behavior in Figures 1-22, it is immediately obvious that there is a trade-off between malniobe width and the peak sldelobe. Typically, having small (near) sidelobes and narrow malnlobes is a conflicting goal (Marple, 1987). One problem in spectral analysis where this trade-off is particularly bothersome is dicussed next.

Consider a signal x(t) that contains a large amplitude slnusoidal component of frequency f'. This "resonance" would ideally show up in the power spectrum as a peak at frequency f'. However, our spectral window W(f) will be convolved with the peak, and the sidelobes may mask weak signals at frequencies near f'. Our spectral window must have a mainlobe narrow enough to resolve the two signals, and needs small near sidelobes if we are to detect the weak spectral response. This creates a challenging window design problem in trying to overcome these apparently conflicting goals. The problem of designing such a spectral window will constitute the main emphasis of the rest of this work.

Smith (1985) posed a mathematical statement of a possible scheme to design the desired window. He suggested that we might be able to generate a better window than the standard literature windows if we take a linear combination of them. Let's define the windows in Table 1 as  $w_i(\tau)$ , where i-1,M (1 to 11 here). The linear combination will produce a "hybrid" window  $w_H(\tau)$ . Then,

$$
w_{H}(\tau) = \sum_{i=1}^{M} a_i w_i(\tau).
$$

To insure that  $w_H(r)$  has property 1), we can impose a nonnegativity condition on the  $a_{i}$ , giving

$$
a_{i} \geq 0.
$$

To insure property 5) we need

**=\_**

l

 $\pm$   $\pm$ 

 $\overline{\phantom{a}}$ 

 $\frac{1}{2}$ 

mmm

 $\mathbb{Z}^{\mathbb{Z}^2}$ 

 $\mathbb{L}^2$  $\overline{\phantom{0}}$ 

 $\bar{\Sigma}^{\bar{\mu}}$  $\ddot{\phantom{a}}$ 

w

 $\mathbb{H}^2$ 

ime

 $\overline{\phantom{0}}$ 

He<br>He

 $\mathbb{H}$ 

$$
\sum_{i=1}^{M} a_i - 1.
$$

Note that if  $w_H(r) \supset W_H(f)$ , then, since  $W_H(r) = \sum a_i w_i(r)$ , we have  $W_{H}(f) - \sum a_{i}^{W} f(f),$ where  $w_i(\tau) \supset W_i(f)$ .

For a criterion to determine an appropriate set of  $a_i$ , we can use the least squares measure to insure that the spectral window is small over a desired frequency band  $f_1$  to  $f_2$ . That is, choose a such that

$$
\int_{f_1}^{f_2} |W_H(f)|^2 df
$$

is a **minimum.** This problem, and two variations to be discussed later, form the basic subject of study in this work. A brief survey of the contents of the rest of this thesis follows next.

In Chapter 2 we proceed to solve the problem of how to determine  $t_i$  as  $t_i$  of that w is a valid lag window while minimizing the above  $t_i$ integral. We will also discuss two variations of the original problem. In Chapter 3 we discuss the algorithmic details of implementing (as computer codes) the solutions presented in Chapter 2, and discuss a series of tests that were run with the programs. The figures (I through 80) that follow after Chapter 4 are also discussed. In Chapter 4 some general conclusions are drawn about algorithmic behavior from the tests that we discussed in Chapter 3.

-\_\_c.

 $\frac{1}{\pi}$  : N

 $k\!-\!i$ 

i N

 $\frac{1}{2}$ 

m

m

 $\frac{1}{2}$   $\frac{1}{2}$ 

 $\frac{1}{2}$  ,  $\frac{1}{2}$  ,

t t  $\pm$  10

u

w

u

m

m

 $=$   $\pm$ 

 $\overline{7}$ 

#### CHAPTER 2

## **THEORY**

rain  $\mathcal{F}(\mathcal{F}) = \int_{\mathcal{F}} f(\mathbf{f}) d\mathbf{f}$ f  $\frac{1}{\sqrt{1}}$ M i-i where  $W_H(T)$   $=$  $\ddot{ }$ i-i aiWi(f) and and the w i T **a -** [a **I** ..... **aM].**  $\mathbf{1}$   $\mathbf{1}$ are **even,** we **have** that the Wi(f) are real. Thus,  $F(a)$  **-**  $\int_{f_a}^{f_2} [W_H(f)]^2 df$ 

f

In Chapter i we posed an optimization problem with the following

form

 $\blacksquare$ 

 $\blacksquare$ 

 $\frac{1}{2}$ 

Ľ

 $\frac{1}{2}$ 

W

Iml

 $\frac{1}{2}$ 

**m.m**

m.i

 $\overline{\varepsilon}$  ):

 $\frac{1}{\sqrt{2}}$ 

**Since**

 $\int_{f_1}^{f_2} \mathbf{i} \cdot \mathbf{i} \cdot \mathbf{i} \cdot \mathbf{j} \cdot \mathbf{k}$ . ا **-** \_ \_ **a**i **aj** Wi(f ) Wj(f) df

Now we know the  $W_i(f)$  so, in principle, we could carry out the indicated integration. In practice, this would require numerical quadrature techniques. Another approach would be to evaluate  $W_{\phantom{\dot{1}}}(\hbox{\large\it f\,})$ numerically with the discrete Fourier transform (DFT), and change the integral to a discrete sum over  $W_i(k)W_j(k)$ . Recall that the DFT was defined in Chapter 1 in Eq. No. (1.1). We will proceed in the following manner. Let

$$
\int_{f_1}^{f_2} w_i(f) w_j(f) df \to \sum_{k=k_1}^{k_2} w_i(k) w_j(k)
$$

 $\blacksquare$ w

 $\underline{\bullet}$  .

r ----=9 W

 $\frac{1}{2}$  ,  $\frac{1}{2}$ 

 $\overline{\phantom{a}}$ 

 $\frac{1}{2}$ 

 $\ddot{\phantom{1}}$ 

 $\ddot{=}$ 

 $\frac{1}{\pi}$ 

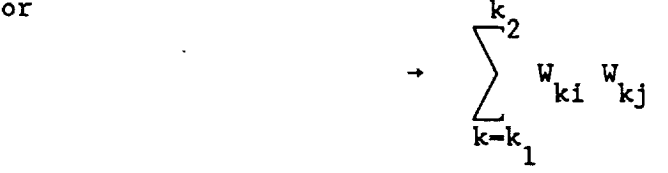

where  $k_1$  and  $k_2$  are the indices that correspond to the frequency points  $f_1$  and  $f_2$ . That is,

$$
f_n = (k_n - 1) \Delta f,
$$

where  $\Delta f = 1/(N\Delta \tau)$ , and  $\Delta \tau$  is the sample rate for  $C(\tau)$  (to give c[m]). N is the total number of **sample** points.

Consider a matrix W with elements  $W_{i,j}$ , where (j) is the window number and (i) is the frequency index. W is  $(k_2 - k_1 + 1)$  X M in size. Then,

$$
\sum_{\mathbf{k}} \mathbf{w}_{\mathbf{k}i} \mathbf{w}_{\mathbf{k}j} - \sum_{\mathbf{k}} \mathbf{w}_{i\mathbf{k}}^{\mathrm{T}} \mathbf{w}_{\mathbf{k}j}.
$$

where  $W_{ik}^{\perp}$  is an element of  $W_{ik}$  and  $\sum_{k} W_{ki}$  is the ij element of  $T_{\text{max}}$  to the contract of the contract of the contract of the contract of the contract of the contract of the contract of the contract of the contract of the contract of the contract of the contract of the contract of W W. W W is square, M X M, and symmetric. Let  $H - W W$  for convenience **Then**

r

좋.

ΦJ

w

 $\mathbf{E}$ 

**qFd**

E\_ = = W

L W

E3

E3

w

 $\equiv 0$ 

 $\mathbf{E}\equiv$ 

 $\frac{1}{2}$ W

 $\frac{m}{m}$ 

 $\frac{1}{\sigma}$  .

 $\overline{\phantom{0}}$ 

 $\frac{1}{\sqrt{2}}$  $\ddot{\phantom{1}}$ 

B

$$
F(a) = \sum_{i} \sum_{j} a_{i} a_{j} \sum_{k} W_{ki} W_{kj} = \sum_{i} \sum_{j} a_{i} H_{ij} a_{j}
$$

$$
= \sum_{i} a_{i} (\sum_{j} H_{ij} a_{j}),
$$

which can be written as

$$
F(a) = a^T Ha = a^T(W^T W)a = (Wa)^T(Wa)
$$

In general, a quadratic form (Scales, 1985) is a function of x that can be written as

$$
f(x) = 1/2 \mathbf{x}^T \mathbf{A} \mathbf{x} + \mathbf{b}^T \mathbf{x} + c.
$$

A is called the Hessian. Obviously, our objective function F(a) is a quadratic form, where we identify

$$
1/2 A - H
$$
  

$$
b - 0
$$
  

$$
c - 0.
$$

We have immediately that **H** is symmetric, since

$$
H - WTW
$$
  

$$
HT - (WTW)T - WTW - H.
$$
  

$$
H - HT.
$$

Furthermore, 
$$
F(a) = \int_{f_1}^{f_2} |W_H(f)|^2 df \ge 0
$$
,

so  $F(a) \ge 0$  for any choice of  $a$ . By definition, a matrix  $A$  is . nonnegative definite if and only  $\mathbf{r}$ , for any  $\mathbf{r}$ ,  $\mathbf{r}$  and  $\mathbf{r}$ , since  $\mathbf{r}$ , since  $\mathbf{r}$ l.  $f(a) - a$  **Ha**  $\leq$  0

for any a, we have that **H** is symmetric and nonnegatlve semldefinite. It is instructive to note that the vector a that minimizes F(a) is  $(0, \ldots, 0)$ , or the trivial solution. This is shown in Appendix A.

In summary, then, we wish to find an a that miminizes

T a Ha

subject to  $\sum_{i=1}^{\infty} a_i = 1$ and  $a_i \geq 0$ ,

w

---2

i.

w

u

 $\overline{\phantom{a}}$ u

u

m **i**

w

u

 $\pm$ 

given that H is symmetric and nonnegative semidefinite. This is a special case of a more general mathematical problem in optimization theory call the Quadratic Programming problem (Bronson, 1982). The full formulation allows more general linear constraints and a nonzero b and c (although c does not affect the solution).

Quadratic programming (QP) is an effective way in general to deal with least squares problems if inequality constraints are needed. Various approaches for the solution of this problem are discussed by Bronson (1982), Lawson and Hanson (1974), Scales (1985), and Hillier and Lieberman (1967). The **solution** to the QP problem investigated in T.M. this work is a **code, called** DQPROG, from the IMSL MATH /Library. The details of QP are beyond the **scope** of the work, but a brief description is given in Appendix B.

In addition to the QP problem we have **Just** outlined, two variations were also studied in this work. We will refer to the above QP problem henceforth as Program-l. The first variation we will **consider** is a relaxation of the nonnegativity **constraints** on **a.** Instead, we will impose this condition on the hybrid lag window itself. The inequality constraints then have the following form:

#### $Ba \geq 0$ .

th th where  $B_{1}$  is the lag window value for the i time sample and the j ij window. B is (N X M), where N is the number of lag window samples used for the DFT. This new problem will be referred to as Program-2.

t

t.

 $\mathbf{r}$ 

**w**

L n

w

 $\mathbf{L}$ 

 $\equiv$ w

W

 $\mathbf{H}$ 

mml

The second variation on Program-I we wish to consider is that of retaining the constraints of Program-2, but changing the functions  $(7)$ . The new functions are (Nuttall, 1981)

(2.1)  $W = \cos(2\pi L_7/1), \quad L = 0, 1, \ldots, M$ 

where T is the window length and L is an integer. They offer the advantage of being more general than those of Program-I, and are reminiscent of a Fourier construction. This variation will be called Program-3. Examples of the implementation of Programs-l, 2 and 3, with a discussion of results, are presented in Chapter 3.

#### **CHAPTER** 3

## **RESULTS**

#### **Introduction**

W

tico<br>Altre

W

m

 $\omega_{\rm eff}$ 

 $\frac{1}{2}$ 

U

w

w

A **general outline of** the **algorithm** for **Program-I** is **given** first, followed by an introduction to the tests that were run. Program-2 and Program-3 follow this outline as well; only the constraints and/or the window functions differ.

I) The Discrete Fourier Transform (DFT) was discussed in **Chapter One.** An algorithm for efficient evaluation of the DFT is called the Fast Fourier Transform (FFT). An FFT (Claerbout, 1976) of the radix **2** type was used to evaluate W. The  $w_i(\tau)$  (see Table 1 and Figures 1-22) were sampled at **256** points, and zero padded to 1024 points before **computing** the FFT. The zero **padding** was used to obtain a more densely sampled transform.

**2)** W was constructed by using the window FFT's over the chosen frequency band. The FFT over this band for window  $w_i(\tau)$  becomes the th  $\mathbf{r}$  that the  $\mathbf{r}$  th  $\mathbf{r}$  is the  $\mathbf{r}$  th  $\mathbf{r}$ i **column** of W. Then **H** was **constructed** by **H** - W W. **H** and the constraints were **given** to DQPROG (an IMSL quadratic **programming** subroutine), which returned a solution vector a. 3) The hybrid spectral **window** was constructed **in** the function domain using  $\sum_i a_i w_i(\tau)$ , and then sampled and the FFT computed in the same manner as in step 1 (except that the zero padding **was** to 2048 points).

Now we **will consider** the testing that was done using **Programs-l, 2** and 3. These three **programs were** tested for performance by varying, **in** each case, the frequency band we **wish** to attenuate, computing two quantitative measures that relate to **performance** (discussed below),

and displaying the resulting hybrid spectral windows along with a graph of the rectangular spectral window for comparison. The two quantitative measures of performance are the mean dB level (MDB) over the desired attenuation band and the half power width (HPW). The half power width is the frequency (Hz) that corresponds to the -3 dB point on the spectral window of interest. The mean dB levels and half power widths are listed for each test in Table 2 through Table 5.

The testing strategy was as follows. For Program-I and Program-2, the eleven lag windows listed in Table 1 and Figures 1 through 22 were used to compute the hybrid spectral windows. For Program-3, it was of interest to see how the results would vary with different numbers of the cosine windows, since the window number scheme (window number 1,2, etc.) corresponds to the frequency of the lag window. That is, increasing window numbers mean increasing frequencies (see Figures 23 through 40). The maximum number of cosine windows tested was 9 (corresponding to  $L = 8$  in equation number 2.1).

**m**

W

**m**

--- e W

irsi.

m

U

w

= **:**

= **m**

For all three programs, the desired frequency band for attenuation was varied. Figures 41 through 50 show results for the frequency band i through 2 Hz. Figures 51 through 60 show results for the frequency band 2 through 4 Hz. Figures 61 through 70 show results for the frequency band 2 through 8 Hz. Figures 71 through 80 show results for the frequency band 4 through 8 Hz. The rationale for this testing scheme was to observe window behavior for the cases in which the frequency band was close to and farther away from the origin, and in which the frequency band width itself varied.

In the case of Program-3, for each frequency band tested, three different combinations of windows were used. The combinations were:

window numbers 1 through 3 ( $L = 0$  through  $L = 2$ ), window numbers 1 through 6 (L - 0 through L - 5), and window numbers 1 through 9 (L - 0 through  $L = 8$ ).

**Discussion** of **Tests**

|\_

ţ.

토로<br>토크

|i

t.

 $\ddot{\bullet}$ 

w

H

J

 $\Gamma$  7

=

w

T∵

W

L w

L **\_**

Test for **!** through \_ Hz

For the i **-** 2 **Hz** test (Figures 41 through 50), the MDB's range from -27 dB to -29 dB, and the HPW's range **from** 0.46 to 0.48 Hz (refer to Table 2). The average MDB is about -28 Hz and the average HPW is about 0.47 Hz. These values are fairly **clustered,** so to further **judge** performance, we **can** visually inspect the spectral and lag windows in Figures 41 through 50. For comparison purposes, the rectangular spectral window (also shown in Figure i) **is** overplotted with dashed lines. Note that the HPW of the rectangular spectral window (RSW) is 0.44 Hz, and the peak sidelobe is at -13.5 dB.

For **each case,** we note that the HPW's of the hybrid spectral windows are relatively **close** to the RSW width, while the peak sidelobes of the **hybrid** windows inside the attenuation band are at about -23 dB. This is a I0 dB **improvement** over the RSW without **much** gain in window width (increases by a factor of 1.07), which is an encouraging result.

**The** relative performance of Programs i, 2, **and** 3 (3 windows, **6** windows, **and** 9 windows) is discussed next. First, let's adopt **a** shorthand notation. Let Program-I be represented by PI, Program-2 **by** P2, and Program-3, 3 windows, **6** windows, **and** 9 windows **be** respectively represented by P3;3, P3;6, and P3;9. We **can summarize** the relative window behavior, which we observe visually, by saying that the sidelobe behavior, outside of the attenuation band, of P2 (Figure 43), P3;6 (Figure 47), and P3;9 (Figure 49) is relatively poor. On the other hand, PI (Figure 41) and P3;3 (Figure 45) have sldelobe behavior outside of the attenuation band that is quite near that of the RSW. As we would expect, the lag windows for PI and P3;3 (Figures 42 and 46) look quite similar, while the lag windows for P2, P3;6, and P3;9 (Figures 44, 48, and 50) are quite variable with respect to each other. It is interesting to compare the lag windows for PI and P3;3 with the rectangular lag window (Figure 2). The hybrid lag windows start at 1.0, smoothly taper off to about 0.6, and then stay fairly level. This behavior is somewhat different from the standard lag windows (included in Figures 2 through 22).

## Test for  $2$  through  $4$  Hz

&.1

= = m

= W

W

 $\mathbf{r}$ 

μ.

**m**

m

ÈŊ

i

ر<br>در ه

E **=**

īί

w

i

w

Ħ

For the  $2 - 4$  Hz test (Figures 51 through 60), the MDB's range from -54 dB to -64 dB, and the HPW's range from 0.62 through 0.66 Hz (refer to Table 3). The average MDB is about -58 dB and the average HPW is about 0.64 Hz. Note that there is more variability in the MDB's than was the case for the 1 - 2 Hz test. However, the HPW's do not significantly vary.

In moving the frequency band away from the origin (0 Hz), we have allowed the average HPW to increase over the RSW width (0.44 Hz). The increase is by a factor of 1.45. Also, by moving the attenuation band, we have improved our attenuation to an average dB level of -58 dB.

In comparing PI (Figure 51) to P2 (Figure 53), we note that P2 has a slightly better attenuation level in the 2 - 4 Hz band, but larger sldelobes outside of the band. However, P2's behavior outside of the attenuation band is better than in was in the 1 - 2 Hz case. Pl and P3;3 (Figure 54) have very similar behavior. P2 has slightly better behavior inside the attenuation band than P3;3, and slightly worse behavior outside of the band. P3;6 (Figure 57) and P3;9 (Figure 59) exhibit similar behavior in the 2 - 4 Hz band, and have comparable mainlobe widths, but P3\_6 has much better sidelobe behavior outside of the attenuation band than does P3;9. Compared to the other windows (except P3;9) however, P3;6 has poor sidelobe behavior outside of the 2 - 4 Hz band. Note that the lag windows for PI (Figure 52), P2 (Figure 54), and P3;3 (Figure 56) are quite similar. The lag windows for P3;6 (Figure 58) and P3;9 (Figure 60) are considerably different from each other and the other lag windows. The P3;9 lag window has an oscillatory behavior uncharacteristic of typical lag windows. However, P3;9 has the best attenuation characteristics for the  $2 - 4$  Hz case in the attenuation band.

## Test for Z through 8 Hz

l

i.<br>F

.<br>List

w

ēÿ,

 $\overline{\phantom{a}}$ 

7  $\blacksquare$ 

w

= o

W

 $\frac{4}{3}$ l

N

u ==

w

 $\begin{array}{c}\n\vdots \\
\vdots \\
\vdots\n\end{array}$ 

u

 $\overline{\mathbf{r}}$ 

W

 $\overline{\tau}$  if

s a

Lm •

For the 2 - 8 Hz test (Figures 61 through 70), the MDB's range from -55 dB to -57 dB, and the HPW's range from 0.62 Hz to 0.66 Hz (refer to Table 4). The average M/)B is about -56 dB and the average HPW is about 0.67 Hz. It is evident from Figures 62 through 69 that the results for the spectral and lag windows are fairly uniform as compared with the last two tests. Going to a wider bandwith seems to have a stabilizing effect on the programs' behavior. It would be difficult to choose one window over the other from this test, except for the P3;9 (Figure 69) window, which has the poorest behavior and would be excluded. Towards the end of the frequency band, the

sidelobes of P3;9 come back to a higher level than for the other spectral windows.

In comparison to the  $2 - 4$  Hz case, the Pl's (Figures 51 and 61) are about the **same.** For the P2's (Figures 53 and 63), a significant improvement in the behavior of the  $2 - 8$  Hz case can be noted. The sidelobes from  $4 - 8$  Hz are much lower than for the  $2 - 4$ Hz case. This makes a lot of sense, and shows that the algorithms are, fortunately, behaving in an intuitive and reasonable way. The results are similar but even more dramatic when comparing the P3;6 and P3;9 cases for the  $2 - 8$  Hz test (Figures 67 and 69) with the  $2 - 4$  Hz test (Figures 57 and 59). It seems safe to conclude that we gain more than we lose by opening up the bandwidth when possible.

## Test for 4 through 8 Hz

w

 $L_{\perp}$ 

w

W

 $\overline{\mathbf{C}}$ 

 $\begin{array}{c} \frac{1}{2} & \frac{1}{2} \\ \frac{1}{2} & \frac{1}{2} \end{array}$ 

 $!$  =  $\,$ 

w

 $\overline{\mathbf{H}}$ 

= **=**

w

w

W

z

 $\frac{1}{2}$ 

w

l

u

 $\pm\pm$ 

w

For the 4 - 8 Hz test (Figures 71 through 80), the MDB's range from -83 dB to -117 dB, and the HPW's range from 0.81 Hz to 0.93 Hz (refer to Table 5). The average MDB is about -i01 dB, and the mean HPW is about  $0.88$  Hz. The average MDB has almost doubled over the  $2 - 8$  Hz case, and the average HPW has increased by a factor of about 1.3. We note for this test that we have a broader range **of** results in terms of attenuation levels and mainlobe widths across the various programs.

Specifically, P3;6 (Figure 77) and P3;9 seem to be in a class by themselves with much higher attenuation levels (better than -i00 dB), but broader main lobes. However, P3;6 and P3;9 are fairly comparable to each other. It is also interesting to note that sidelobe behavior outside the attenuation band is fairly good for all cases. The 4 - 8 Hz band, being farther from the **origin,** seems to allow more stable results. This is also reflected in the lag window behavior. The lag

windows for the 4 - **8** Hz **case (Figures** 72, 74, 76, 78, and 80) are all fairly comparable and well behaved (smoothly tapering to a low value).

The spectral windows for PI (Figure **71),** P2 (Figure 73), and P3;3 (Figure 75) are similar. Their behavior can be characterized in the following way. As we progress through the above sequence, the overall mean attenuation improves, but the attenuation nearest the mainlobe deteriorates. We **can** summarize the extremes of this test by saying that P1 has the narrowest mainlobe behavior, and P3;9 has the best sidelobe behavior. One would have to choose from them according to need.

## Conclusions

 $\frac{d}{dt}$ 

Ù

통 :

hw

z\_

監

豎

t.s

=

Ħ

Ë

 $\ddot{\mathbf{g}}$ 

豎 藍

**16** 

 $\mathbf{r}$ 

in 1999.

 $\equiv$ 

 $\mathbf{F}$  )

重き

We will summarize here some of the conclusions that are **suggested** by the above tests. The **behavior differences between** Programs-l, **2,** and **3** can be significant. This is illustrated in the 1 - **2** Hz test **by** the instabilities (large **sidelobes) exhibited** for Program-5, and the differences between Program-I and Program-3 results in the 4 - 8 Hz test. Program-1 and Program-2 show their greatest differences for **cases** where the attenuation band is close to the origin.

In general, Program-2 **seems** to have less stable sldelobe behavior outside the attenuation band than does Program-l. In most of the **cases** that we looked at, Program-i and **Program-3** (3 **windows)** seemed to **he** the most similar, but for the case away from the origin (4 8 Hz), Program-3 (6 windows) and Program-3 (9 **windows)** were very similar. In some **cases,, all** the programs produced similar results (2 8 Hz test).

We can conclude that we will get narrow mainlobe widths (close to RSW) if we put the attenuation band close to the orign, but pay the price of low attenuation (-28 dB). Conversely, good attenuation (-I00 dB) and broader mainlobes (twice that of RSW) are obtained for attenuation bands farther away from the origin. It also should be noted that opening up the bandwidth can have a stabilizing effect on the window's sidelobe behavior. A similar stability effect seems to be at work when we move the attenuation band away from the origin.

w

 $\ddot{\phantom{a}}$ 

w

 $\sim$   $\sim$ 

 $\frac{1}{\mathbf{a}^{2}+2}$ 

w

 $\bullet$  7

w

 $\overline{\phantom{a}}$ w

 $\overline{\Sigma}_{\rm eff}$ 

 $\sim$ w

t

w

 $\pm .3$ 

 $\equiv$ 

 $\overline{\mathbf{L}}$  . If

 $\equiv$  $\overline{\phantom{a}}$ 

 $\frac{1}{2}$  ,  $\frac{1}{2}$ 

w

 $\frac{\pi}{2}$  :

 $\leq \tau$ 

#### CHAPTER 4

w

m

i

w

 $\frac{1}{2}$ 

w

m

됴

 $\overline{\phantom{a}}$ 

i

관광

#### CONCLUSIONS AND FUTURE CONSIDERATIONS

In this work we have reviewed the basic ideas involved with the Blackman-Tukey method of spectral estimation and, specifically, have investigated the problems associated with designing spectral lag windows. Three design ideas were implemented and tested. Program-I used linear combinations of lag windows found in the literature. The **combination coefficients** were determined by solving a **constrained** least squares problem in which the objective function measured the spectral window response over **a** given frequency region. The **constraints consisted** of i) nonnegativity on the combination **coefficients** and 2) that the **combination coefficients** sum to unity. For Program-2, the **constraints** were changed so that the hybrid window itself was nonnegative. In Program-3, the **constraints** of Program-2 were used with **a** different **class** of window functions (frequency variable **cosinusoids).**

Each of the three techniques was tested for performance over four different frequency bands,  $1 - 2$  Hz,  $2 - 4$  Hz,  $2 - 8$  Hz, and  $4 - 2$ **8** Hz. In the **case** of Program-3, the number of windows was varied to include the first three **cosine** windows, then the first six, and finally, the first nine. Based on these tests, we **can** tentatively conclude that:

1) Relaxing the nonnegativity constraint on the a<sub>i</sub> did not offer the advantages that were hoped for. The results for Program-2 were **at** best **comparable** to Program-l, and in some **cases,** not as good.

**2) The** difference in **behavior** for Programs-l, 2 and 3, for attenuation

bands close to the origin and of a narrow bandwidth, is largely in how the sidelobes behave outside the attenuation band. The best results for this case were from Program-I and Program-3 (3 windows). 3) Using the cosine windows in Program-3 to try to improve over the original idea of Program-i was a mixed success. Program-3 seems mainly to offer advantages over Program-I in the case where the attenuation band is farther away from the origin (e.g., 4 - 8 Hz). For this case, Program-3 achieved much better attenuation levels (at the cost of mainlobe width) provided we use enough windows.

w

 $\equiv$   $\approx$ 

 $\sum_{i=1}^n \frac{d_i^2}{2}$ 

 $\begin{bmatrix} 1 \\ 1 \\ 2 \end{bmatrix}$ 

 $\frac{1}{2}$ 

w

 $\mathbf{E}^{(n)}$ 

 $\blacksquare$ 

 $\pm$ 

 $\mathbf{L}$ 

w

W

w

 $\mathbb{Z}$  :

4) The level of attenuation improves and the main lobes get broader for all three programs as the attenuation band moves away from the origin.

5) Increasing the attenuation bandwidth improves sidelobe behavior in general. We do not have to give up much in terms of attenuation levels and malnlobe widths.

6) The number of cosine windows appropriate to use in Program-3 varies **as** follows: for attenuation bands close to the origin, use fewer windows; for bands farther away, use more. Of course, the malnlobe widths will increase for the latter case.

For future efforts along the line of research presented in this thesis, several things **could** be done.

i) Implementation of the algorithm in which **H** is evaluated by numerical integration rather than by matrix multiplication  $(W^TW)$  may offer advantages.

**2)** The three programs need to be **studied** more thoroughly in terms of their behavior with respect to various **combinations** of windows and spectral attenuation bands.

3) Modeling needs to be done to quantify the performance of the programs. For **example,** if we take two sinusoids of some relative magnitude at some frequency spacing, and truncate them to some specific length, we can then try to design a window that will resolve them. The relative strengths and frequency spacings could then be varied.

L w

 $\pm$  :

 $\omega_{\rm{eff}}$  .

 $\lesssim \frac{1}{2}$ 

 $\overline{\phantom{a}}$ 

= ,

 $\mathbb{Z}^{m}$ 

 $\overline{\mathbf{u}}$ 

!

s.

ΈĴ.

4) In this study we ignored the sign of the hybrid spectral windows. The degree to which these windows have negative lobes and their characterization should be investigated. This should provide another criterion for judging window performance. It is desirable to have no negative sidelobes in the spectral window, but several typical window functions have some. The severity of this problem depends to some extent on the applications in mind.

23

## TABLE I

w

w

 $\overline{\phantom{a}}$ 

i

 $\frac{1}{2}$ 

i

 $\hat{\mathbf{x}}$  :

 $\frac{1}{2}$ 

 $\bar{\mathbf{L}}$  is w

 $\ddot{u}$ 

 $\sim$ 

i

**r--**

ta i

 $\equiv$  $\overline{\phantom{a}}$ 

 $\frac{1}{2}$ 

W

ri

u.

 $\frac{1}{2}$ 

W

 $\overline{z}$  :

## Program-i and Program-2 Lag Window Functions (defined on an interval [-I/2, 1/2] secs)

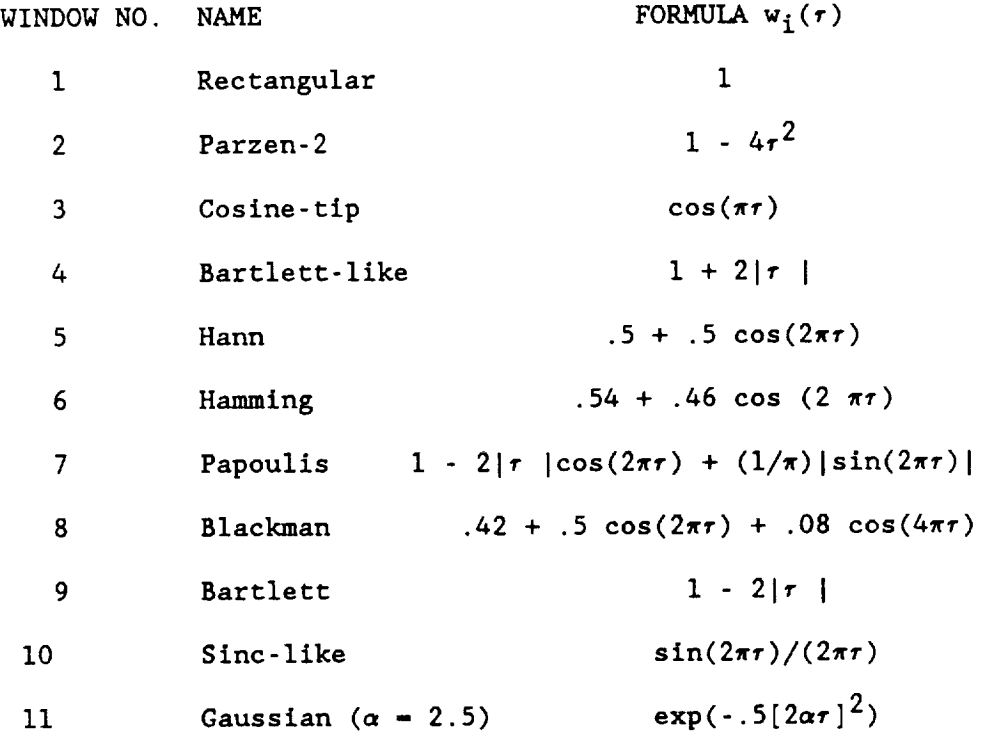

 $\sim 1$ 

**24**
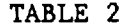

Mean dB Levels (MDB) and Half Power Widths (HPW) for the i - 2 Hz Test

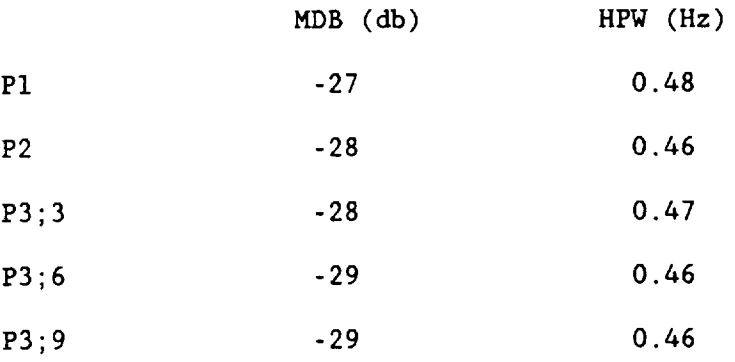

 $\overline{\phantom{a}}$ 

 $-\frac{3\cdot 1}{1-\cdot 2}$ 

 $\frac{1}{2}$  .  $\frac{1}{2}$ 

w

 $\frac{1}{2}$ 

Î l,

w

 $\sigma$  :  $\frac{1}{2}$ 

E.

i wd

 $\frac{1}{2}$ 

 $\frac{1}{\pi}$  :  $\overline{\phantom{a}}$ 

w

 $\omega$  .

 $\mathbb{Z}^2$ 

ьz,

Imm

25

## TABLE 3

## Mean dB Levels (MDB) and Half Power Widths (HPW) for the 2 - 4 Hz Test

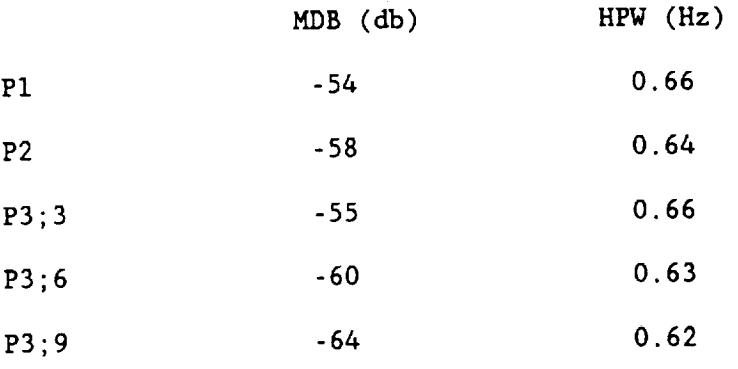

=

--

 $\bar{\gamma}$ 

w

 $\overline{\phantom{0}}$ 

 $\sim$ 

 $\frac{1}{2}$  :

w

**=**

 $\mathbb{I}$ 

 $\frac{1}{2}$  .

w

 $\mathbb{E}^{\mathbb{H}}$ 

 $\frac{1}{\sqrt{2}}$ 

 $=$   $\rightarrow$ **=** =

 $\frac{1}{\pi}$ 

 $\mathbb{R}^3$  $\overline{\phantom{a}}$ 

**Jim**

 $\mathbf{H}$  $\qquad \qquad$ 

 $\frac{1}{2}$  .

 $\tilde{\mathcal{I}}$  :

L r\_ U

 $\tilde{\mathcal{A}}$ 

26

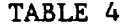

## Mean dB Levels **(MDB)** and **Half** Power Widths (HPW) for the 2 **8 Hz Test**

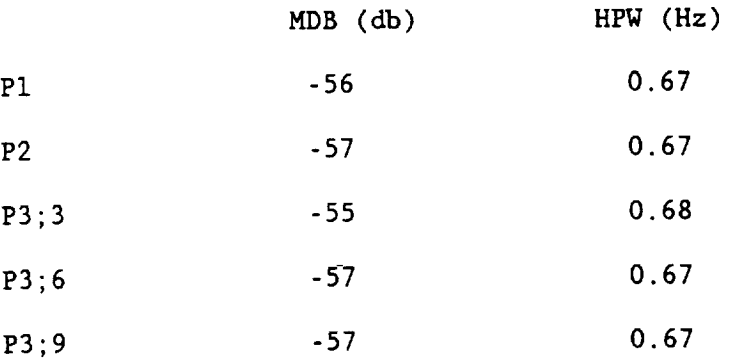

 $\overline{a}$ 

m

 $\frac{1}{2}$ 

 $\frac{1}{2}$  ).

h k

w

 $\overline{\phantom{a}}$ 

E

 $\frac{1}{2}$ 

 $\sim$ w

 $\equiv$ 

m

 $\omega_{\rm{eff}}$  $\mathord{\text{\rm l}}$ 

w

 $\frac{1}{3}$  $\mathbf{k}$  and  $\equiv$ 

 $\geq$  :

 $\frac{1}{2} \cdot \frac{1}{2}$ 

墓 فغة

**2V**

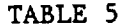

Mean dB Levels (MDB) and Half Power Widths for the  $4$  -  $8$  Hz Test (HPW)

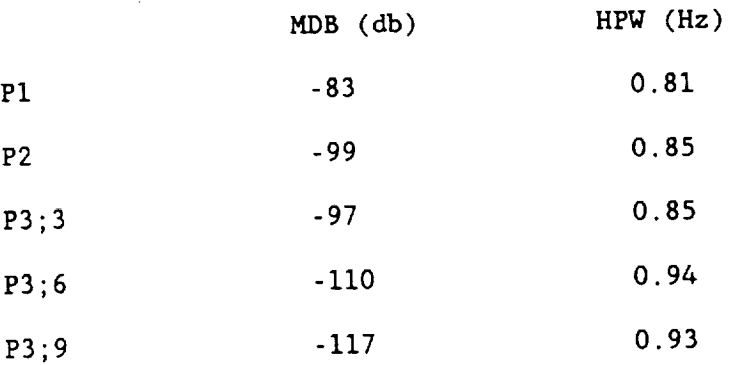

 $\overline{a}$ 

 $\leq$   $z$ u

主義

 $\frac{1}{2}$ 

: w

 $\mathbb{Z}\mathbb{Z}$  $\overline{\phantom{0}}$ 

 $\omega_{\rm{eff}}$  $\overline{\phantom{0}}$ 

 $\frac{2\pi}{\pi} \frac{1}{\pi^2}$ 

m

 $\overline{\mathbf{L}}$ 

 $\mathbb{E}$  :

 $\begin{array}{c} \frac{1}{2} \\ 0 \\ 0 \\ 0 \end{array}$ 

L\_

Li

r\_ m

28

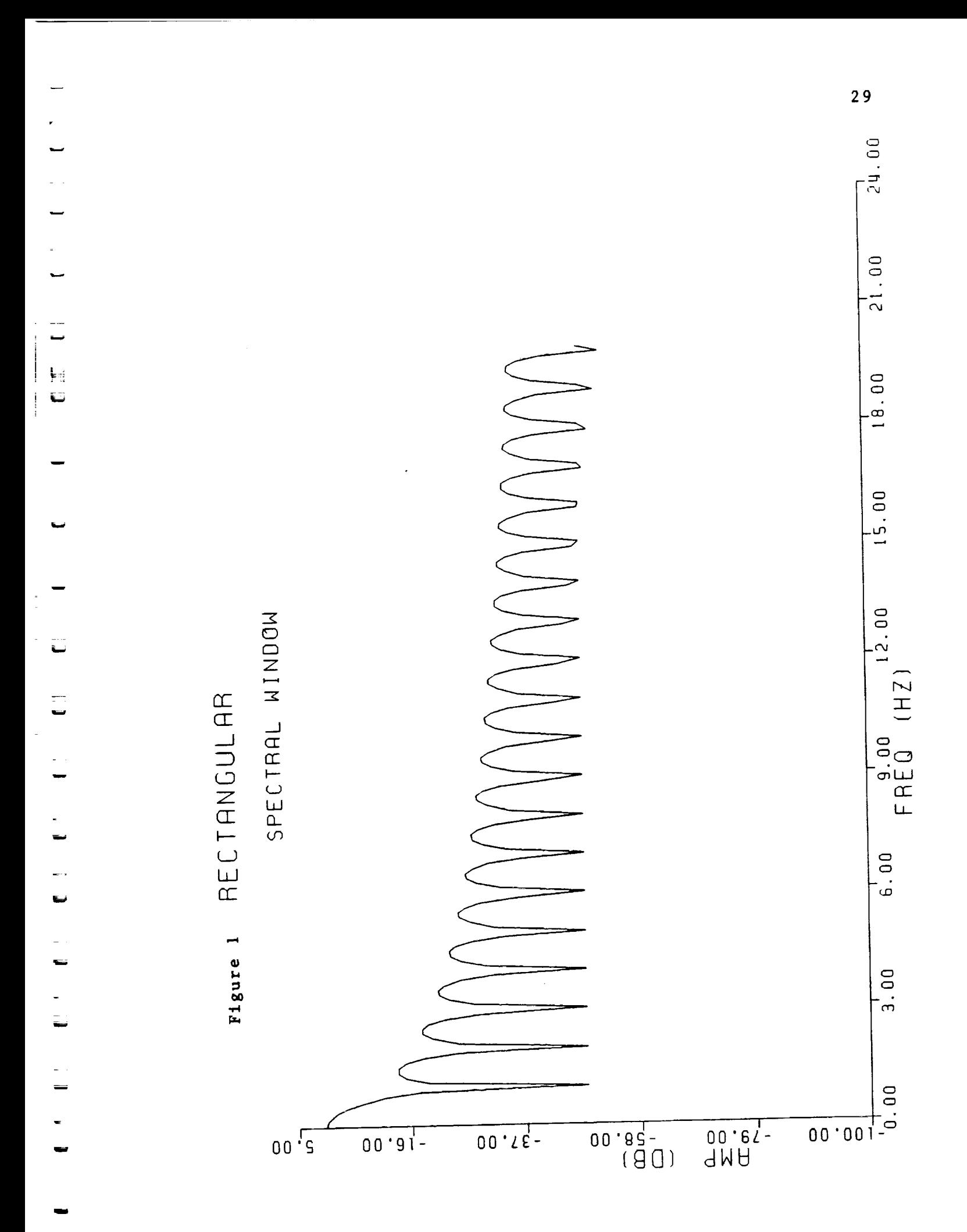

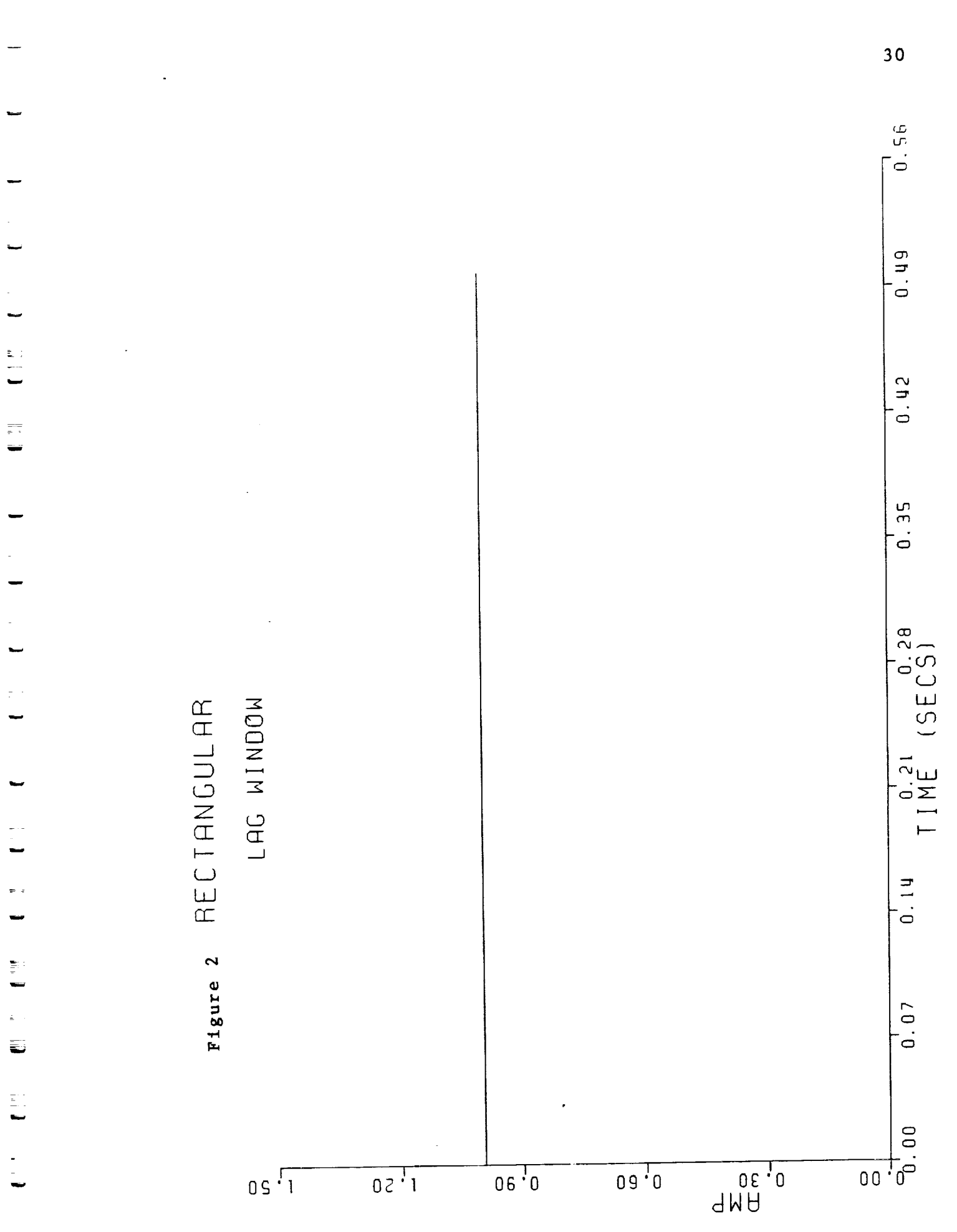

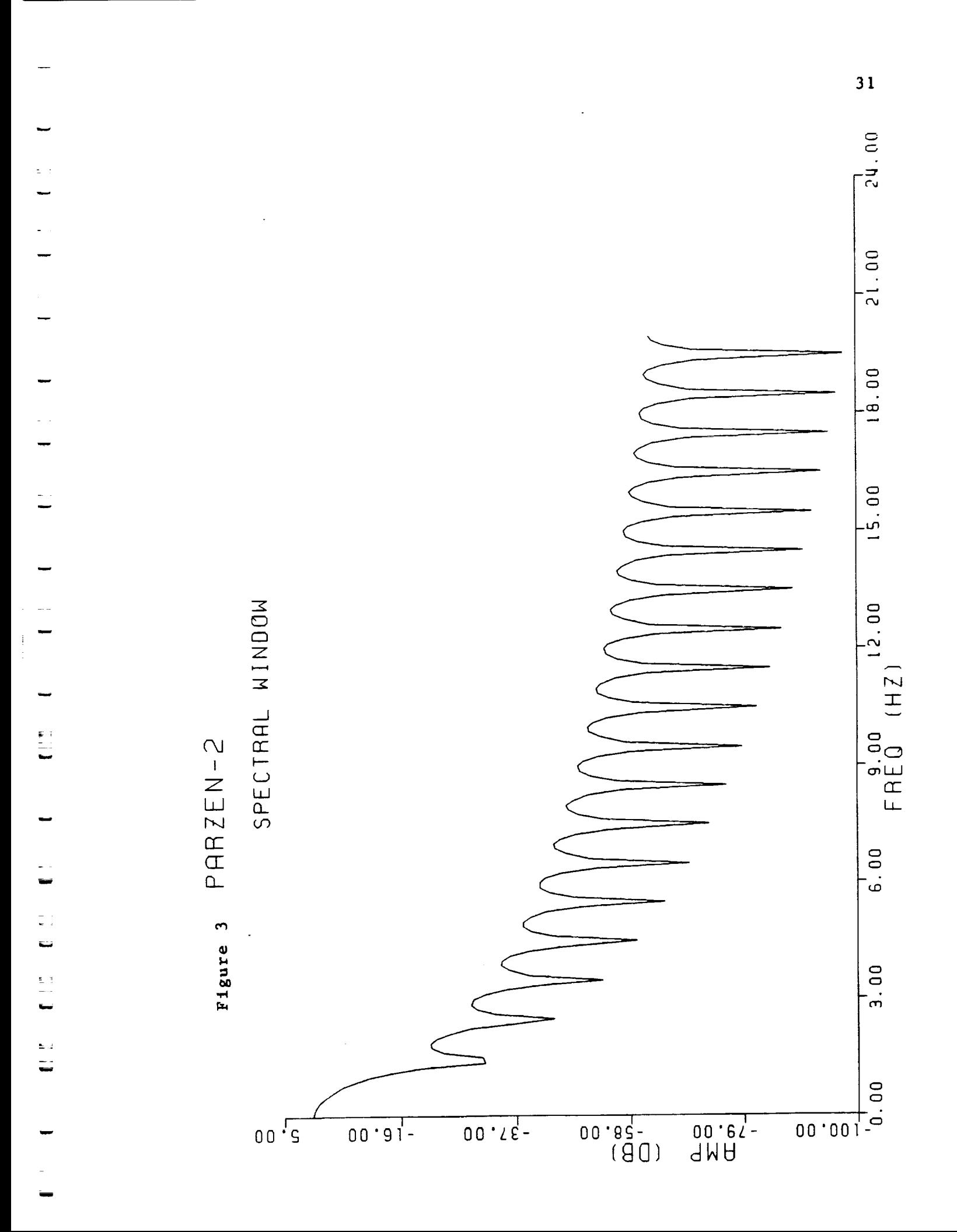

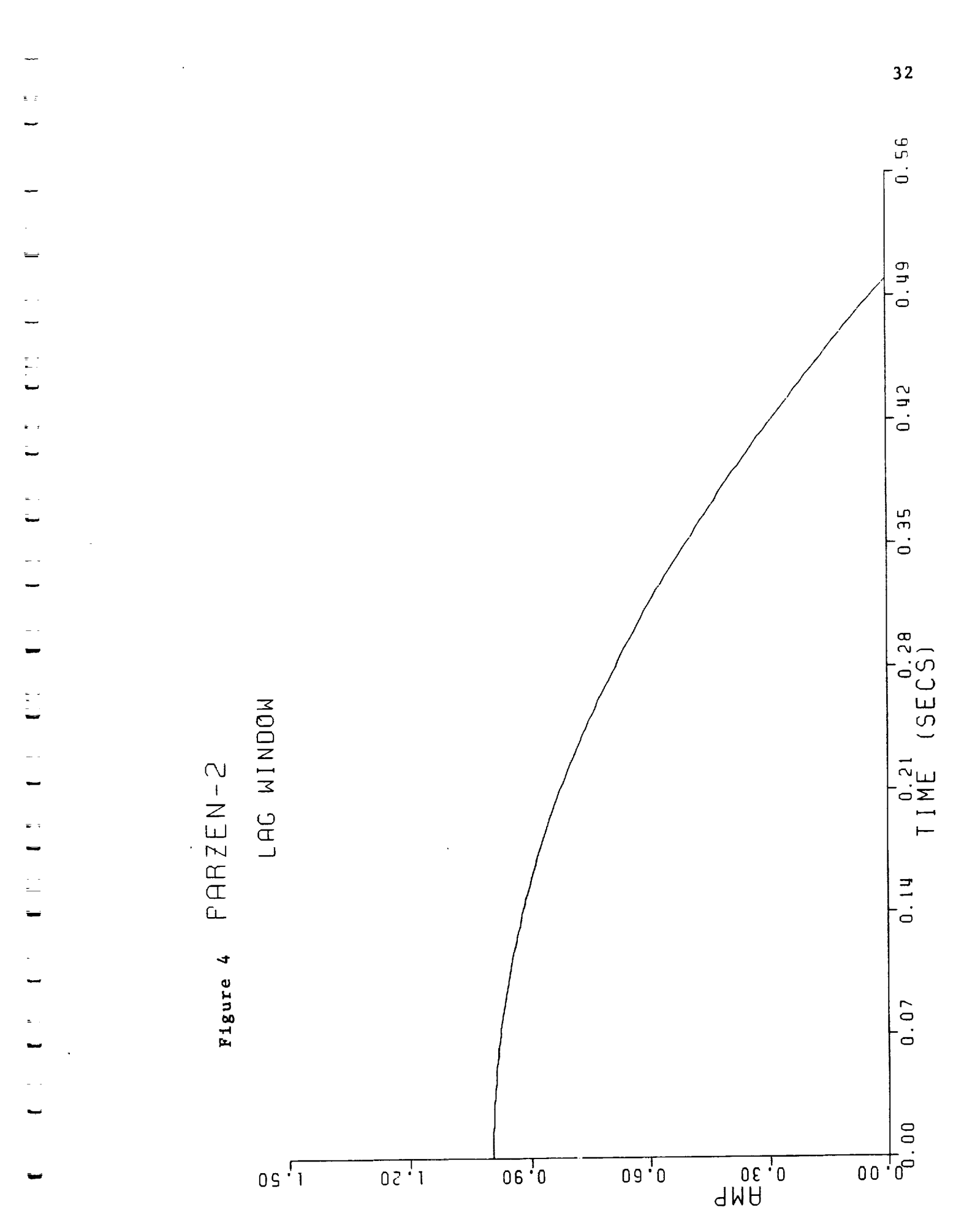

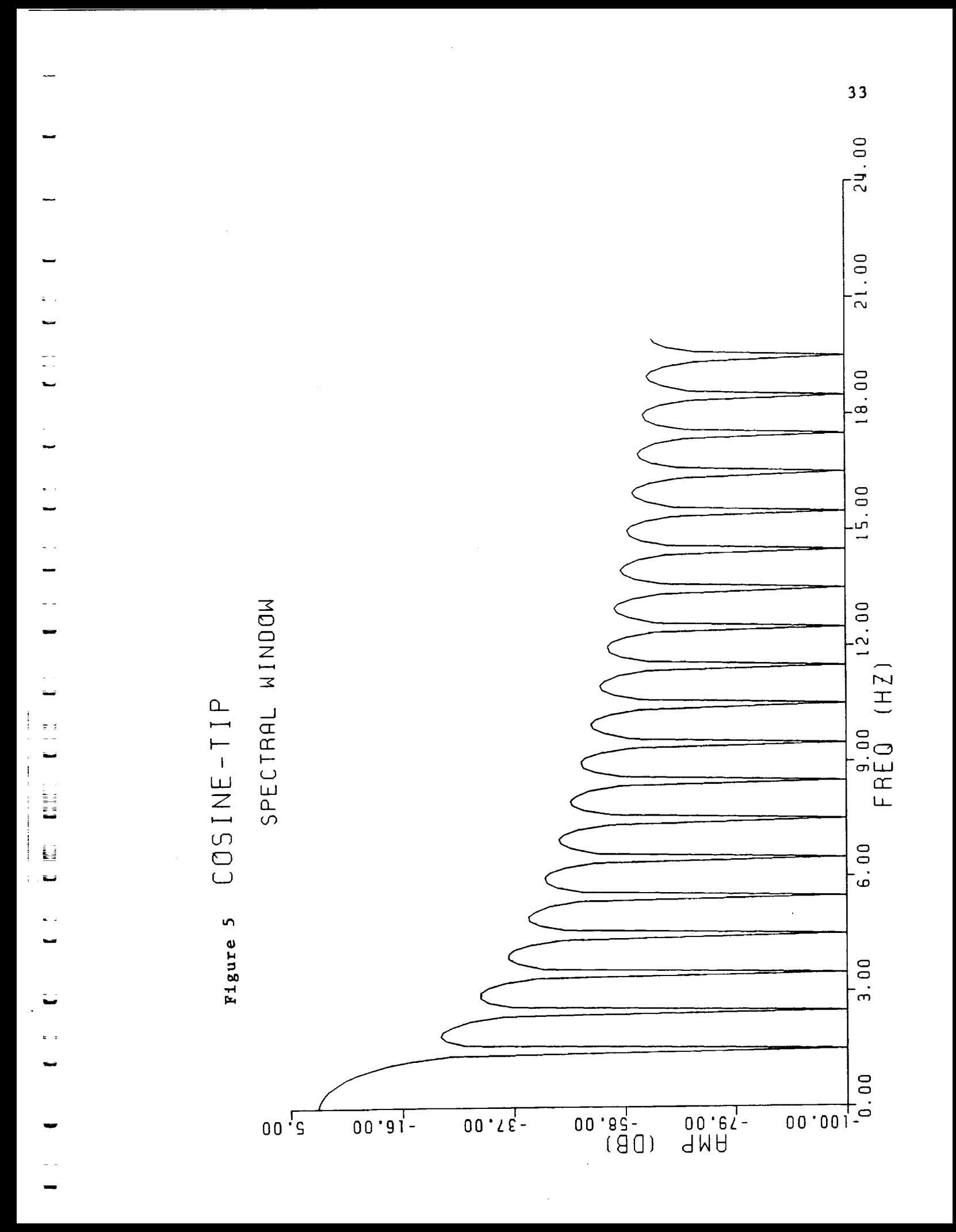

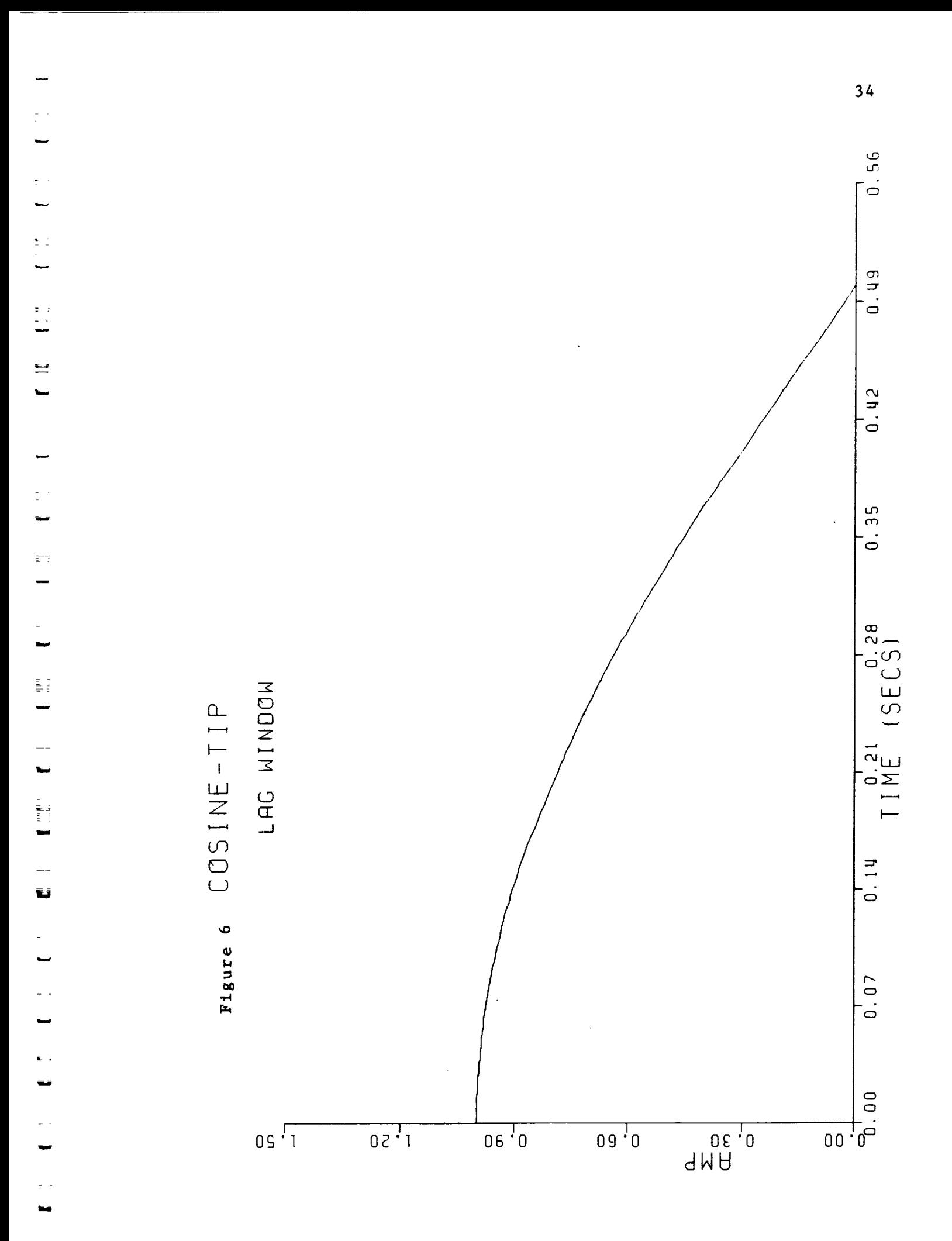

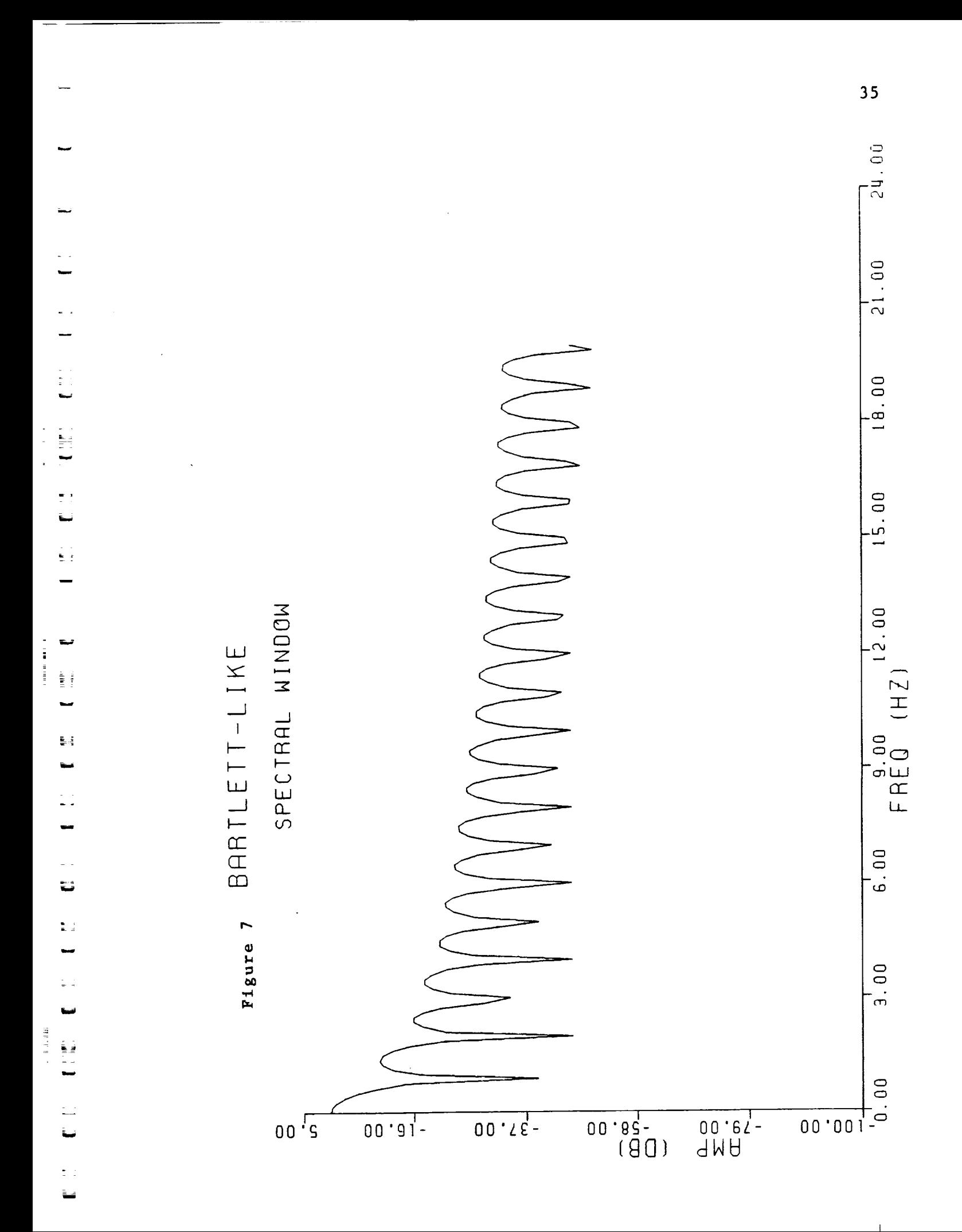

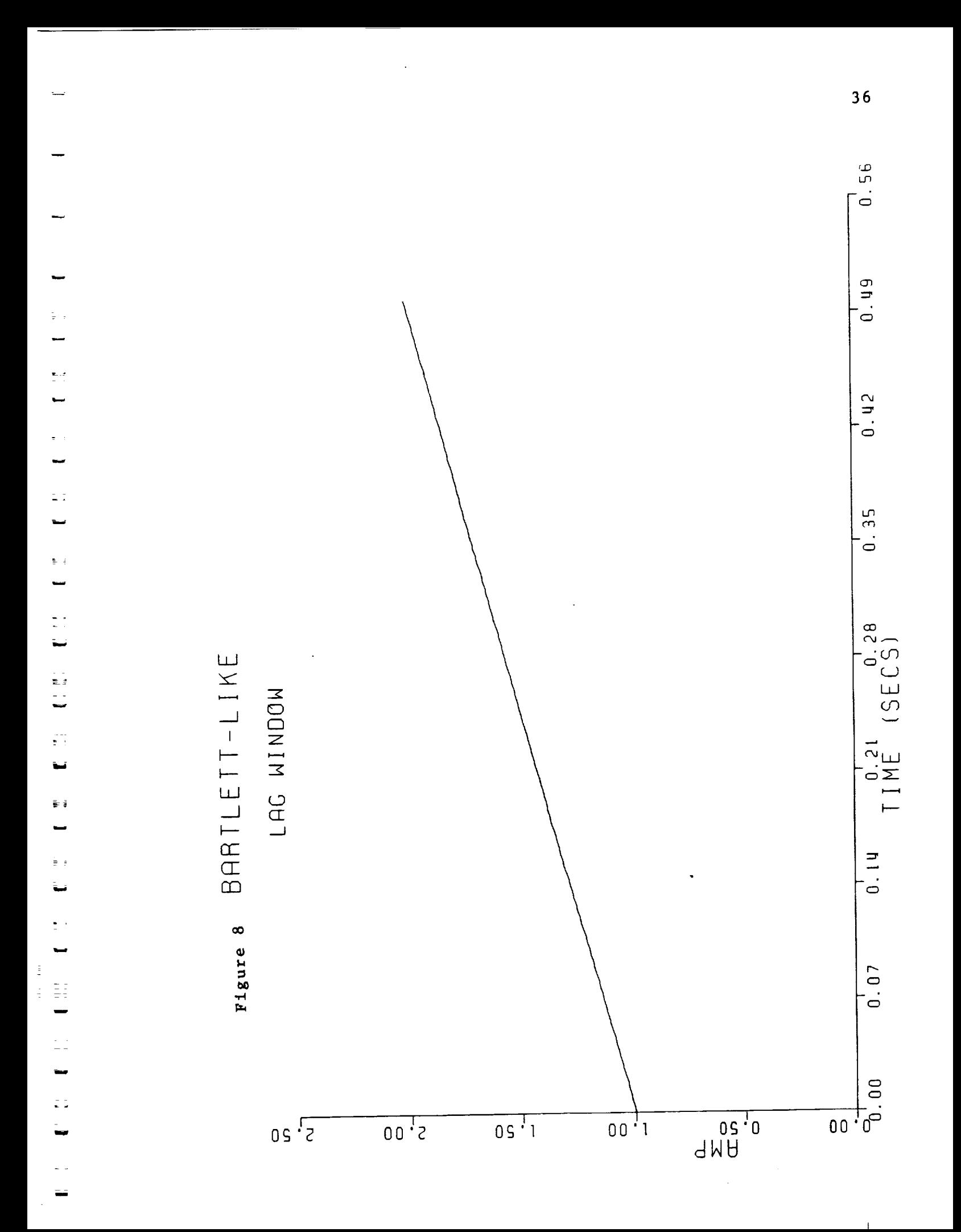

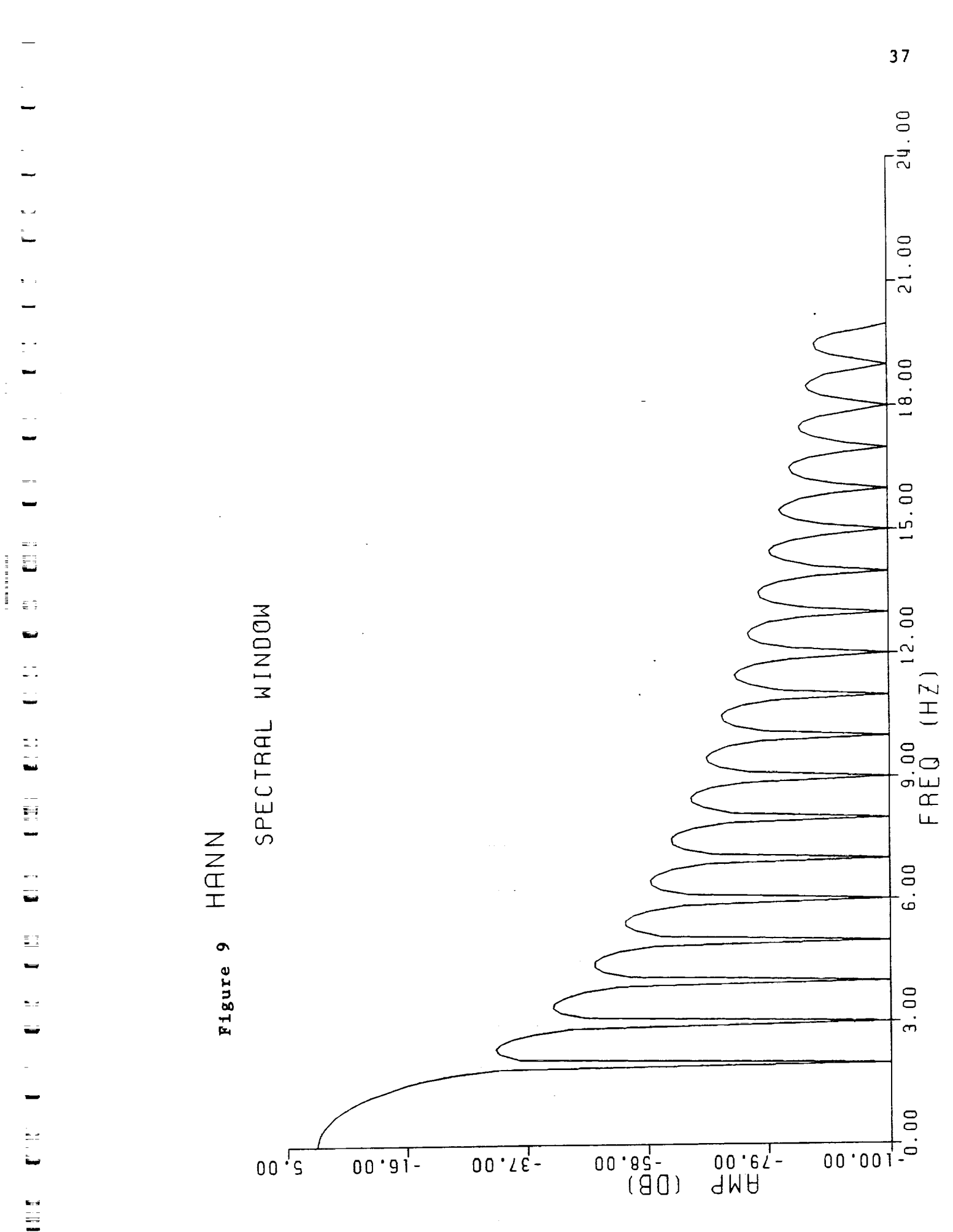

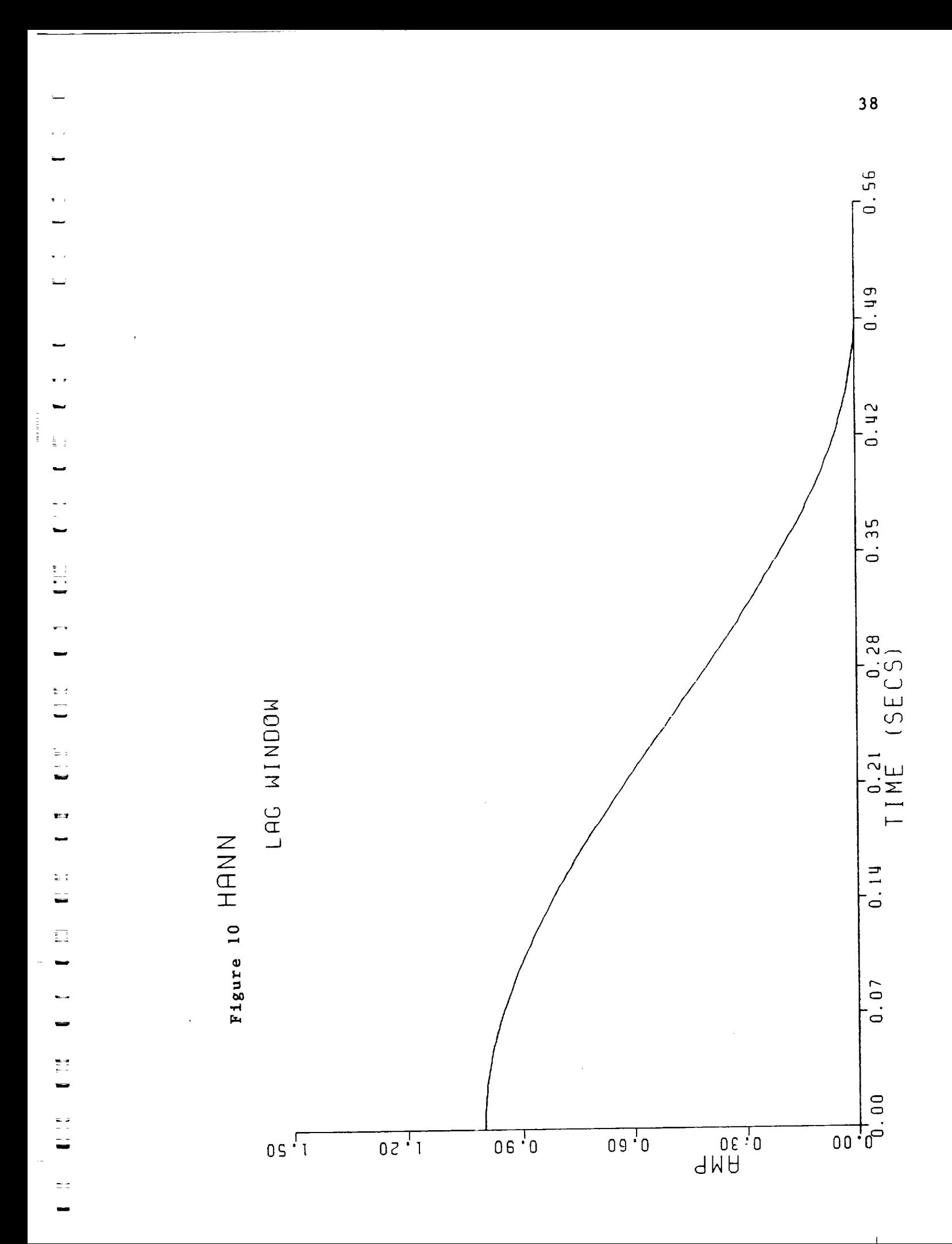

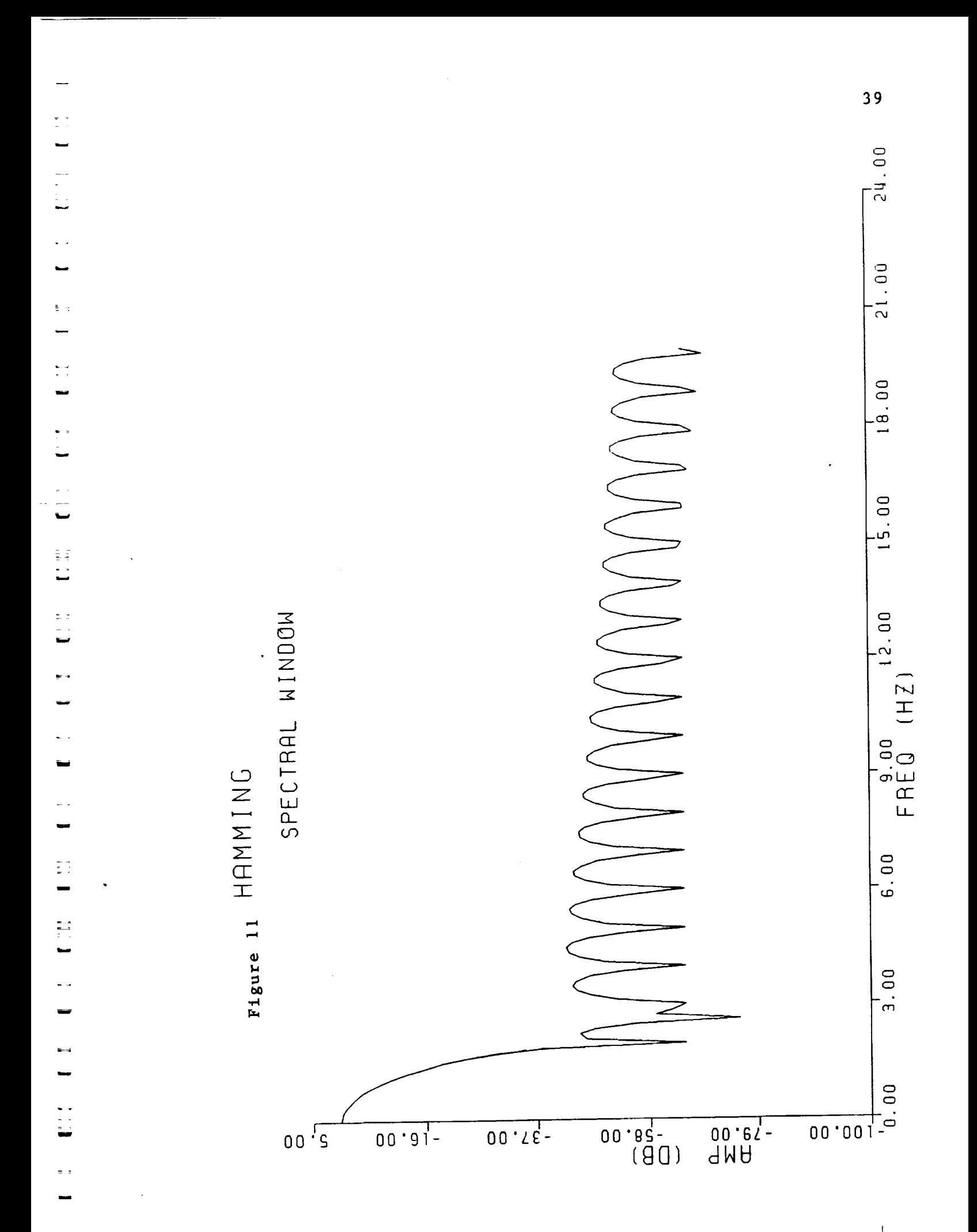

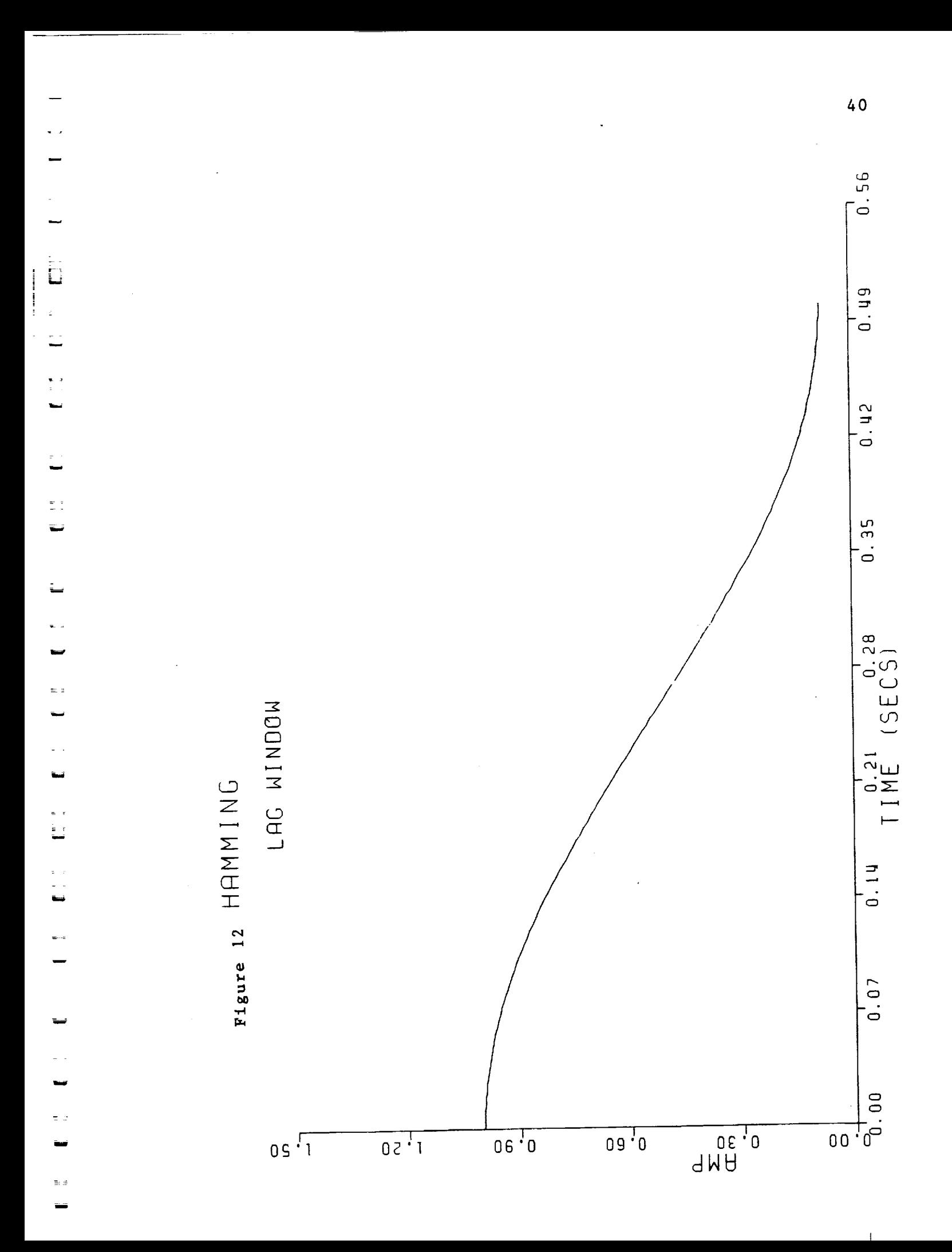

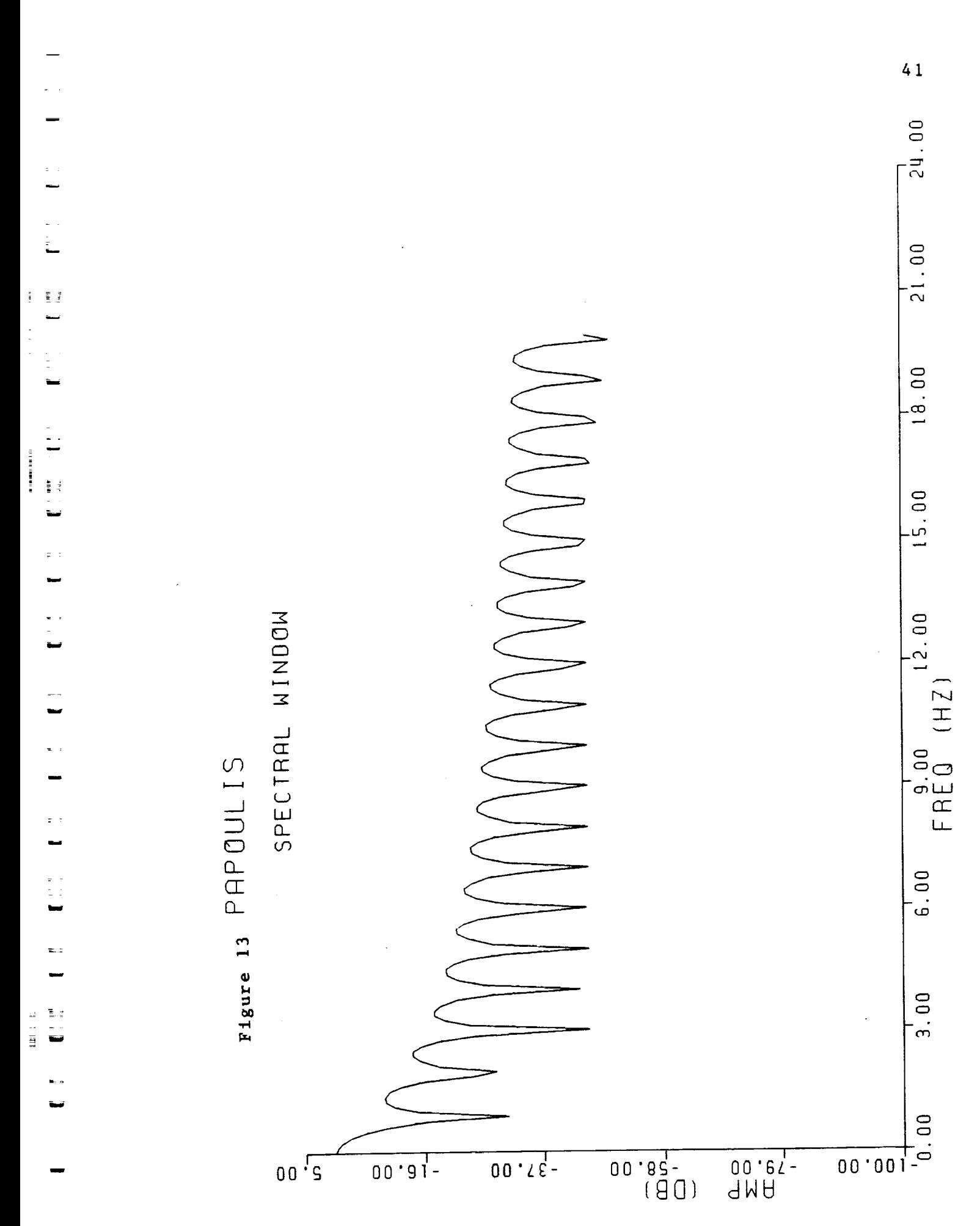

 $\mathbf{f}$ 

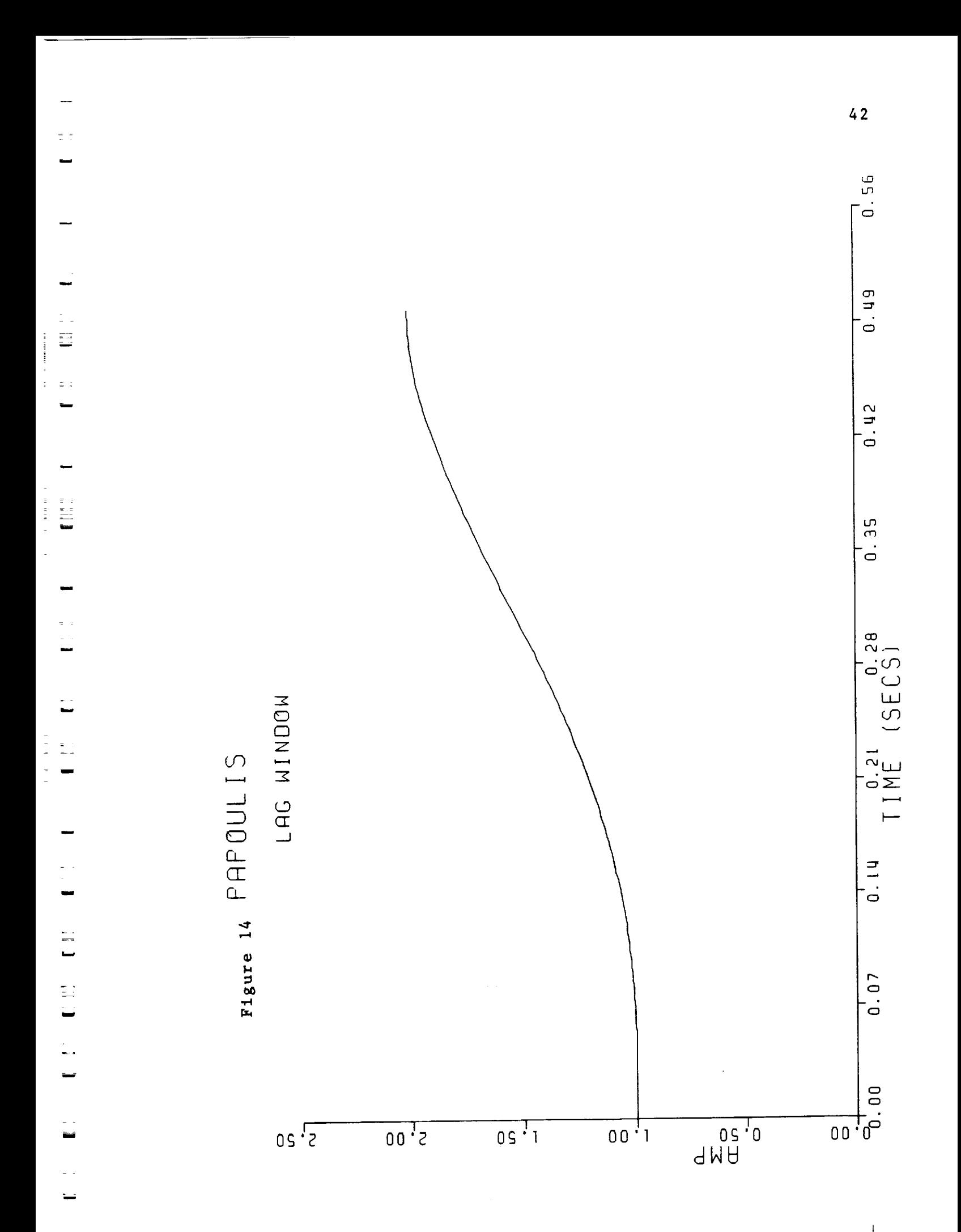

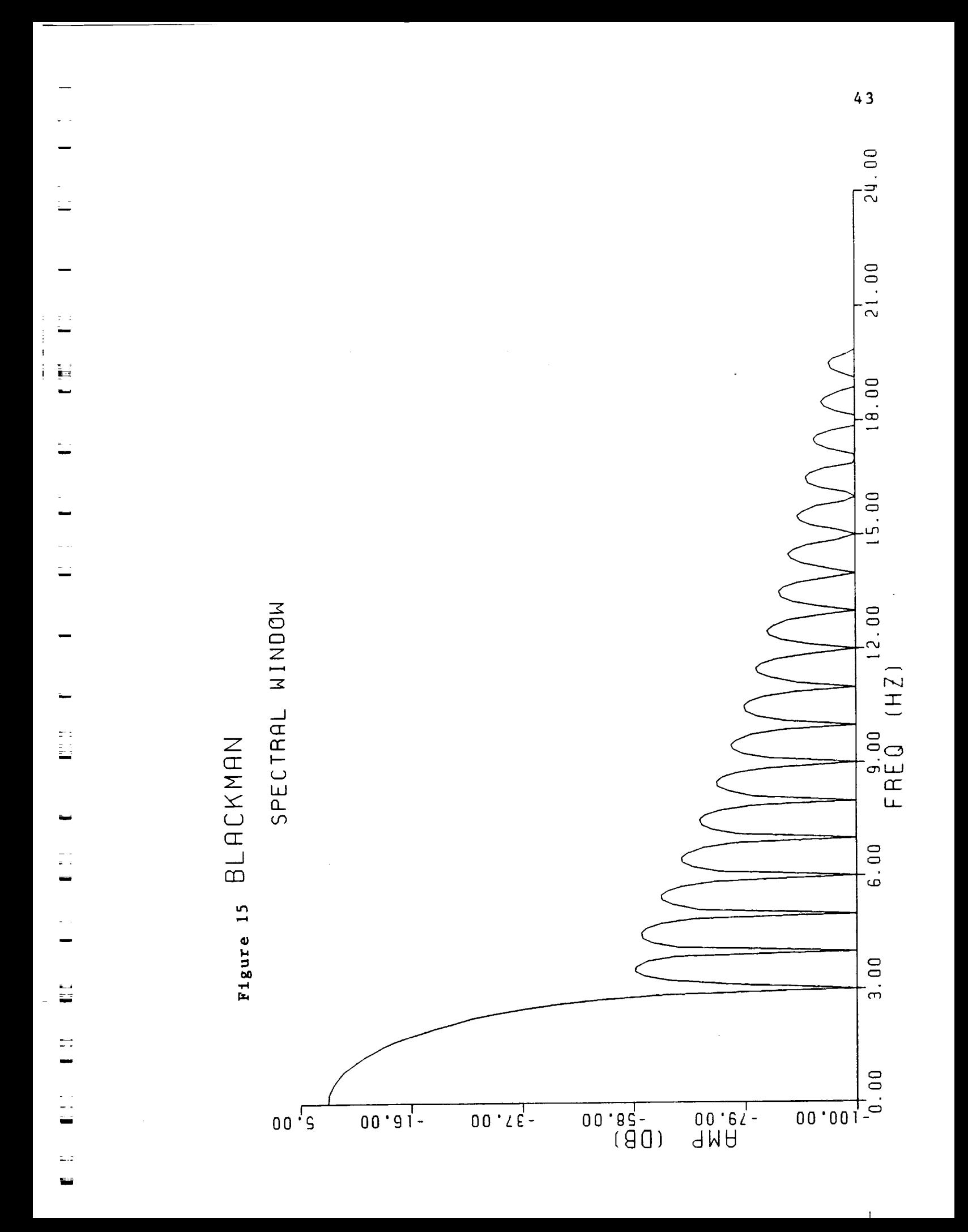

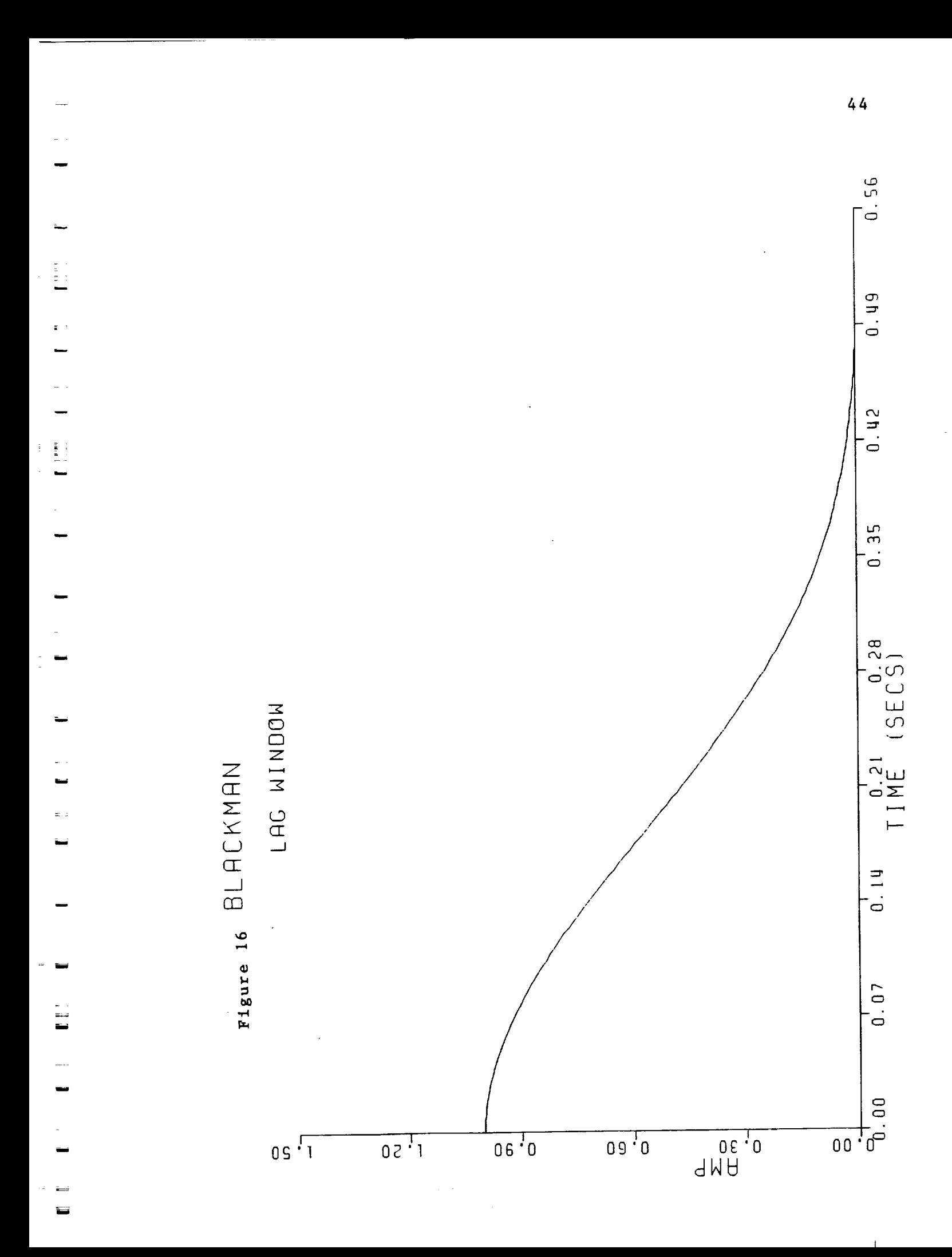

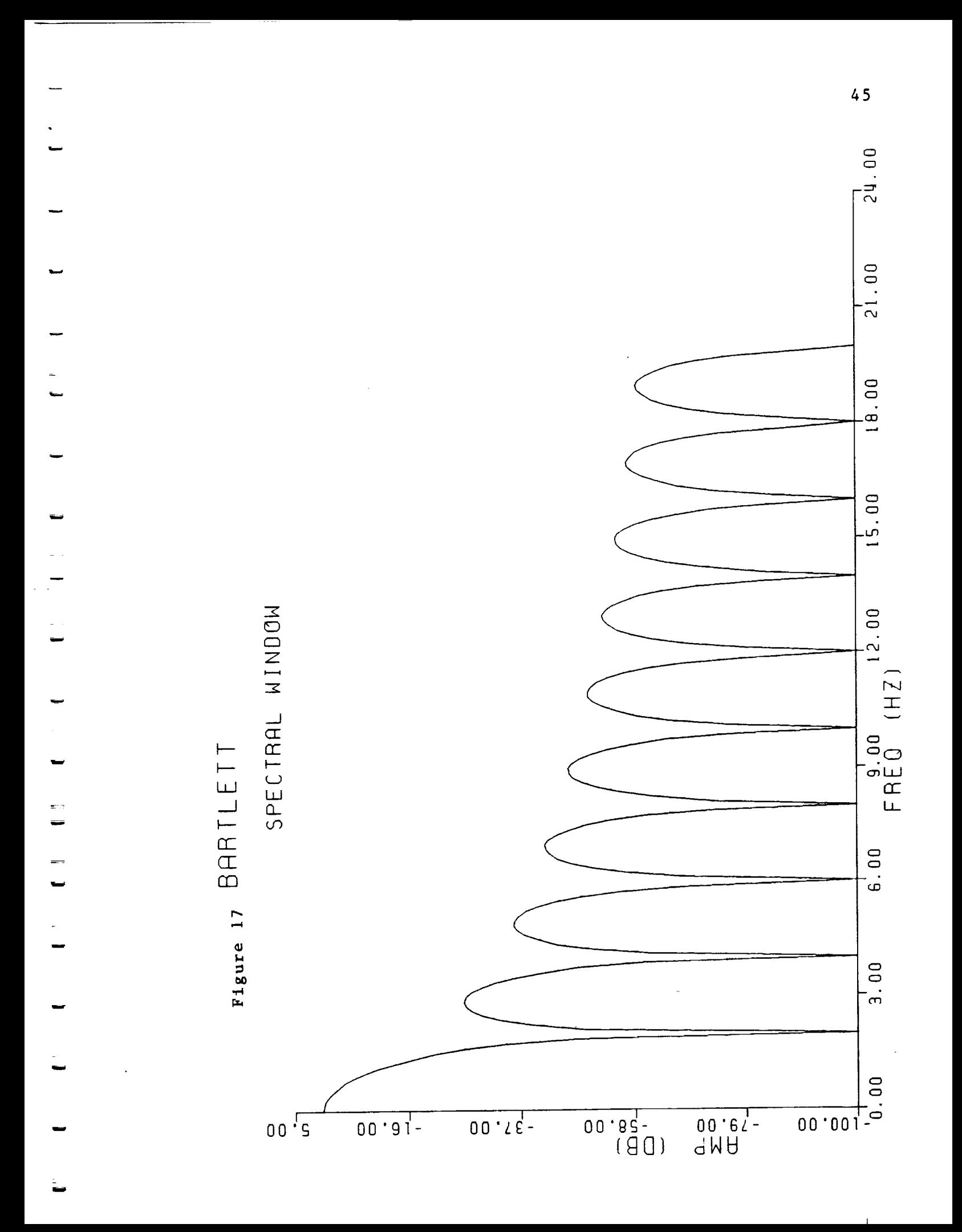

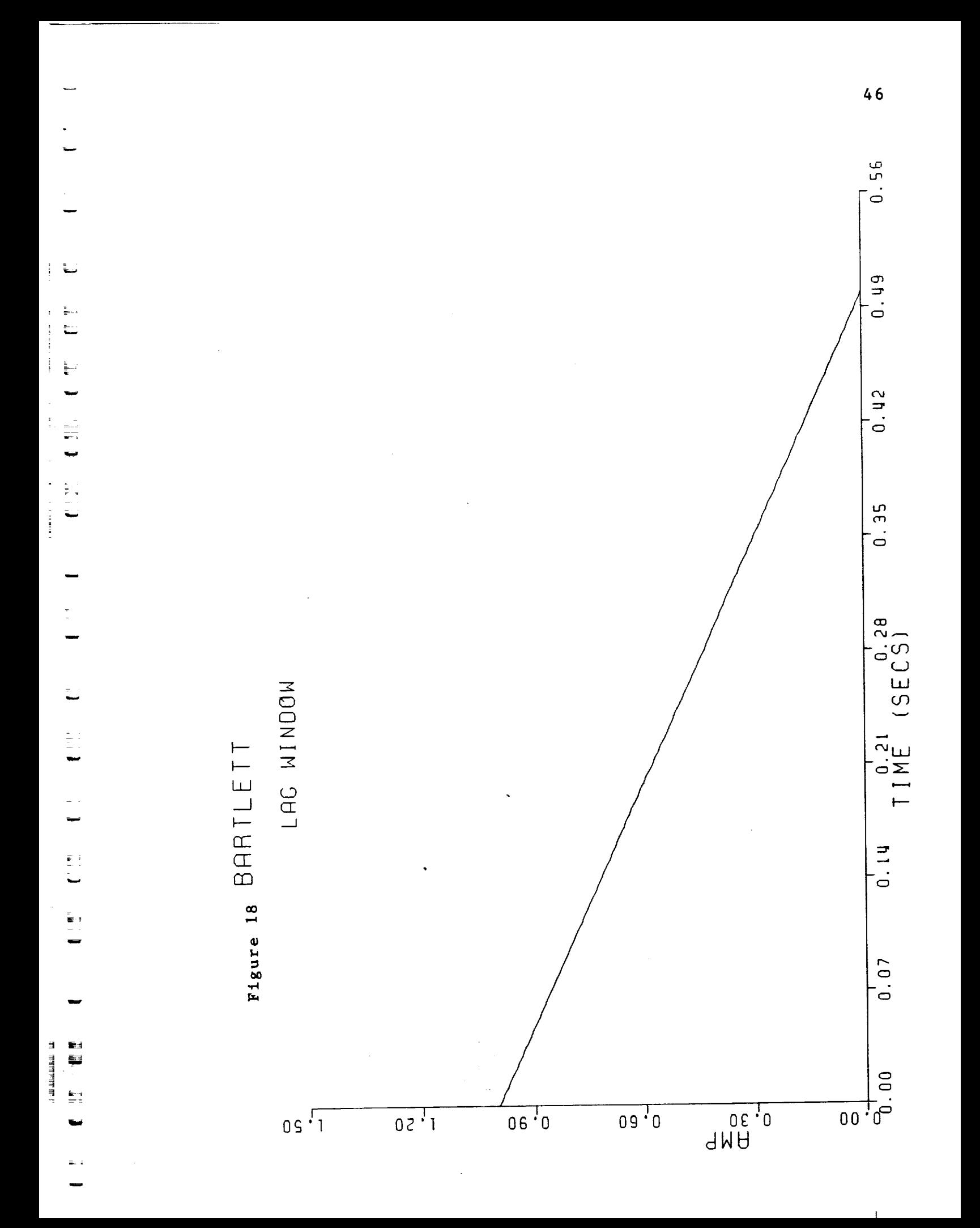

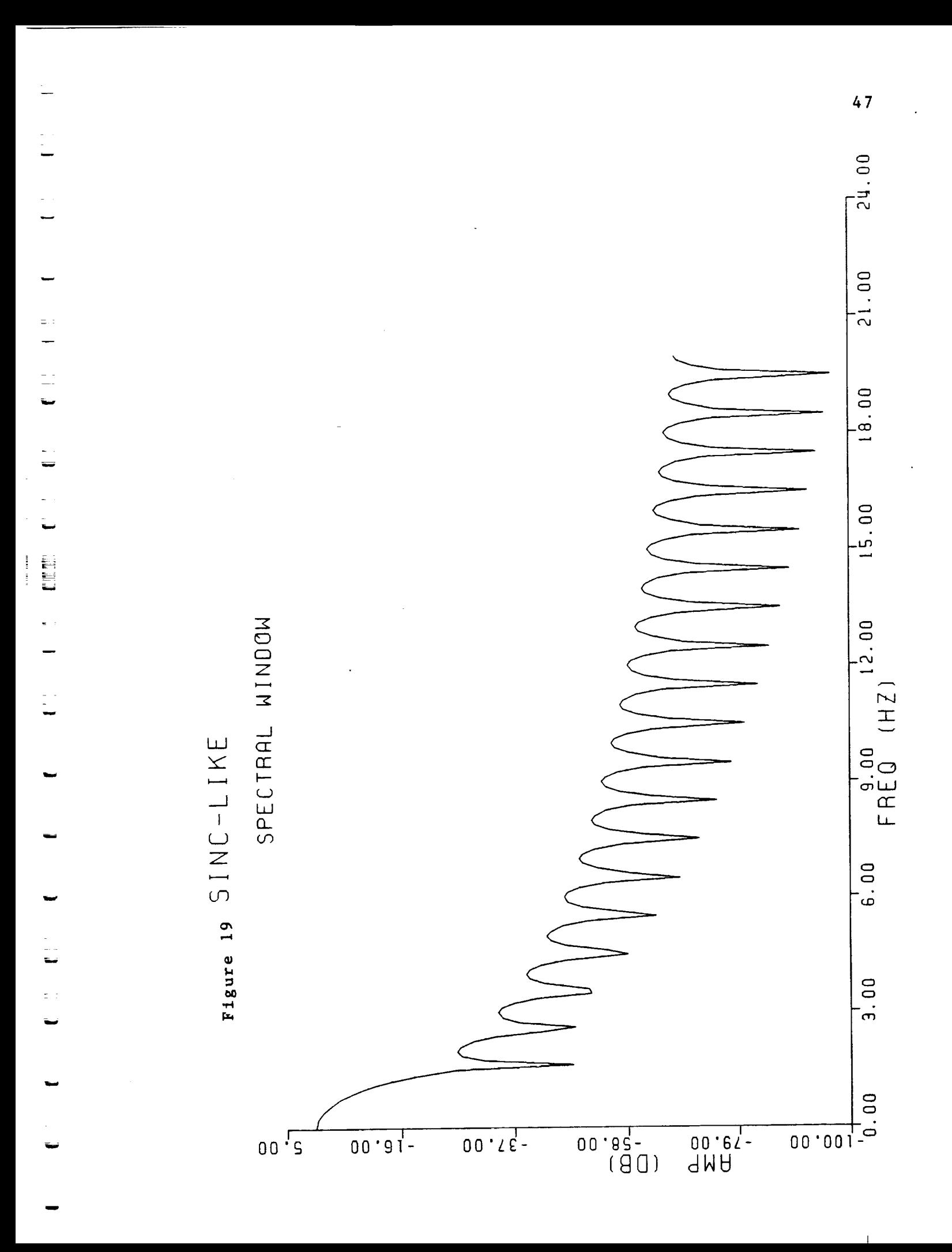

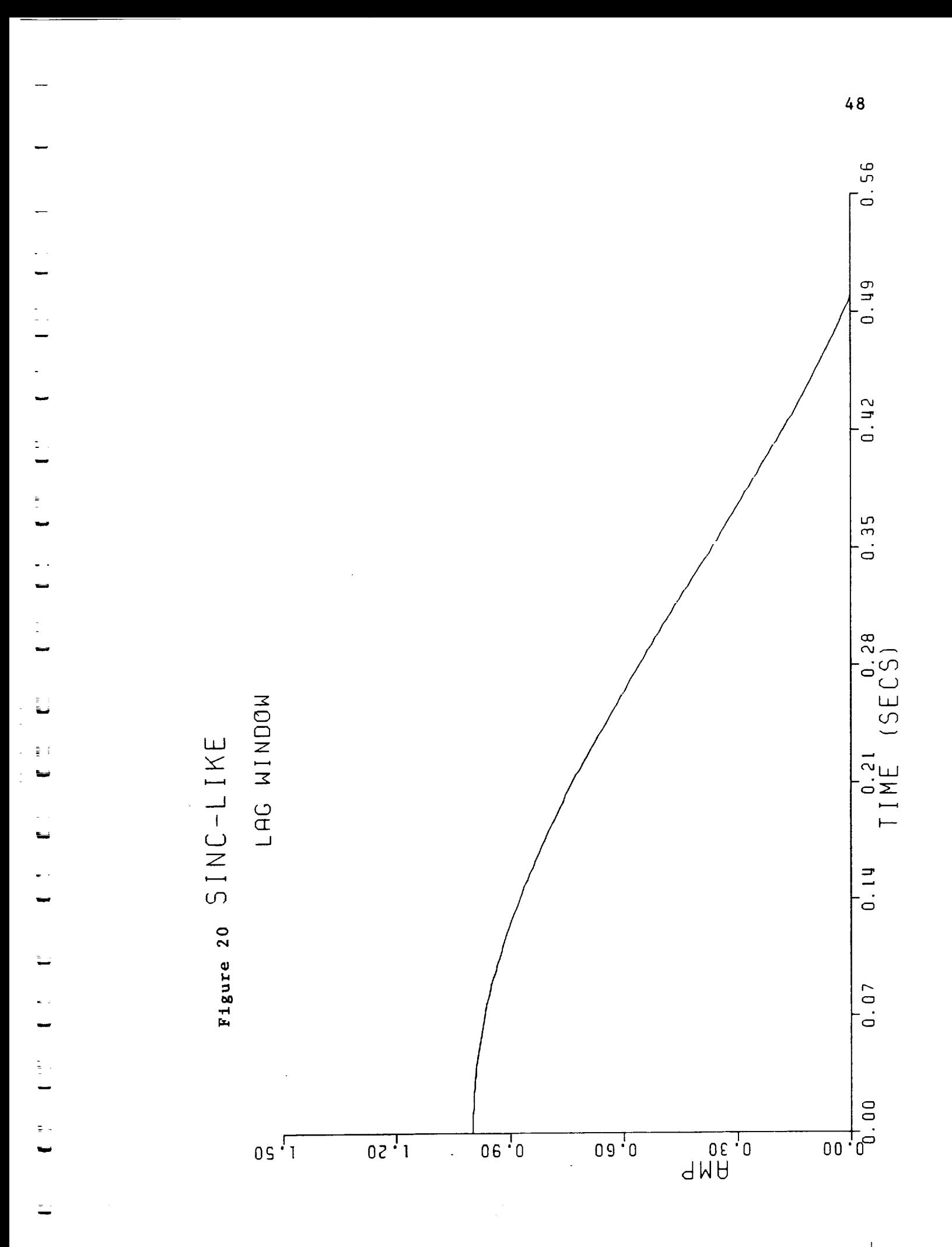

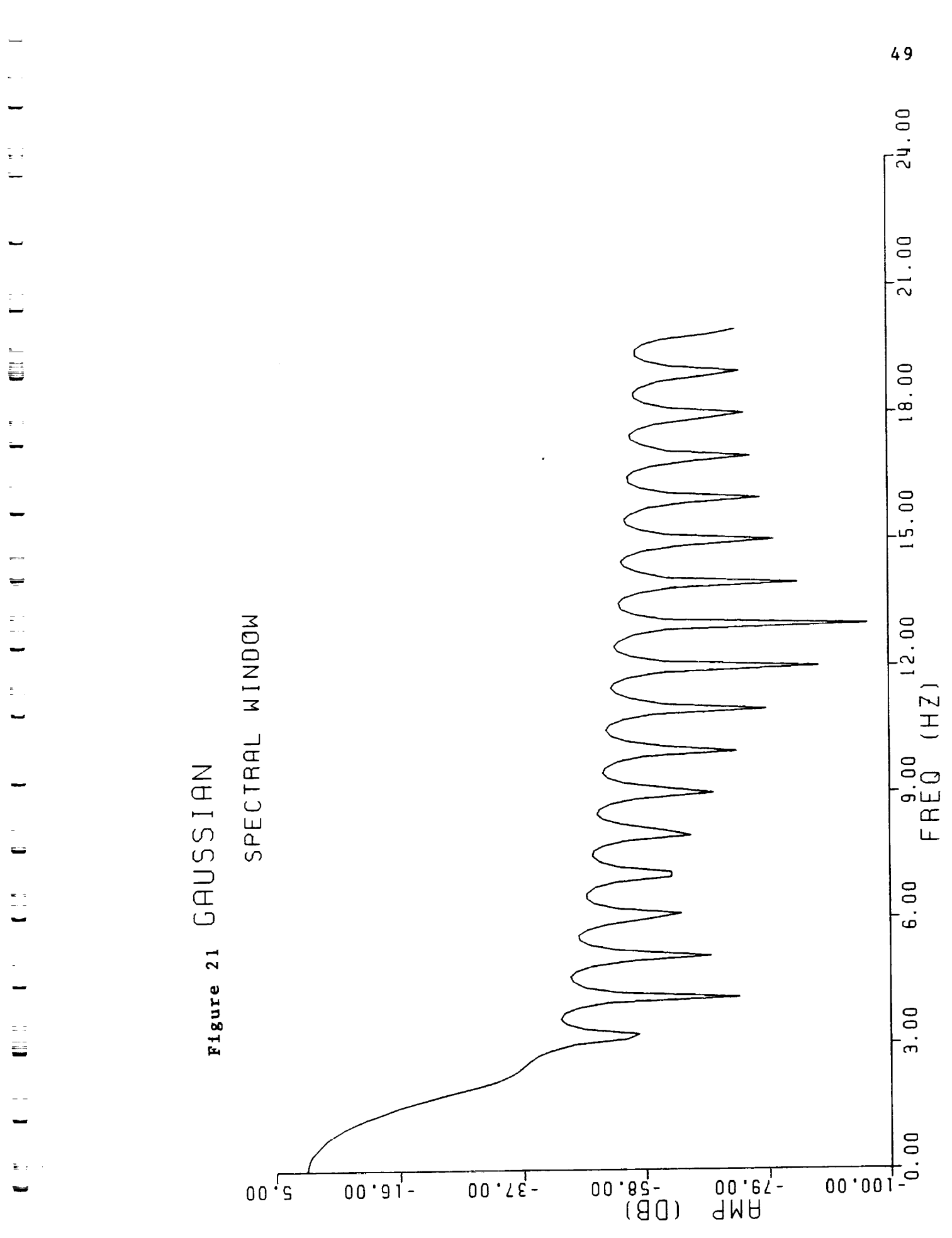

 $\ddot{\phantom{a}}$ 

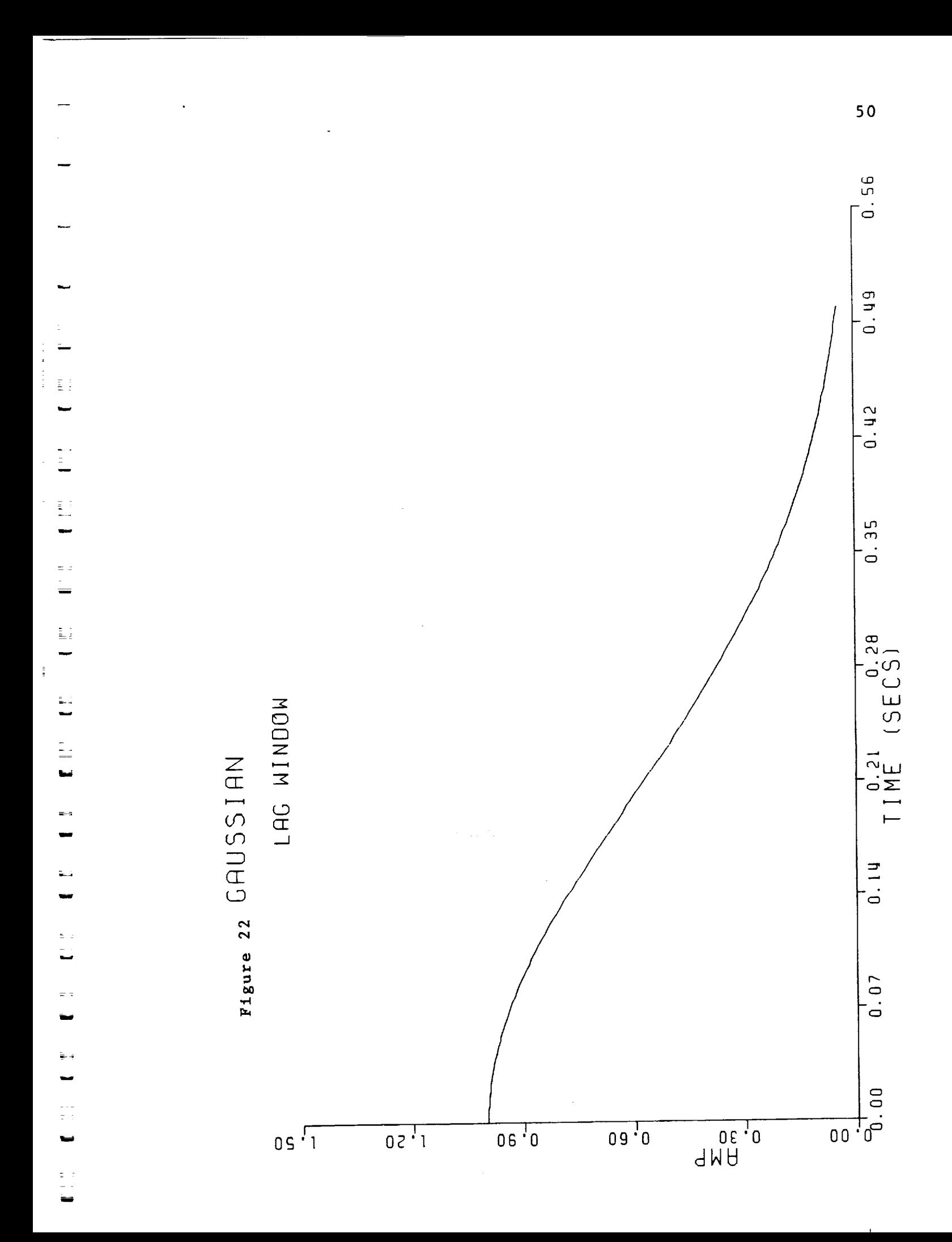

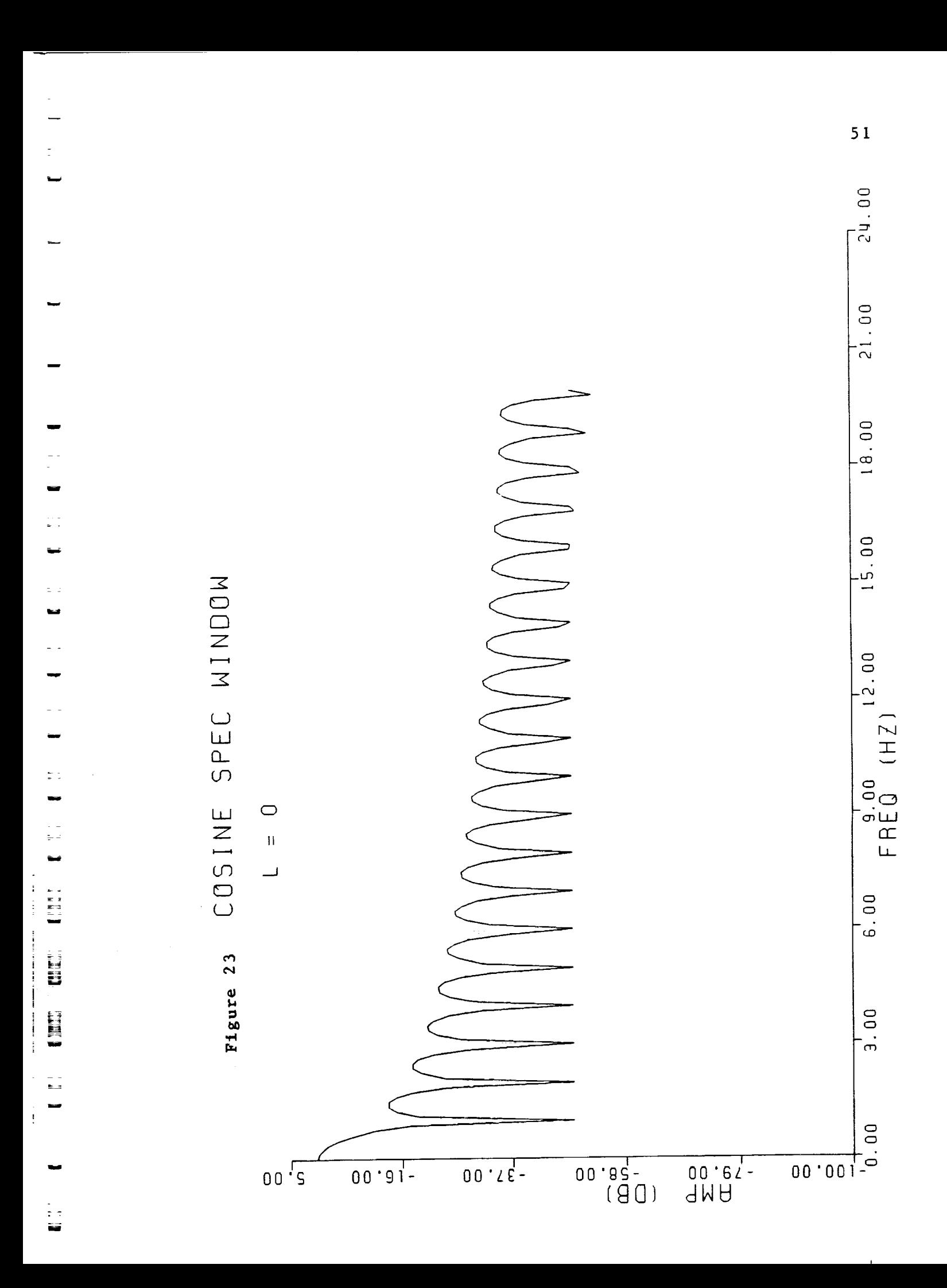

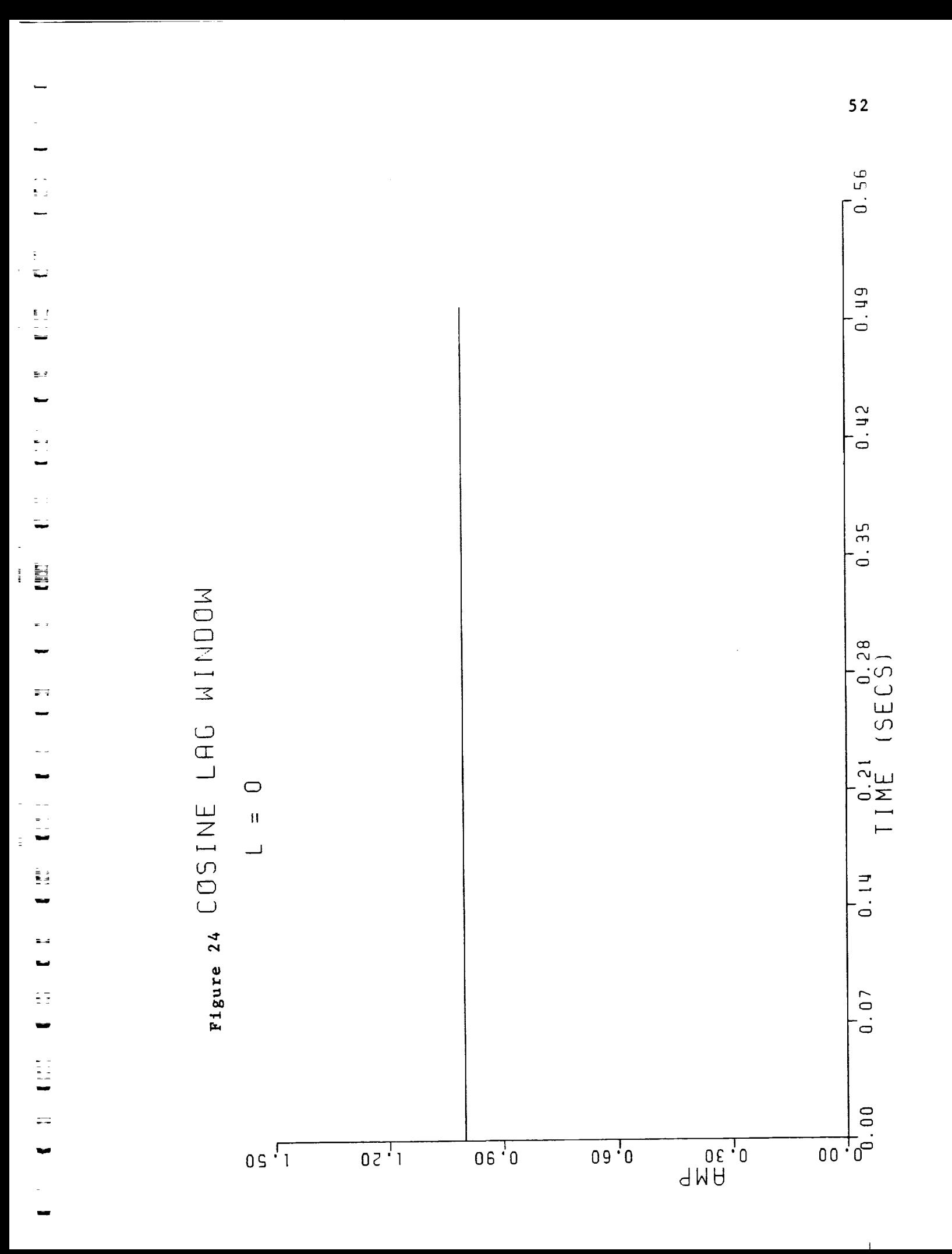

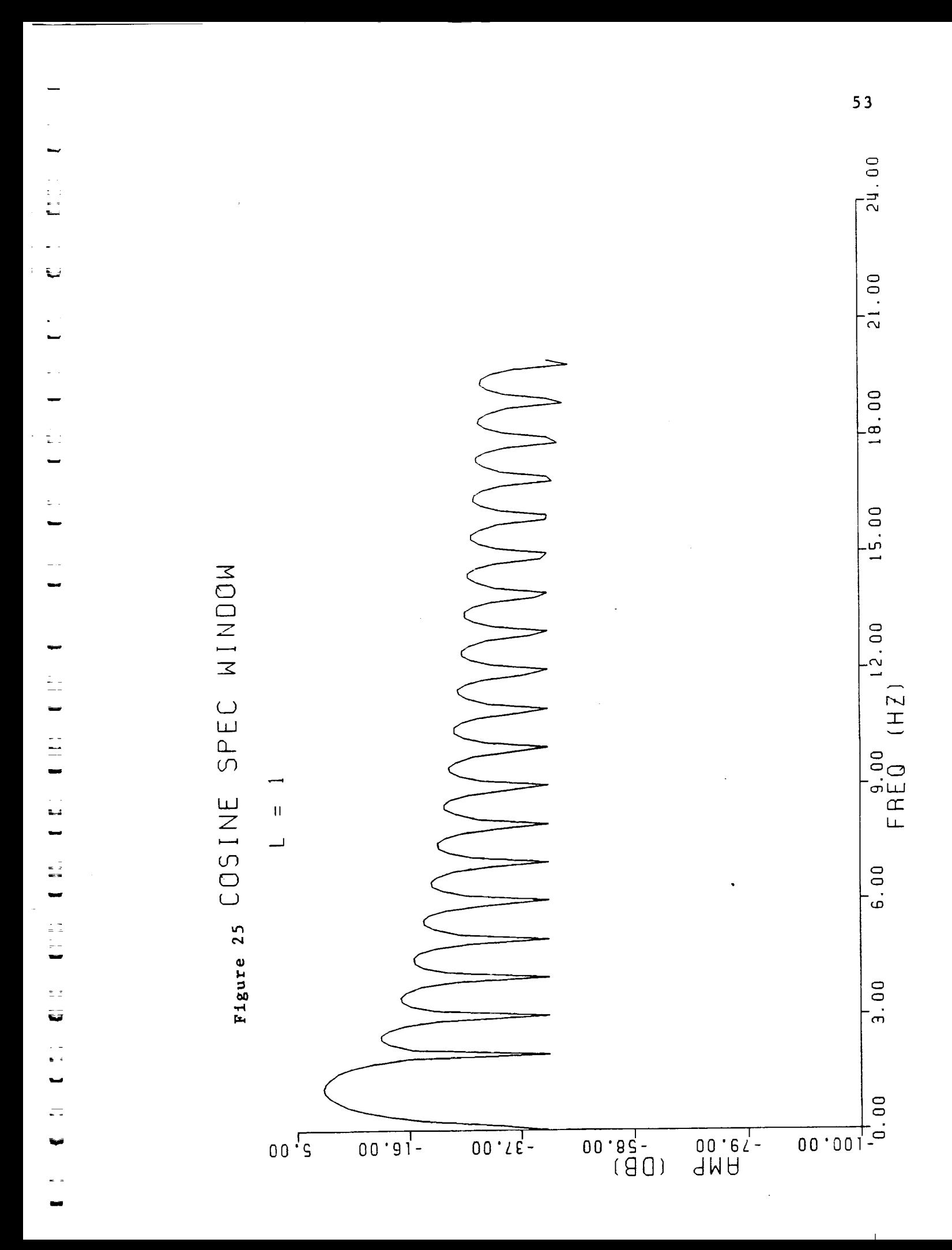

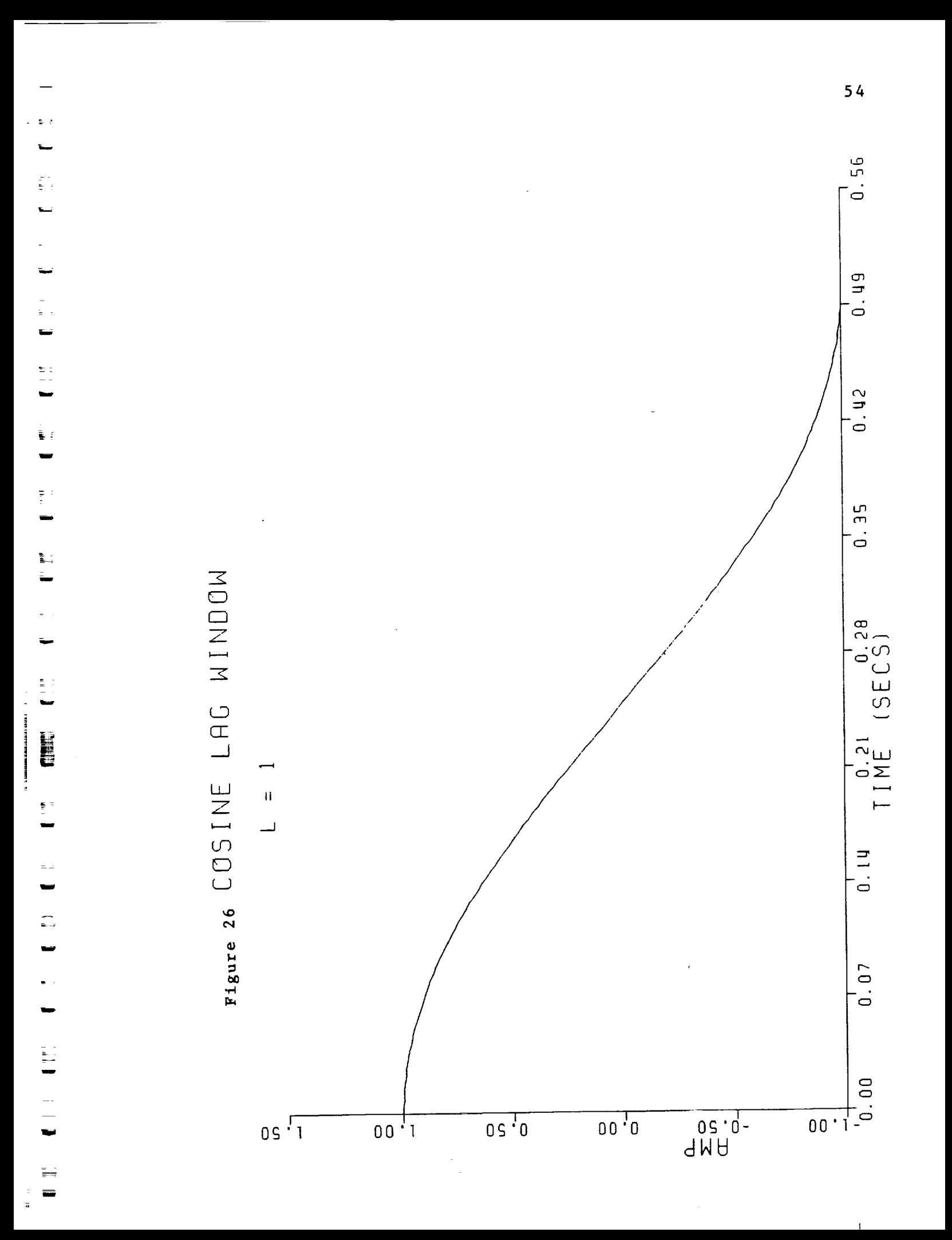

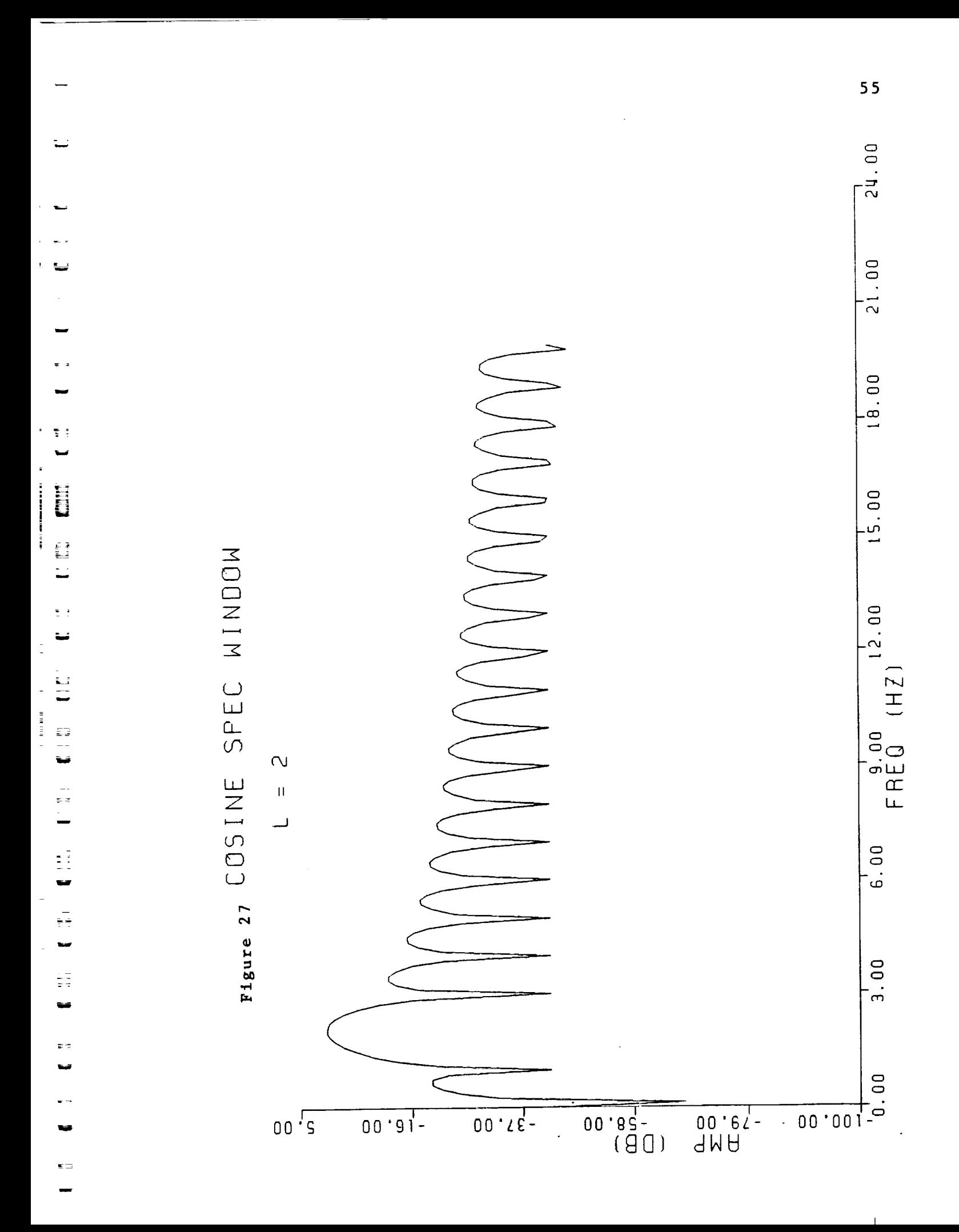

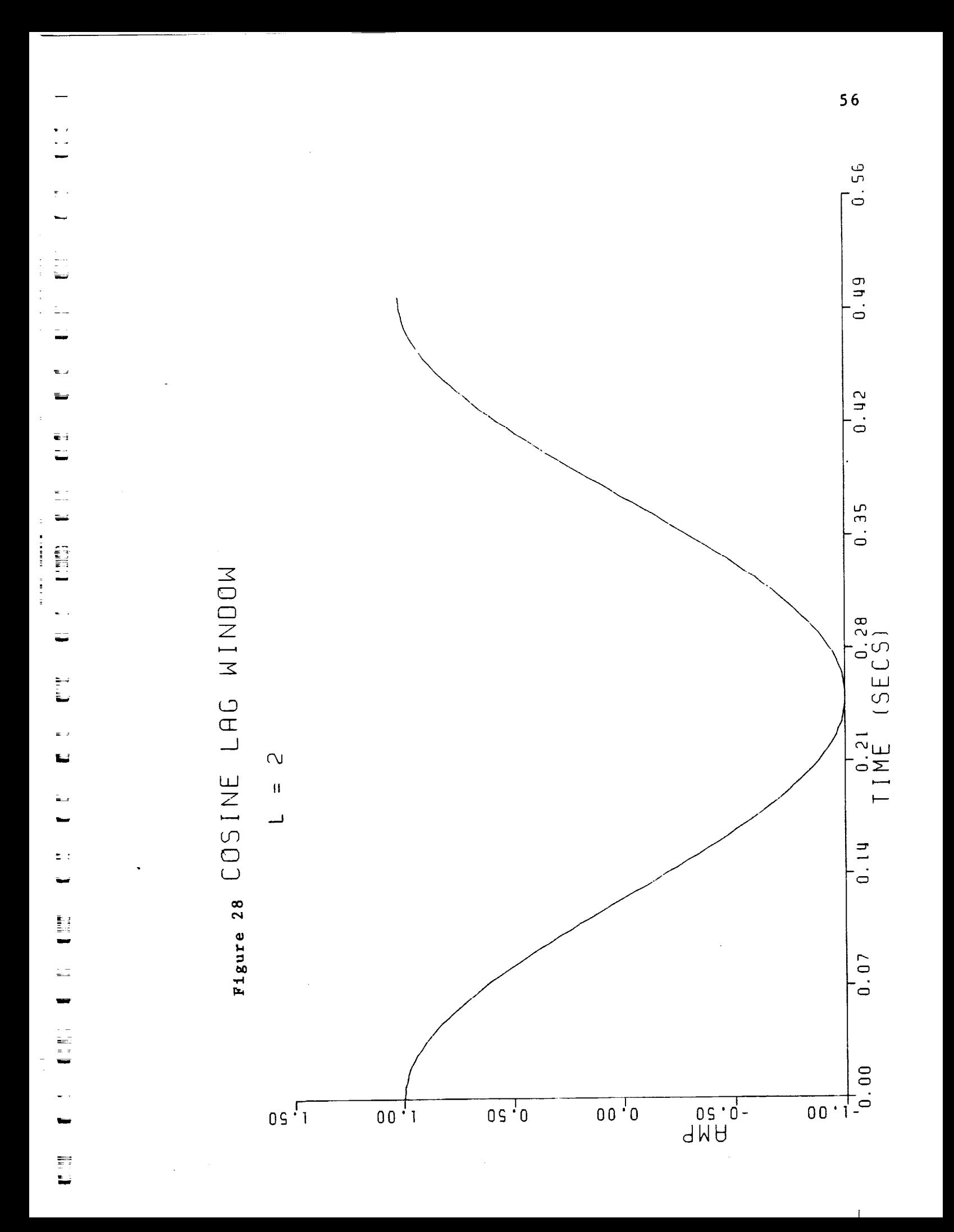

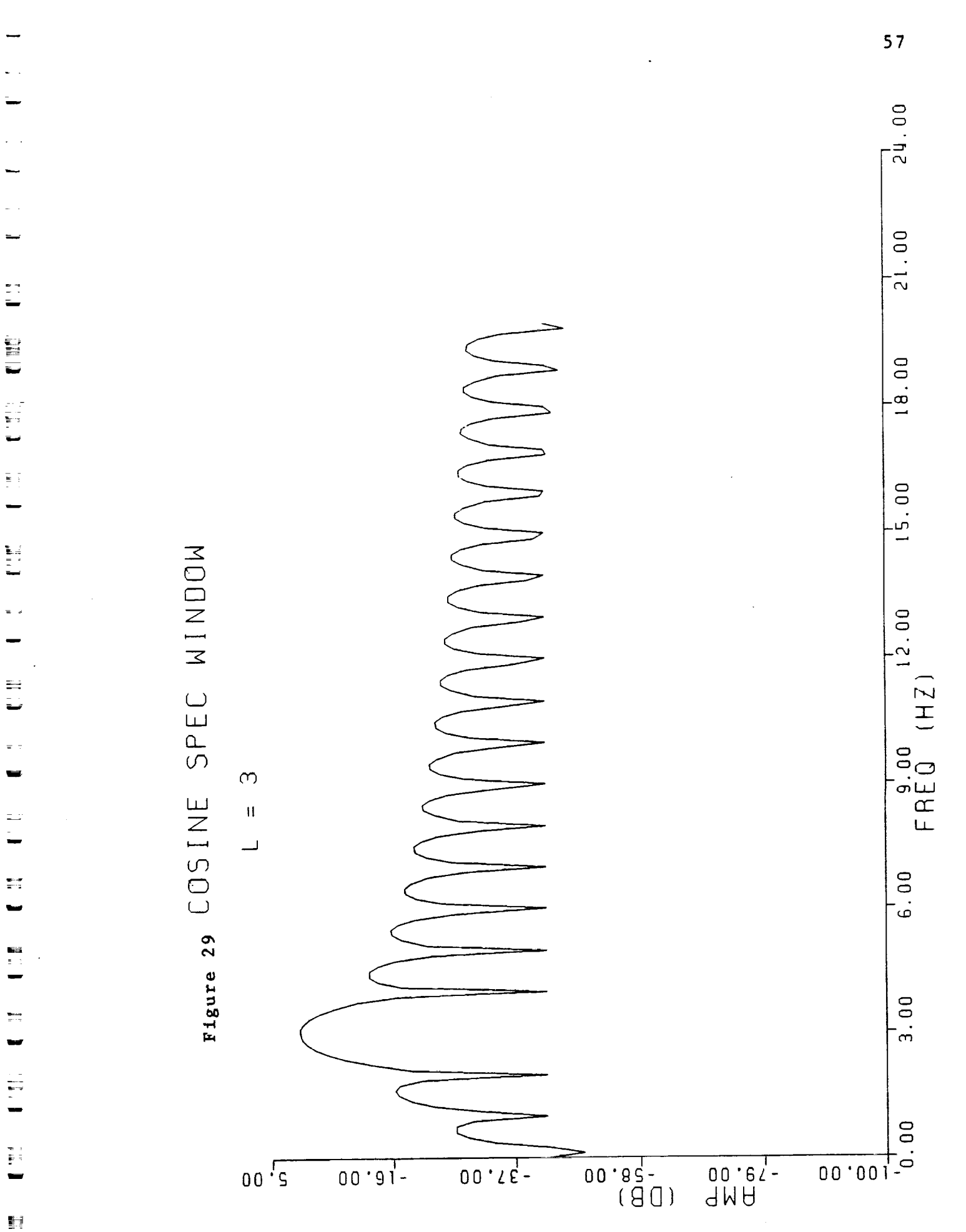

 $\mathbf{1}$ 

EI<br>Li

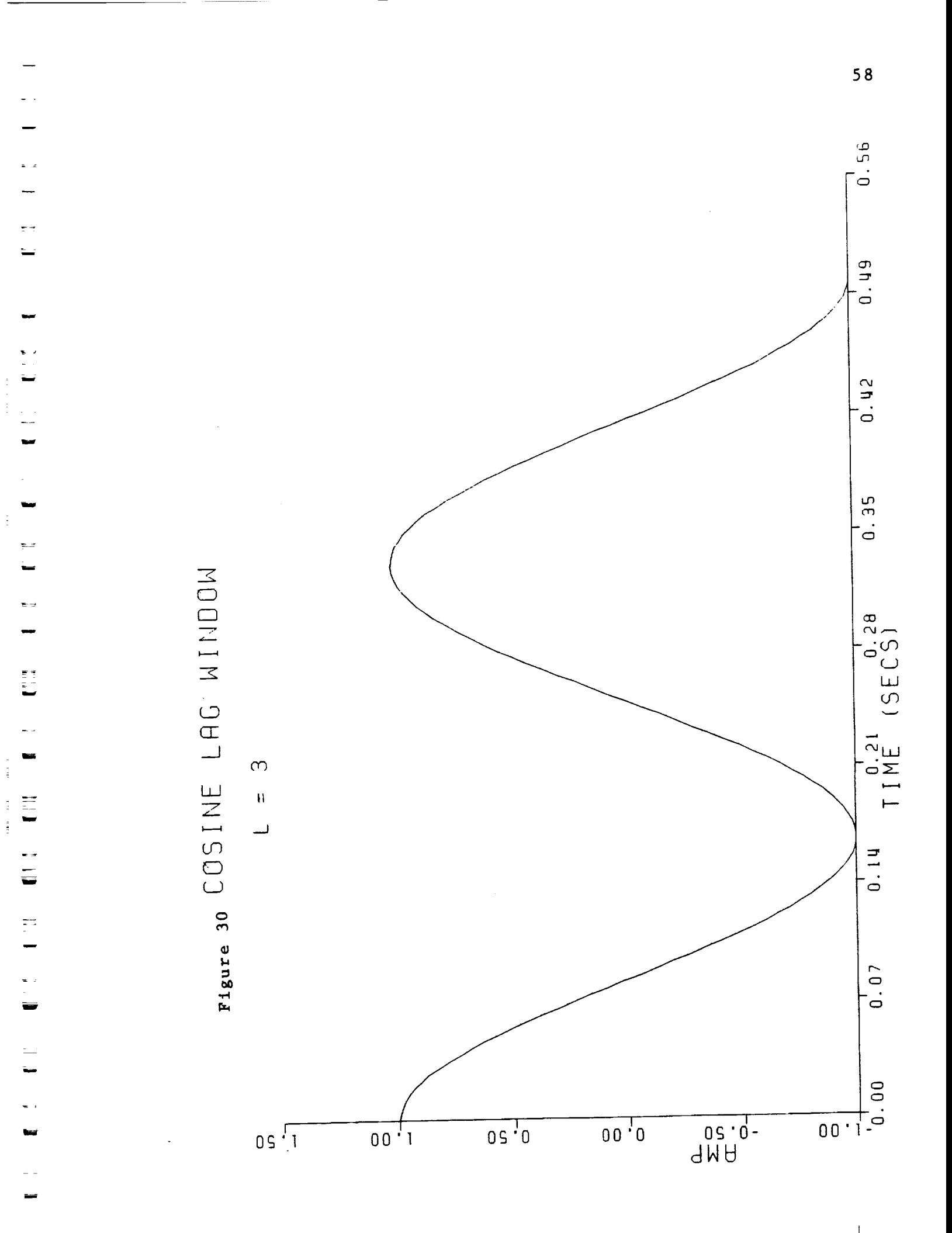

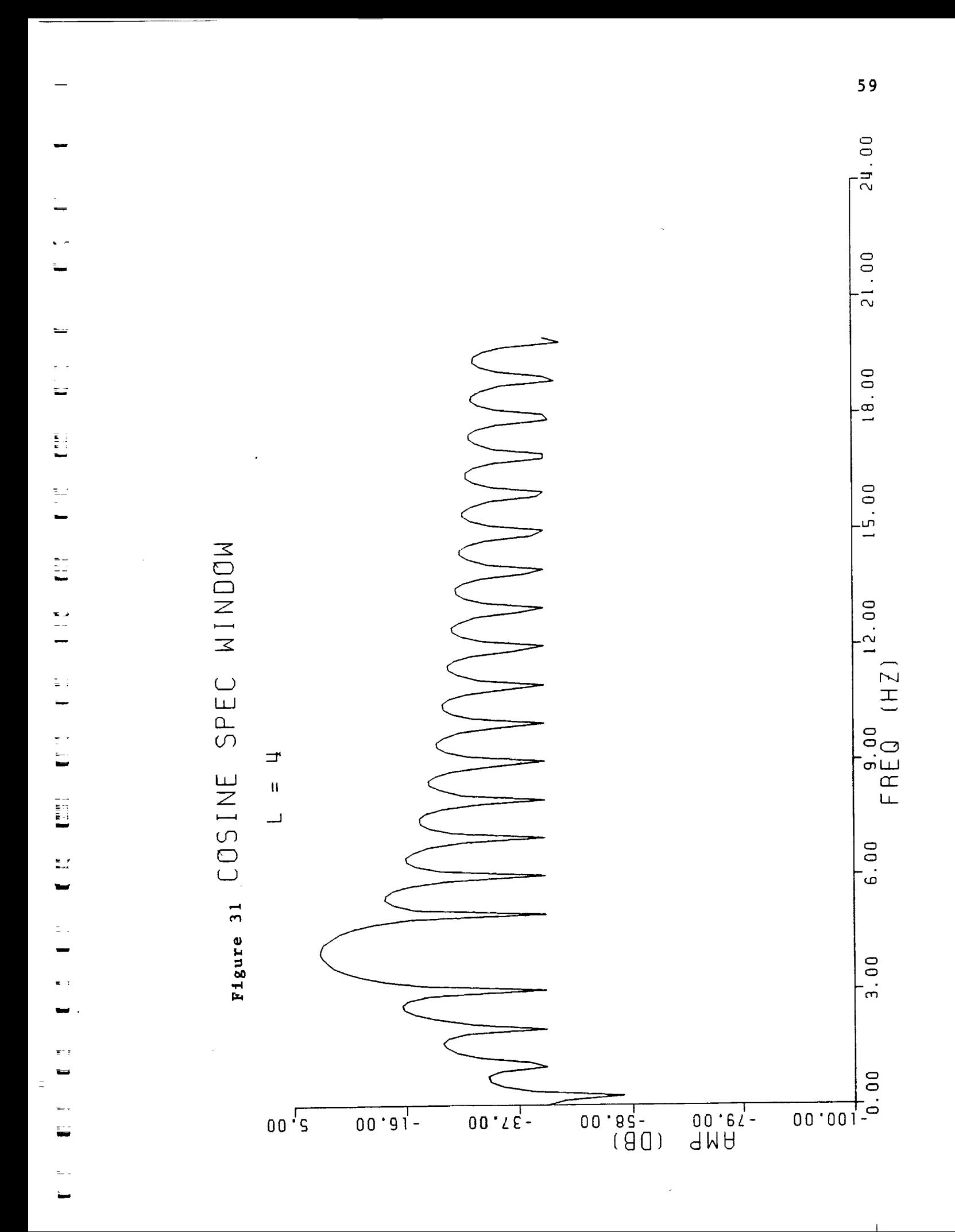

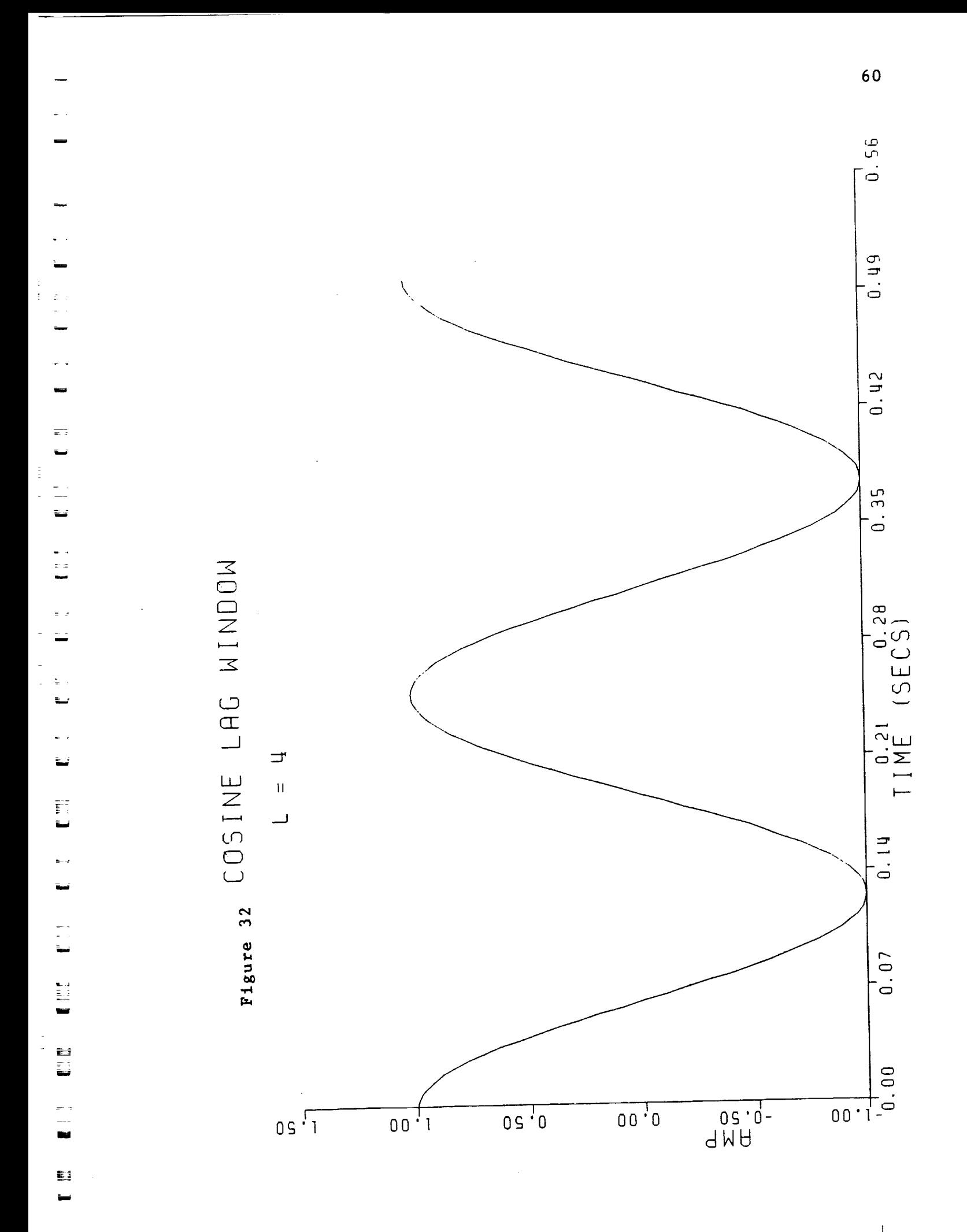
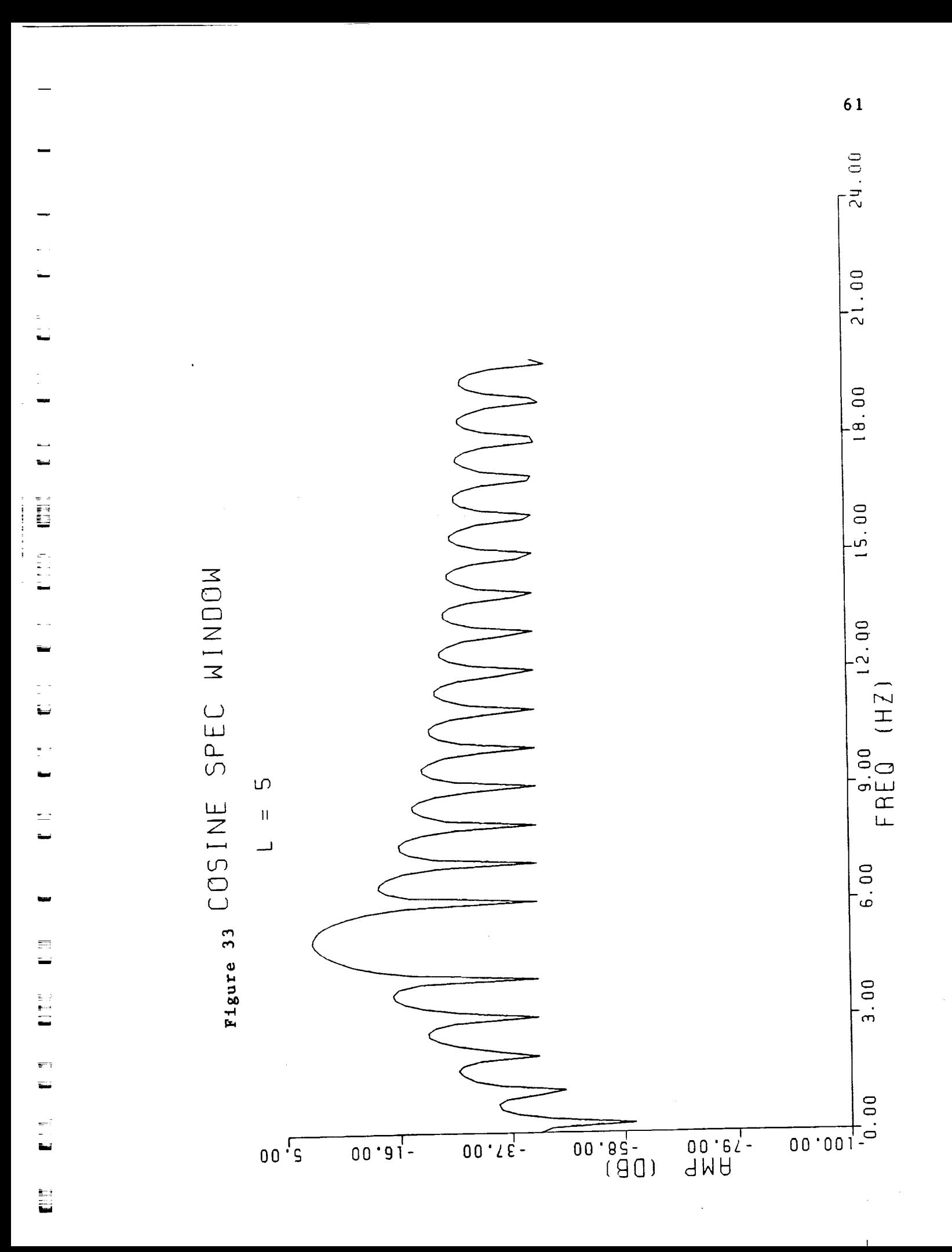

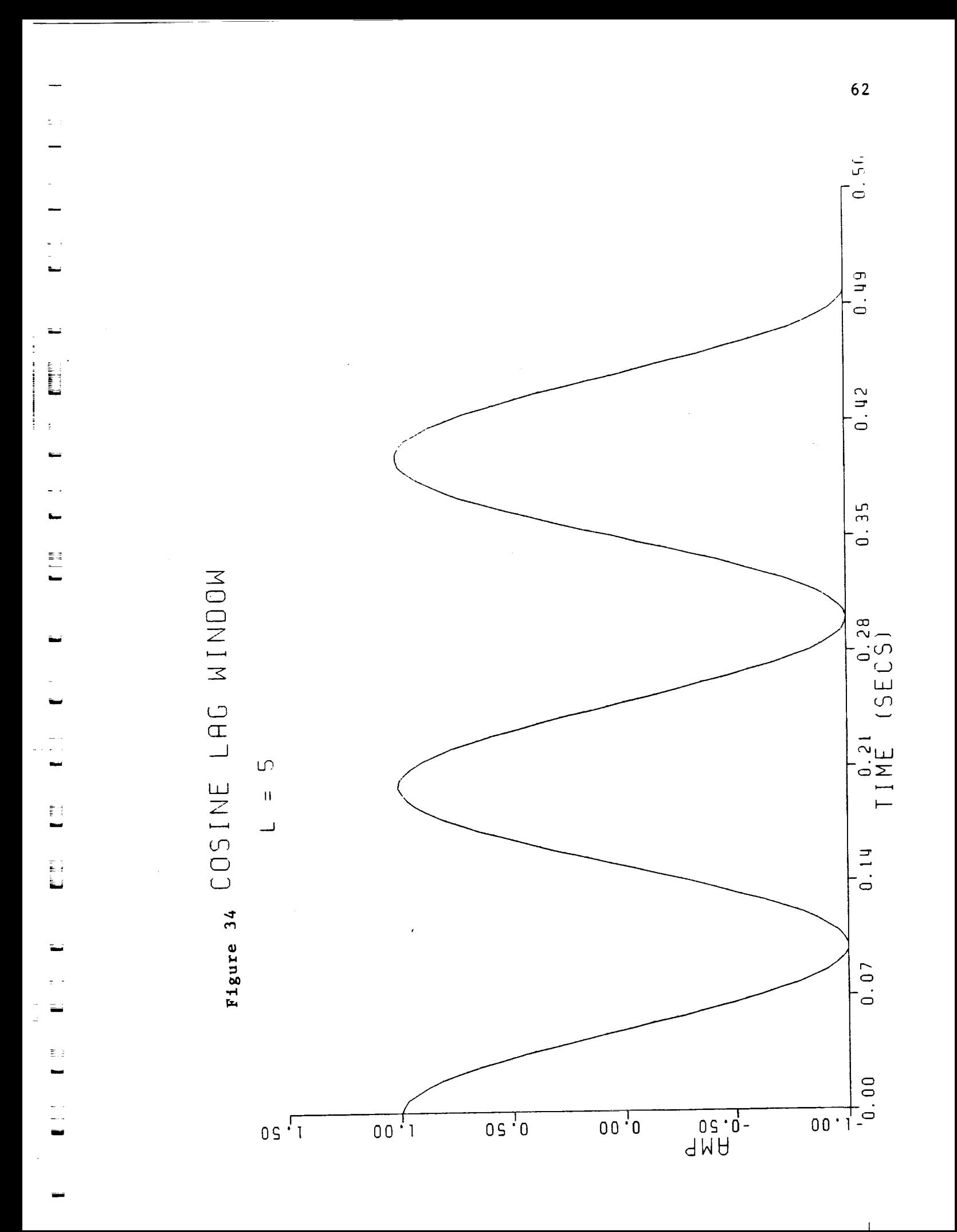

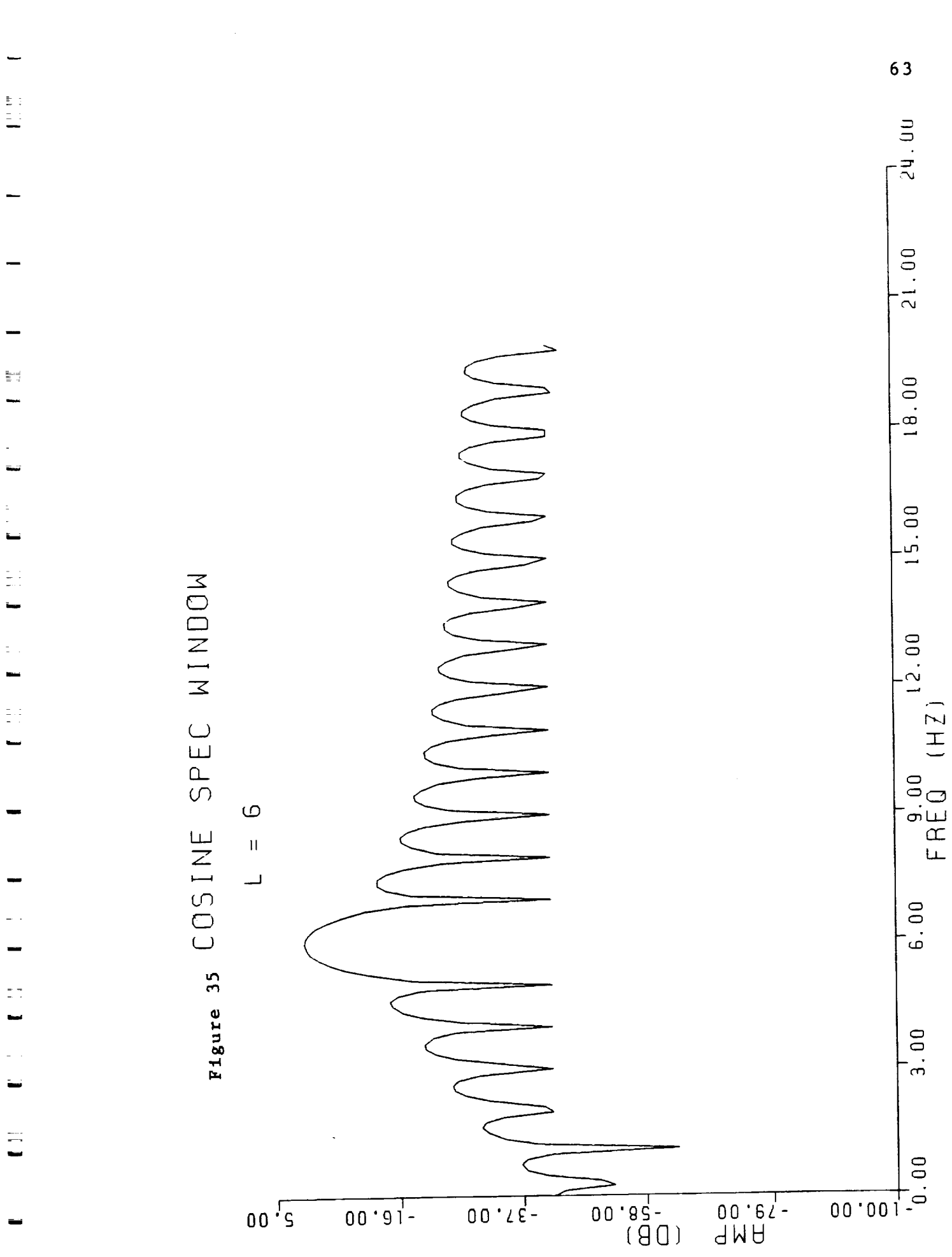

 $\mathbf{I}$ 

a com

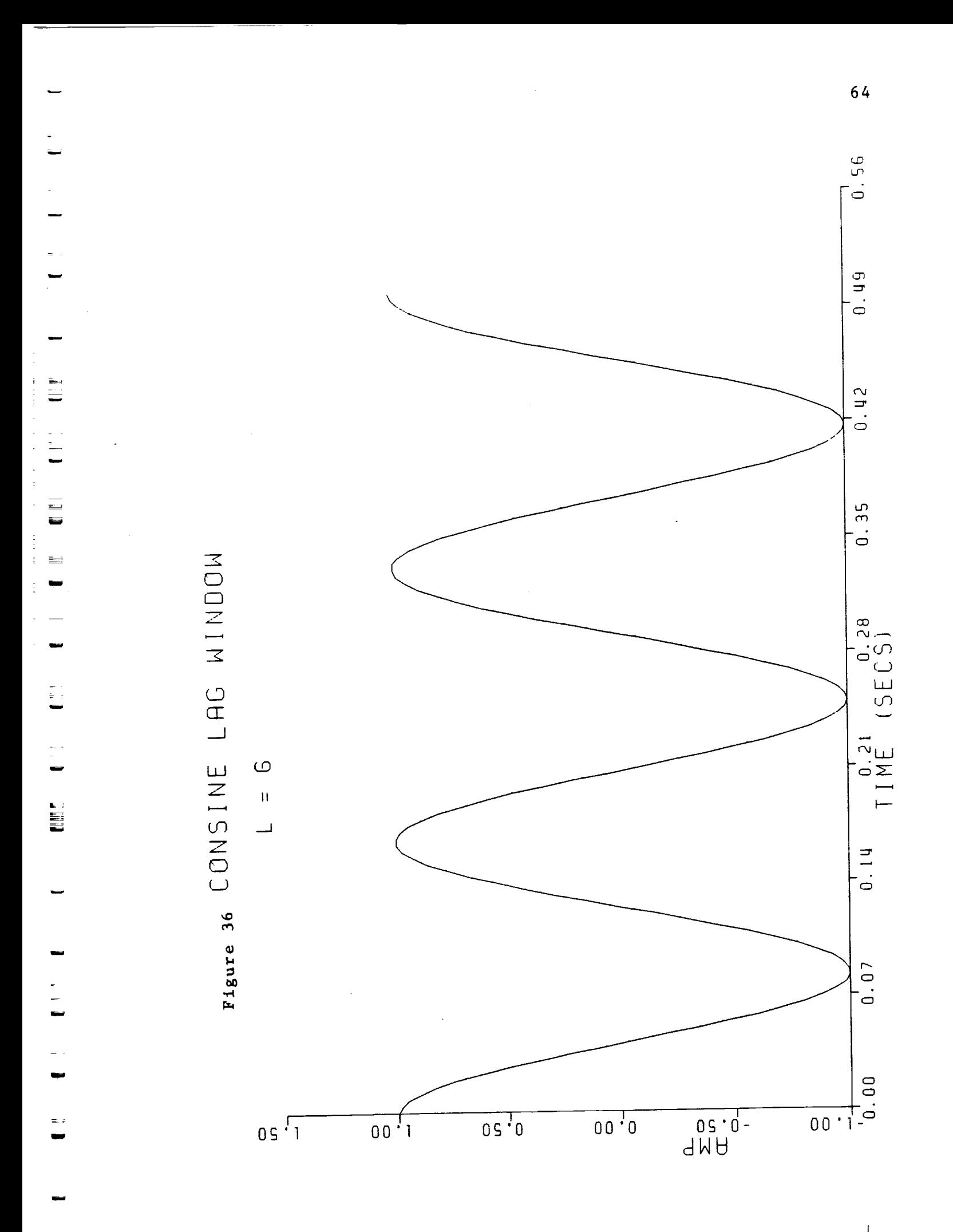

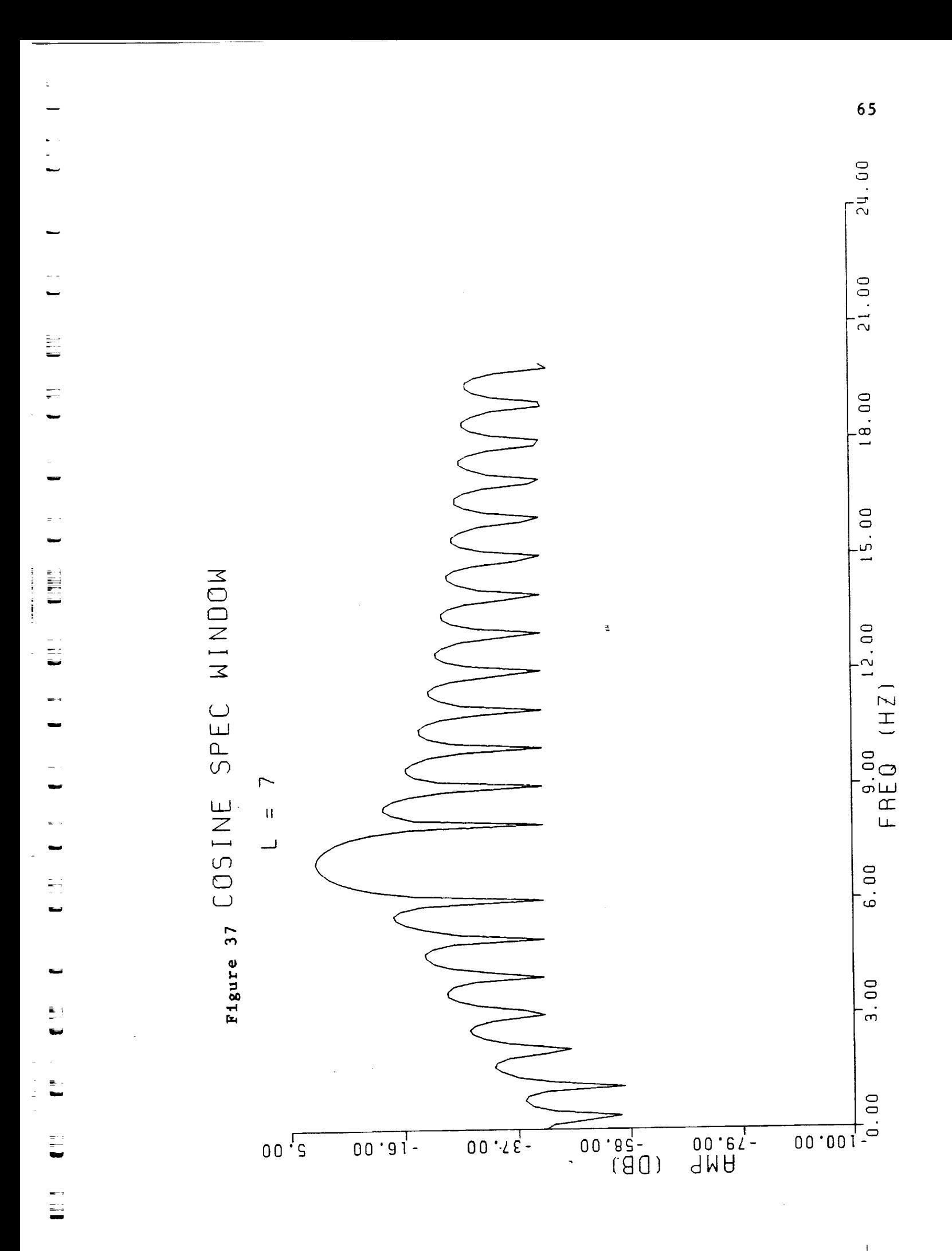

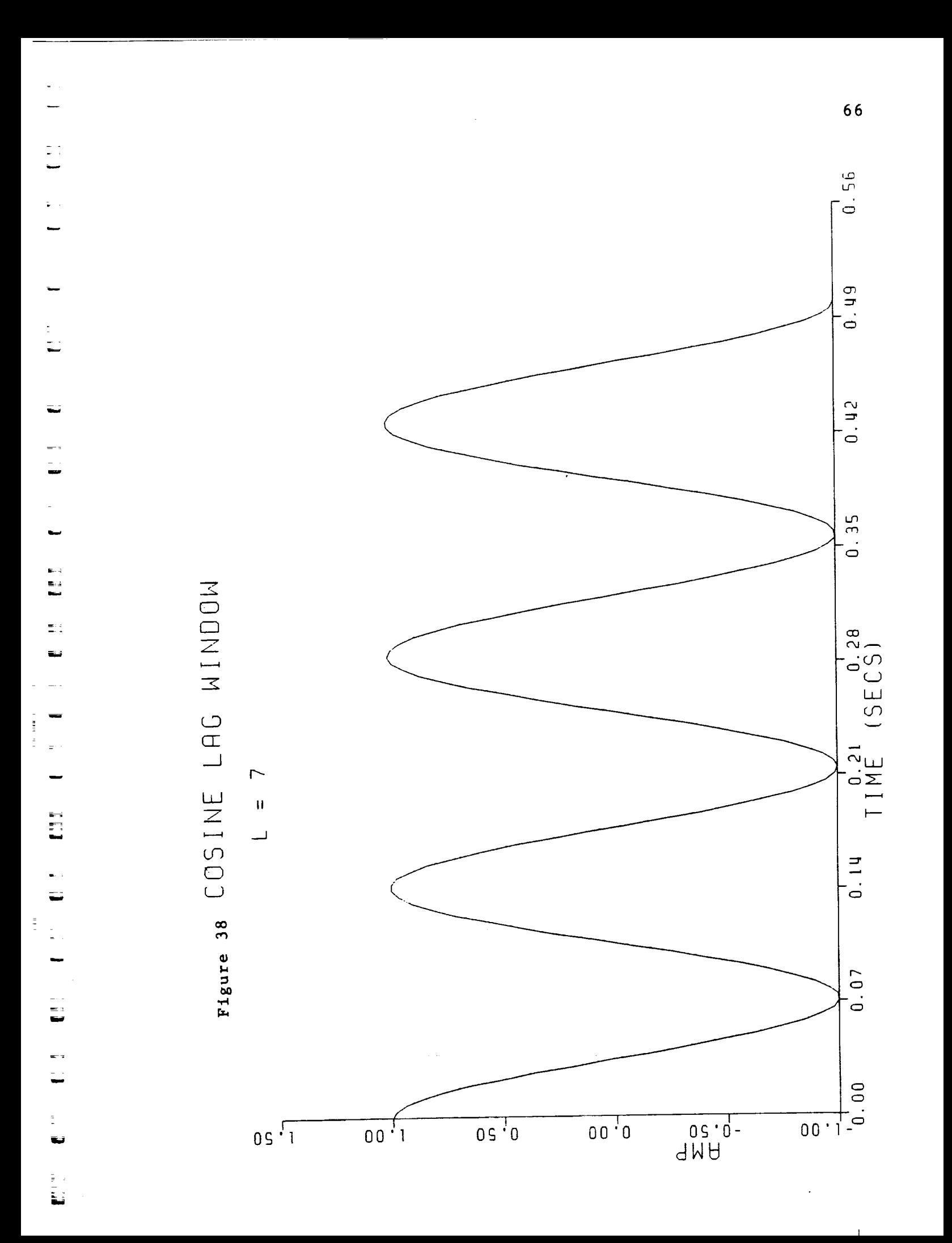

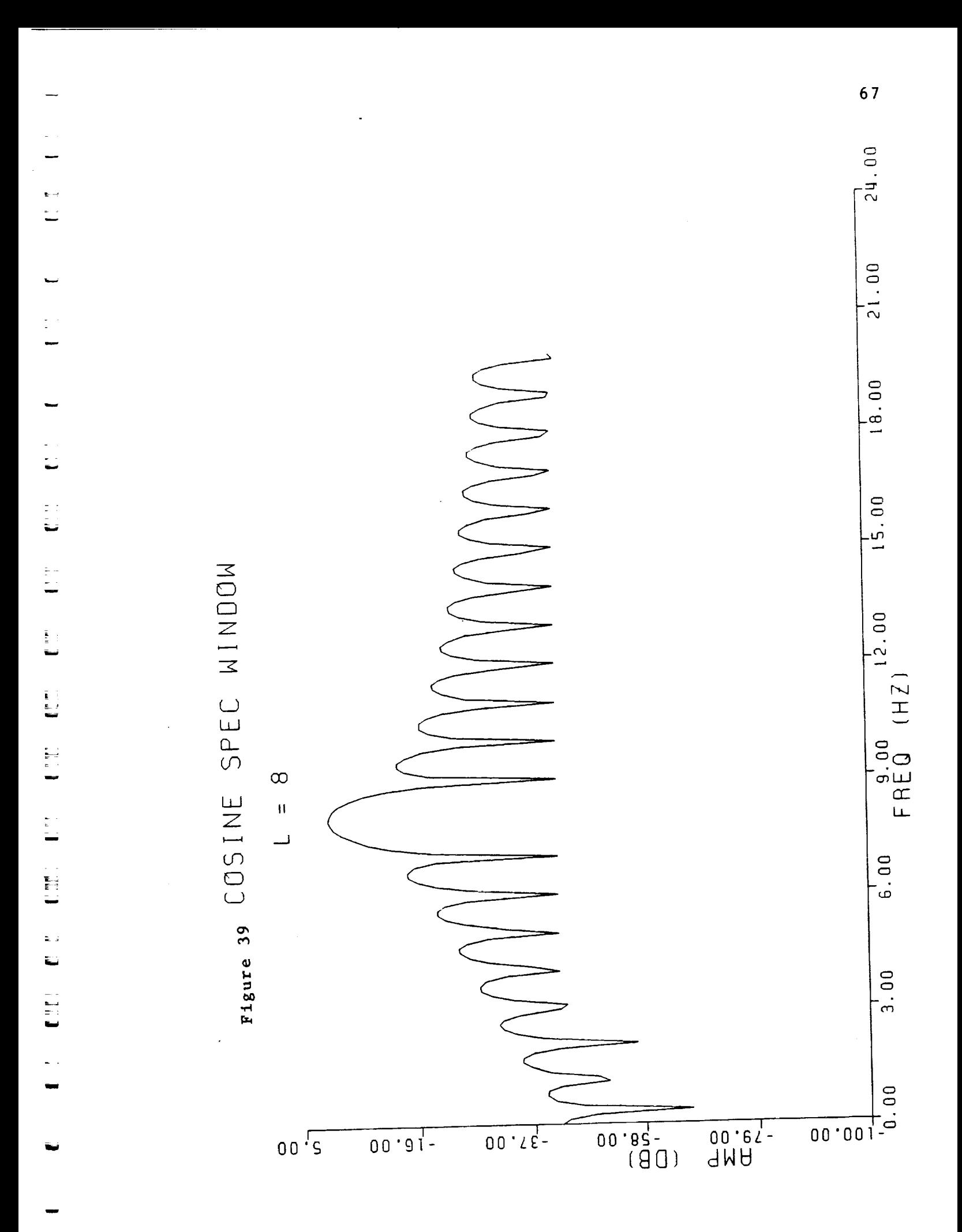

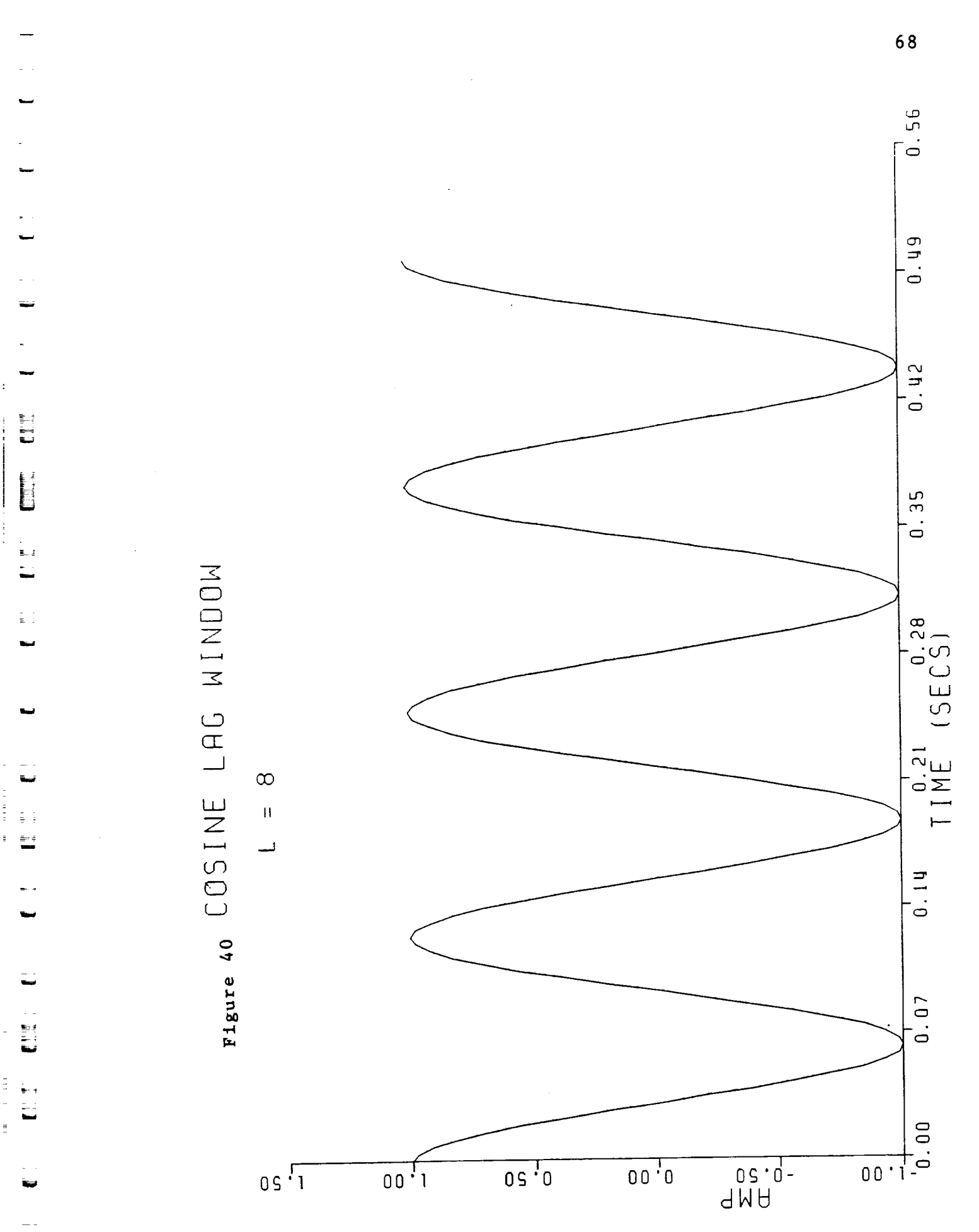

 $\frac{1}{2}$ 

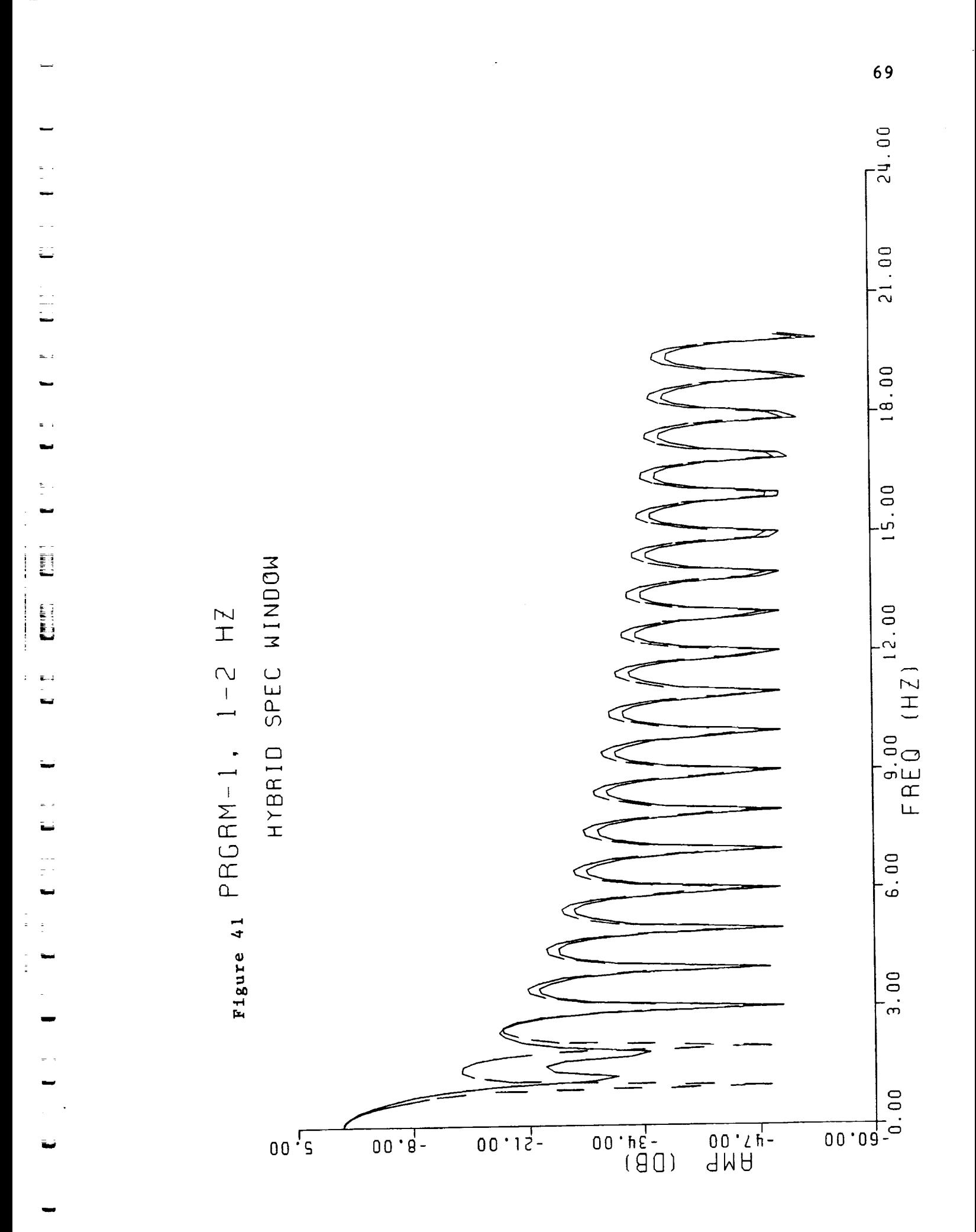

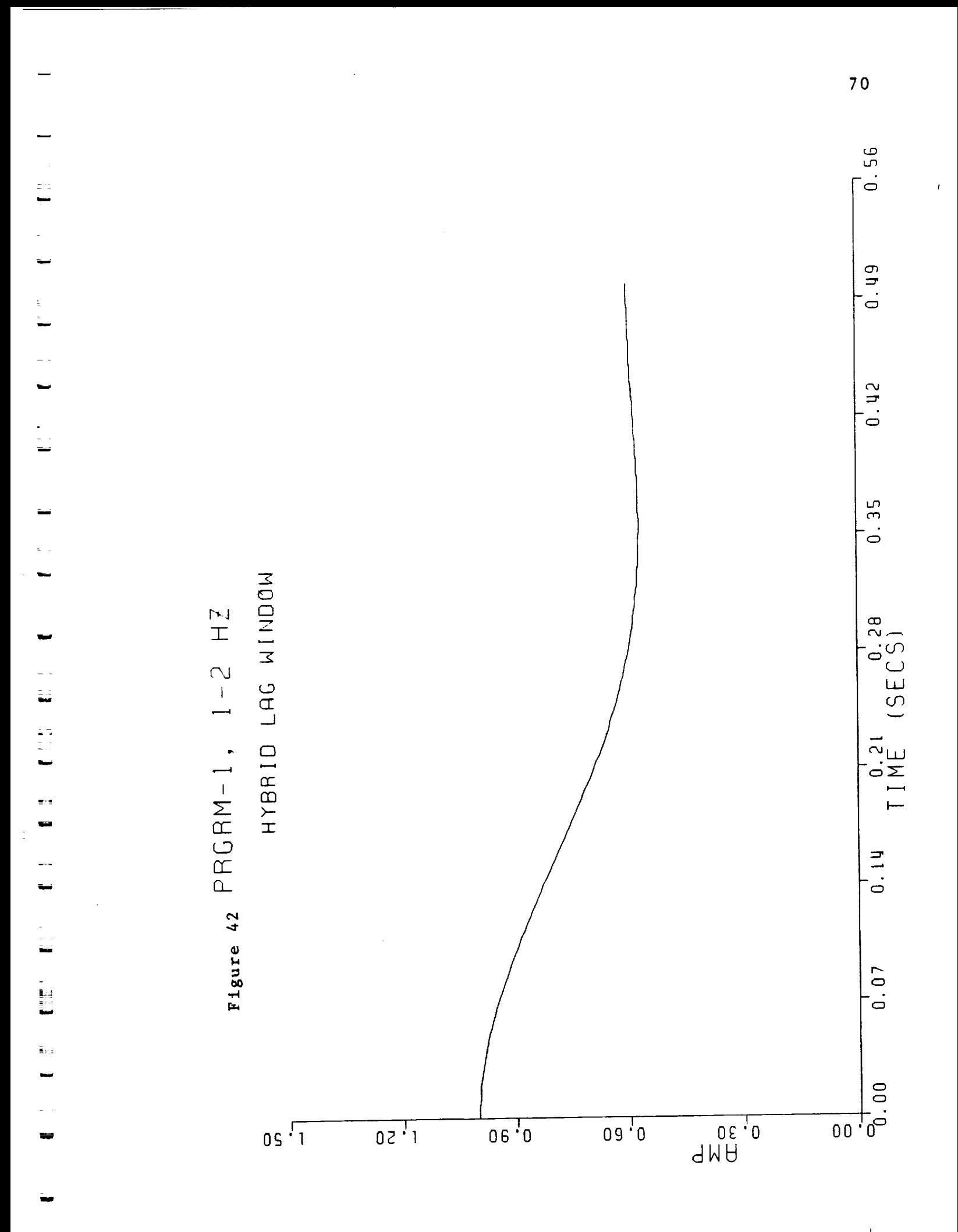

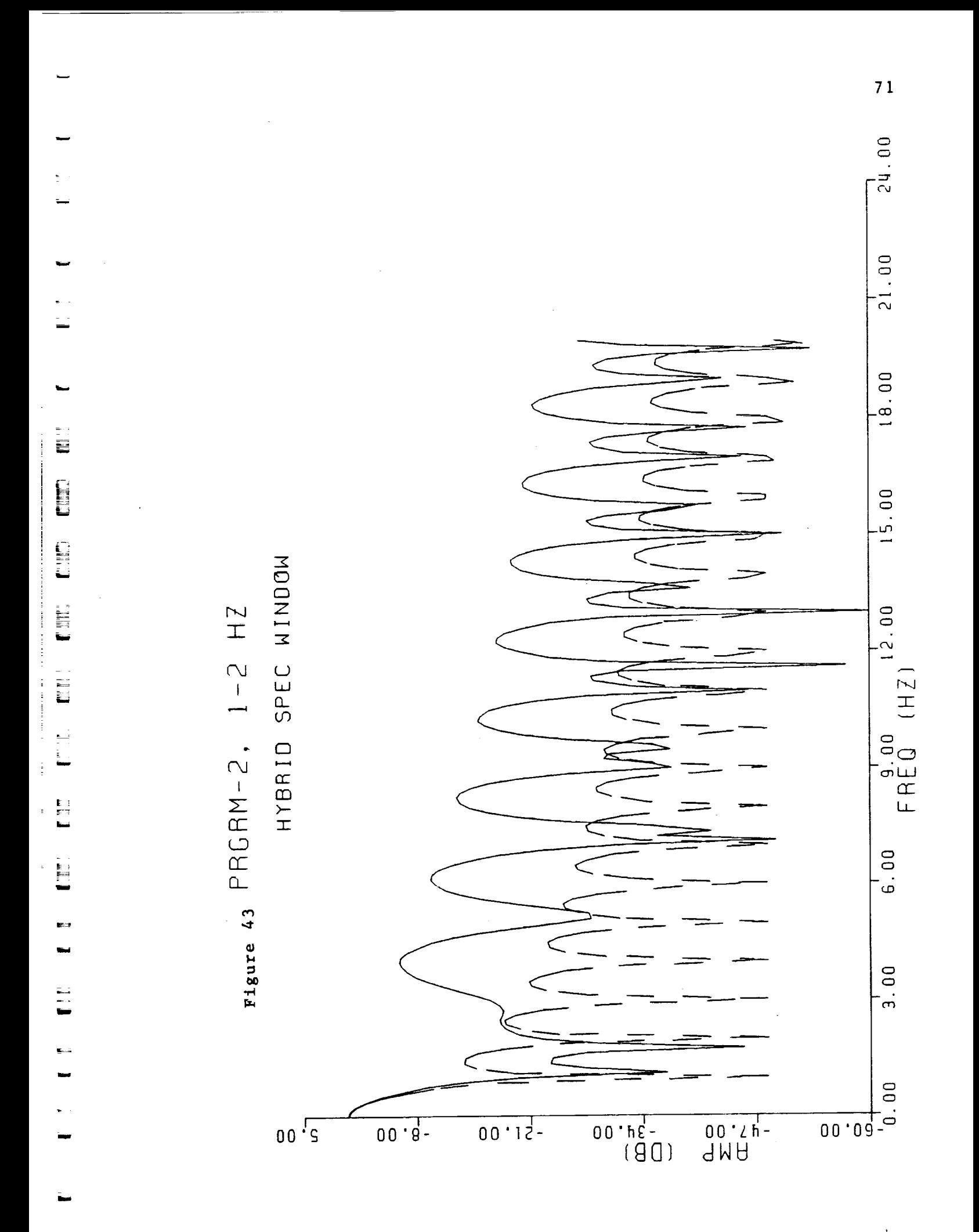

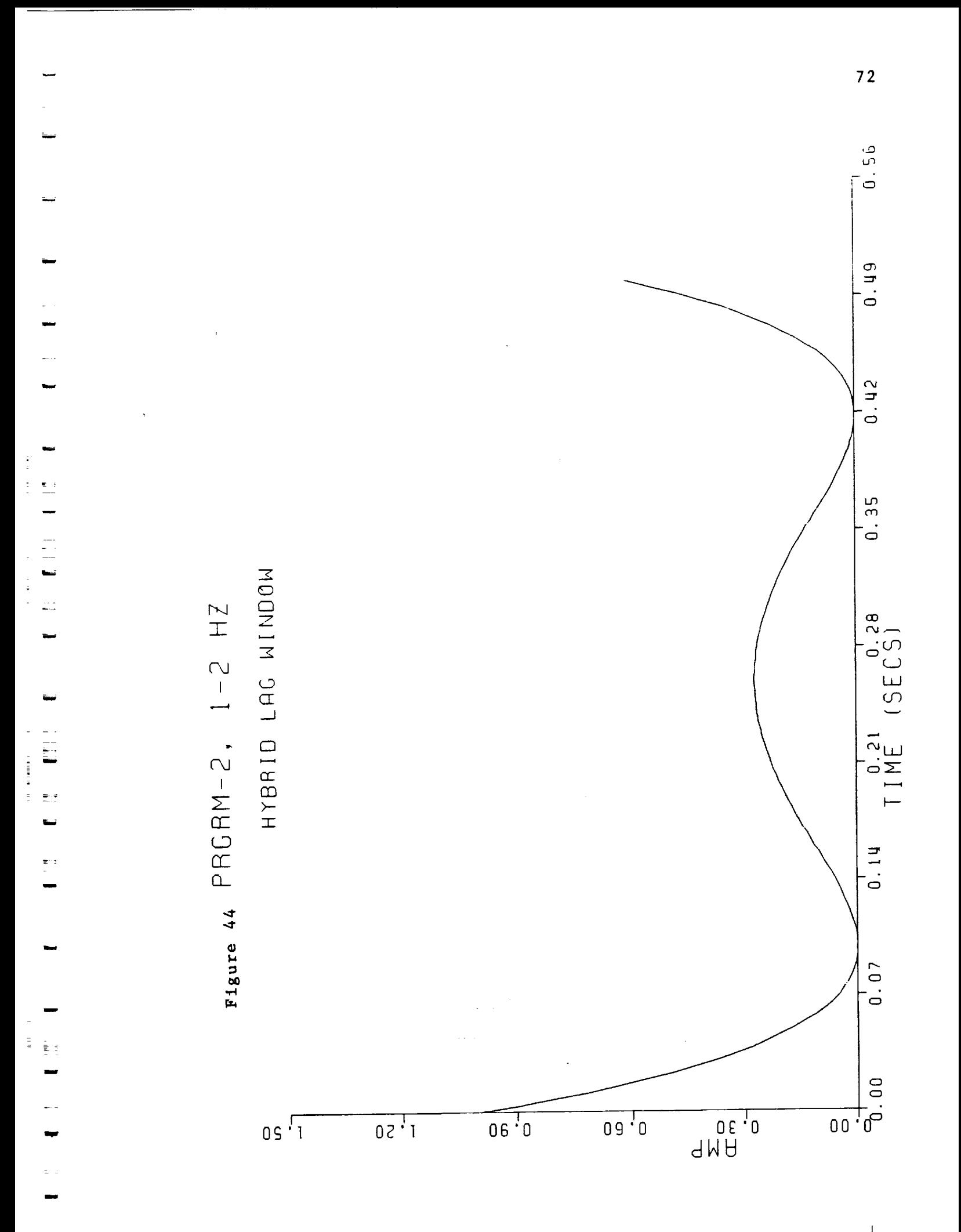

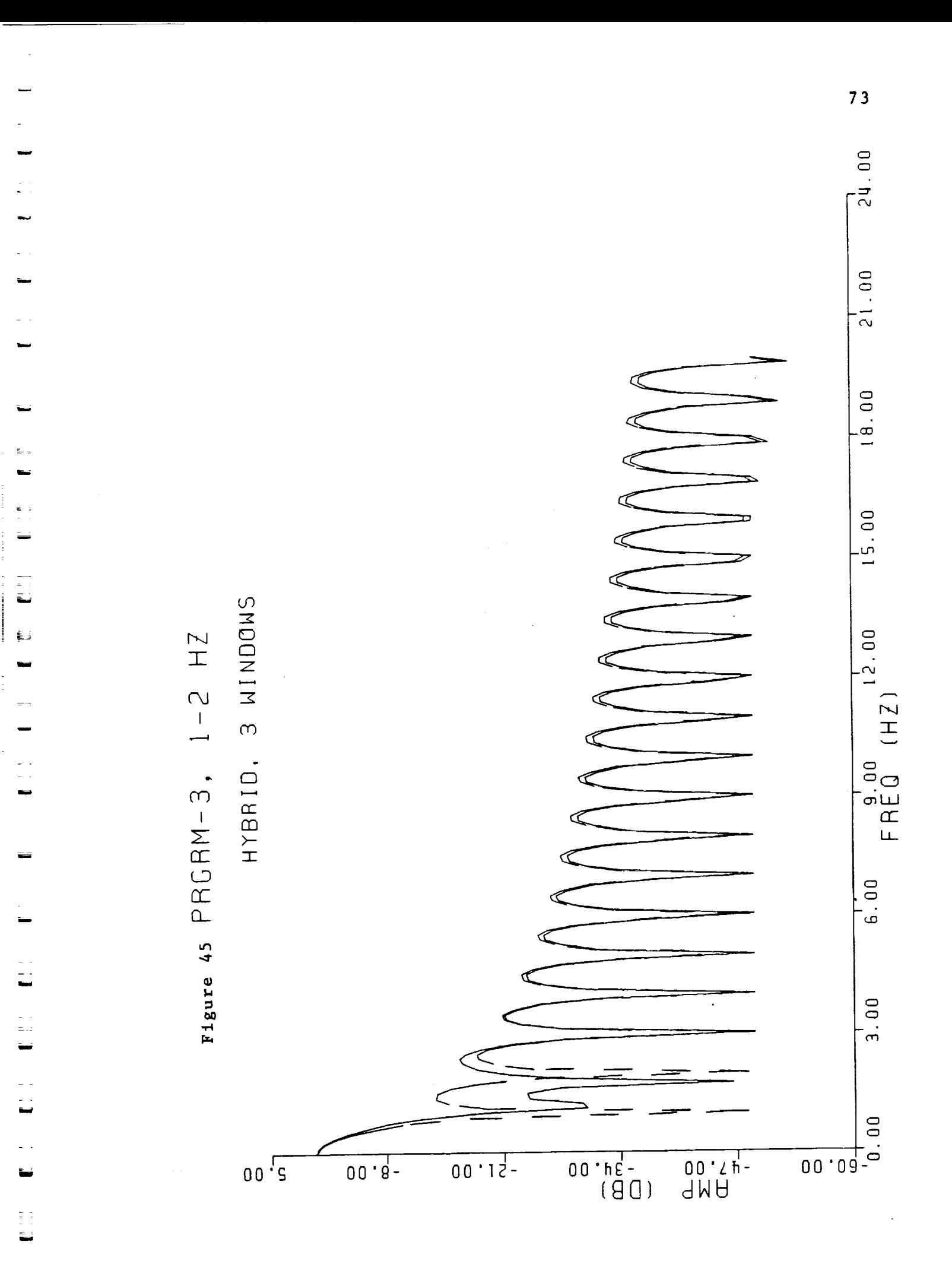

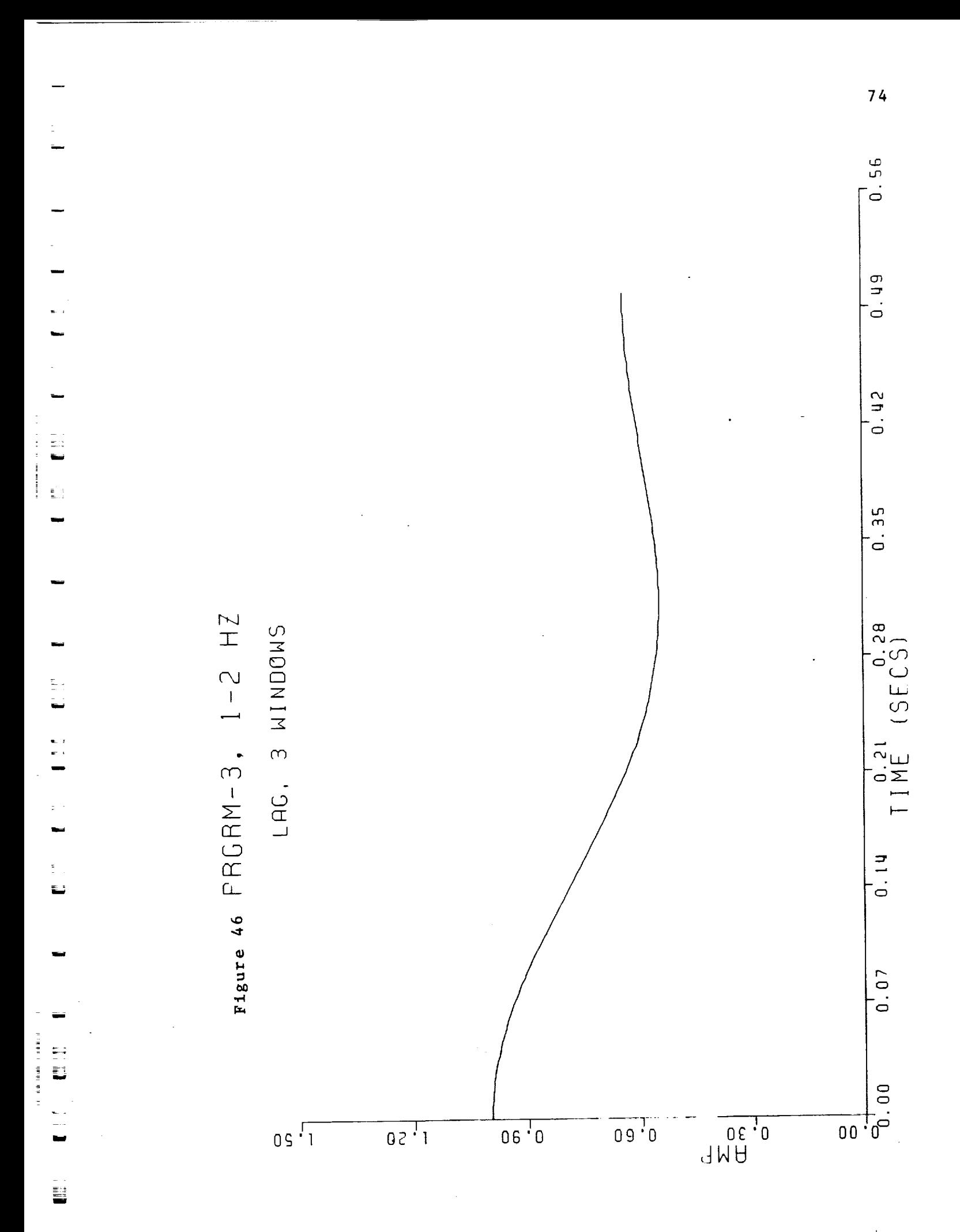

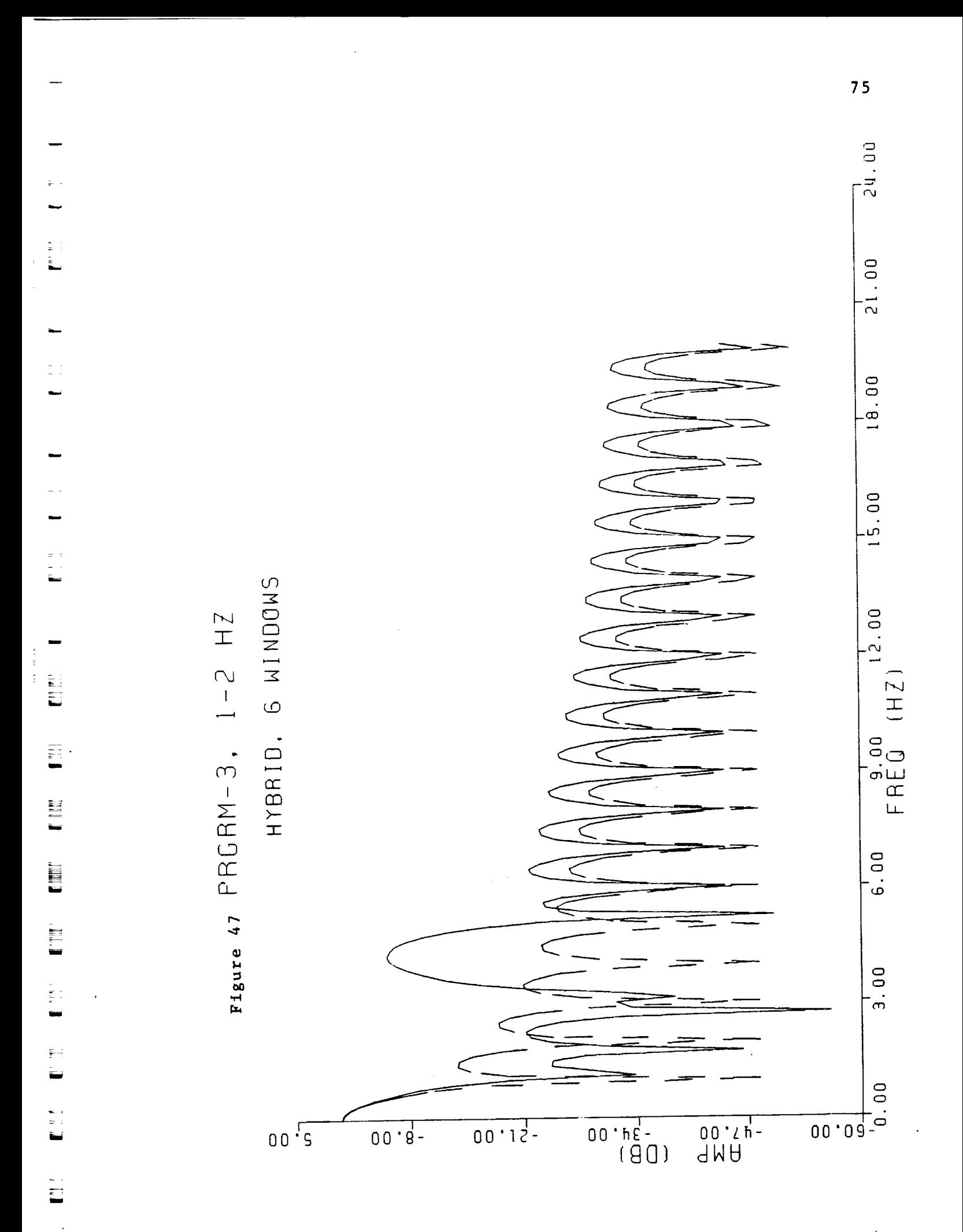

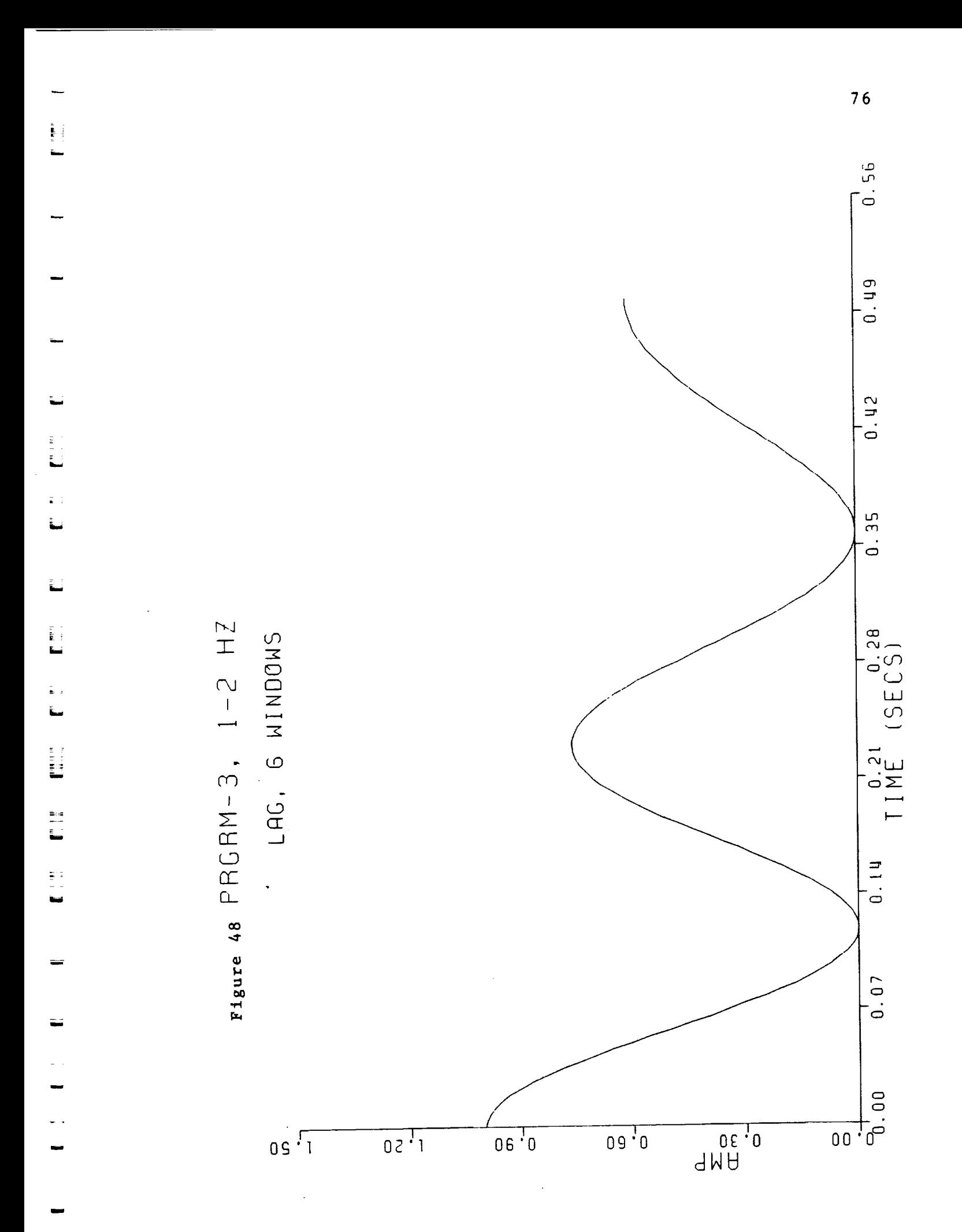

 $\mathbf{I}$ 

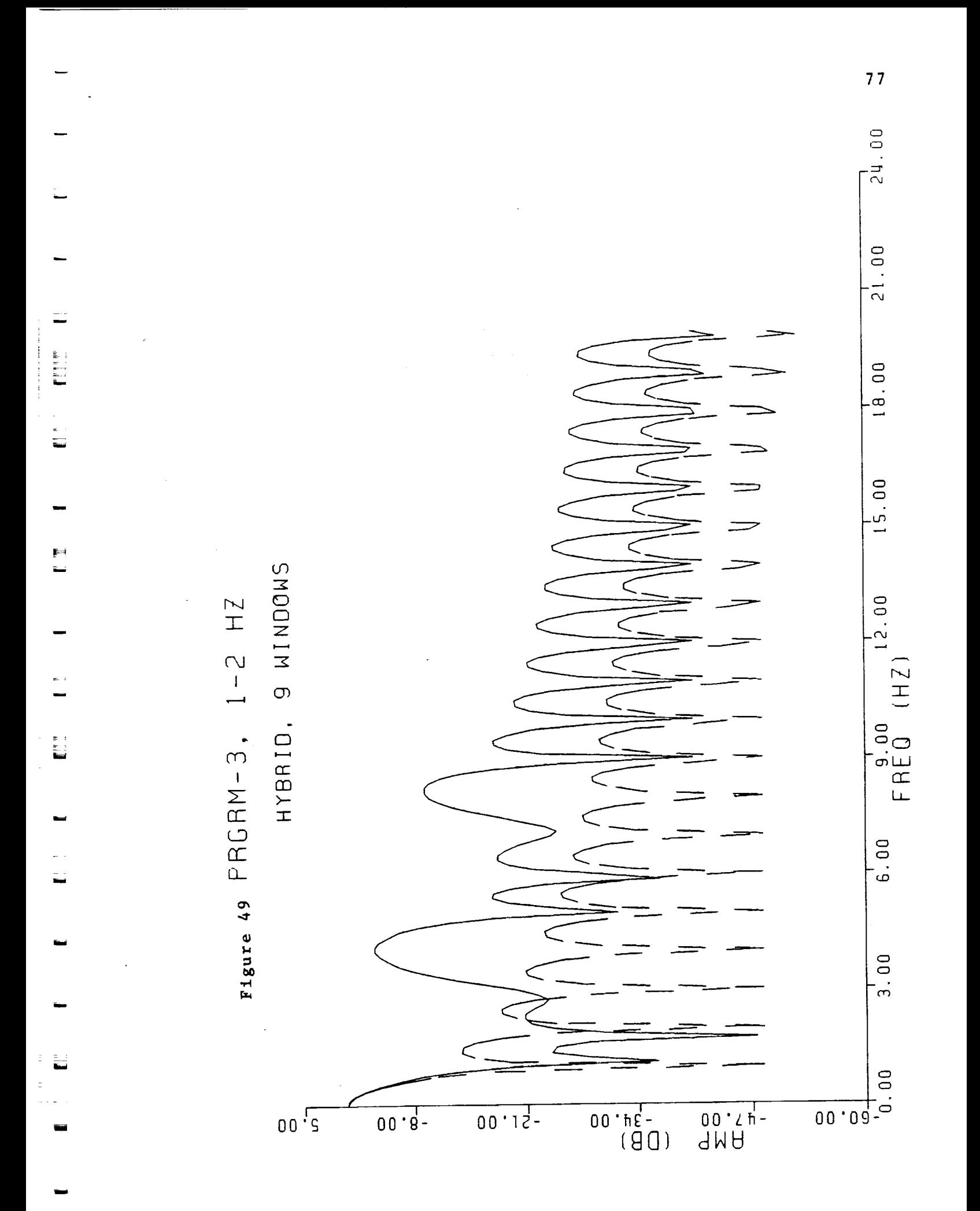

 $\mathbf{I}$ 

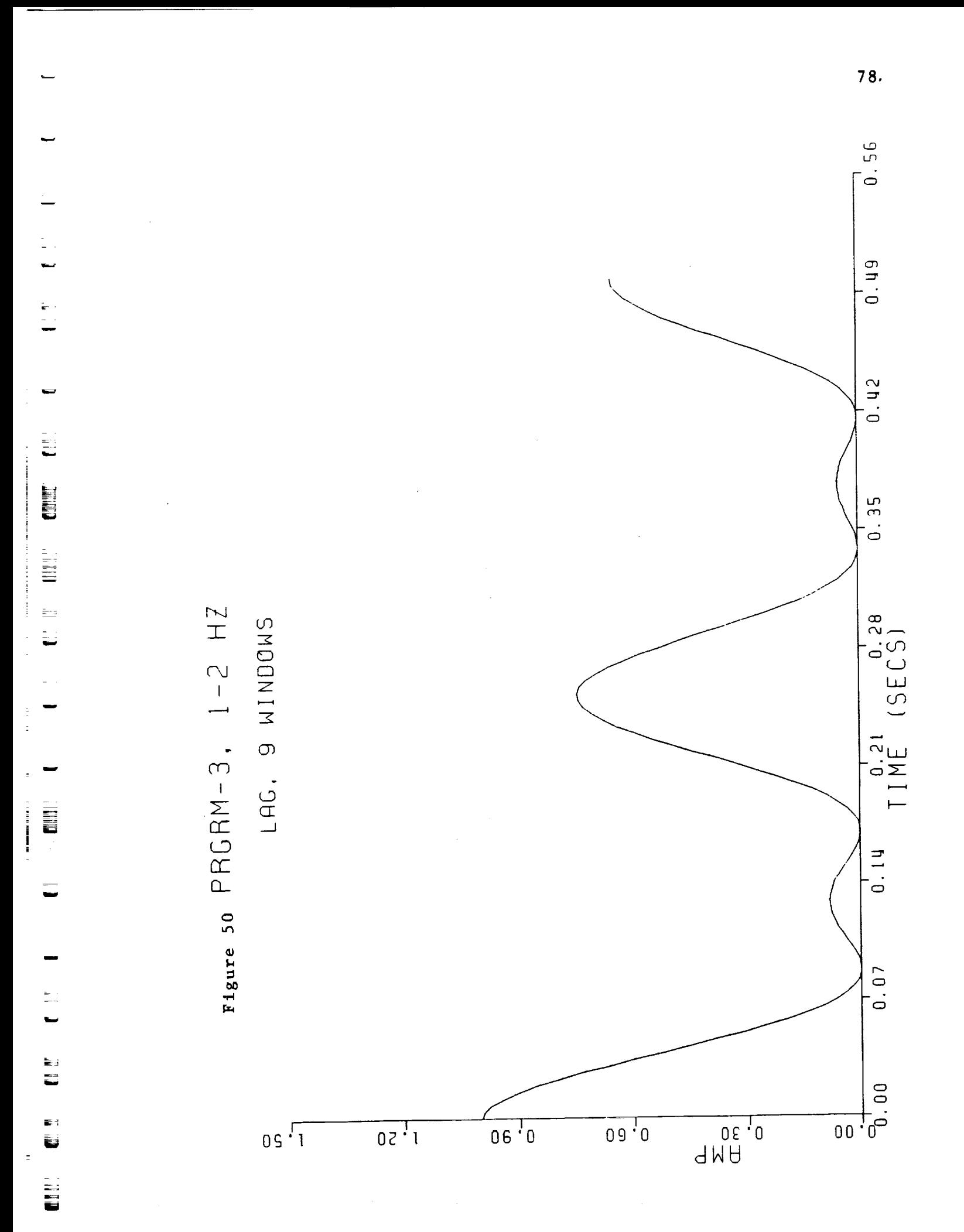

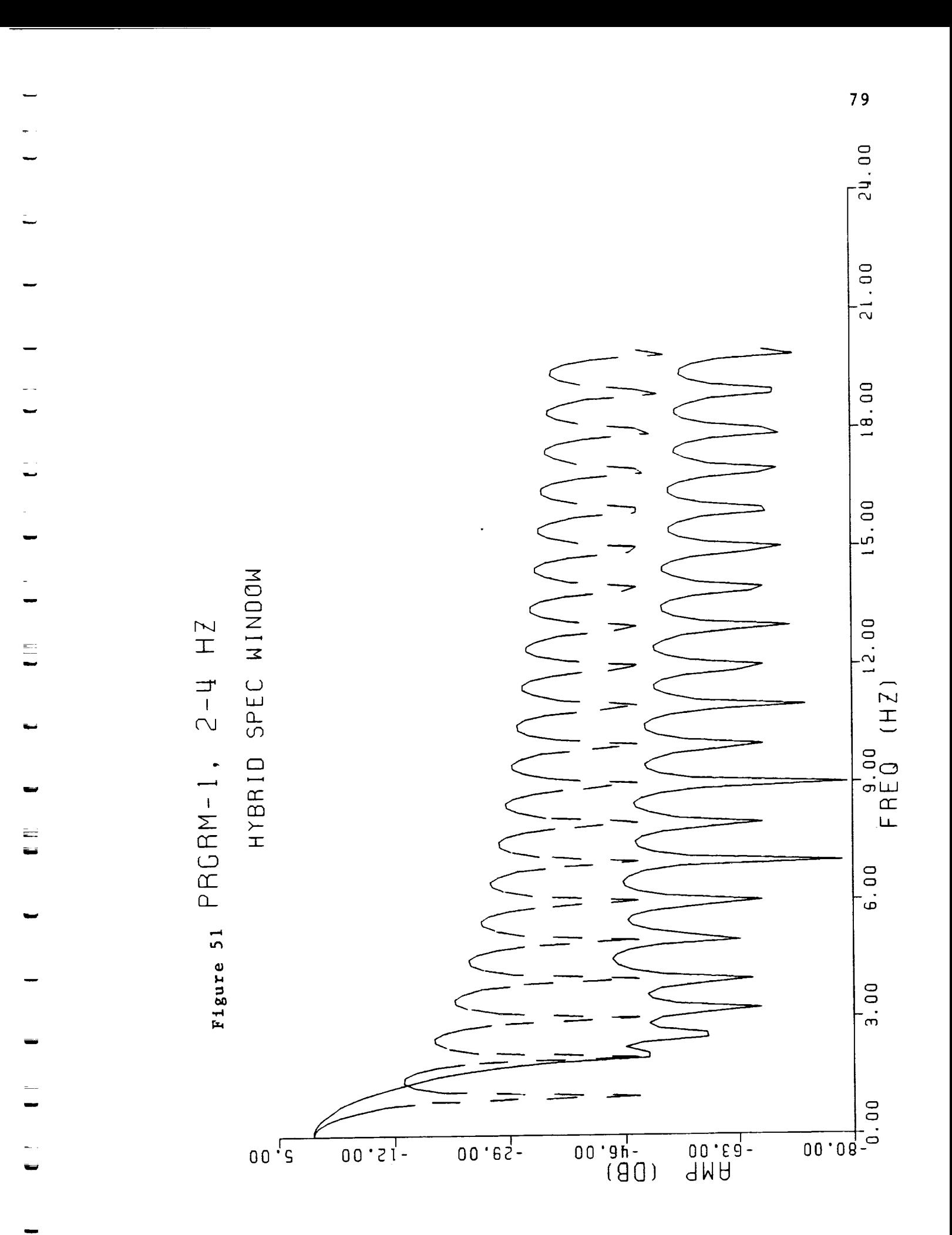

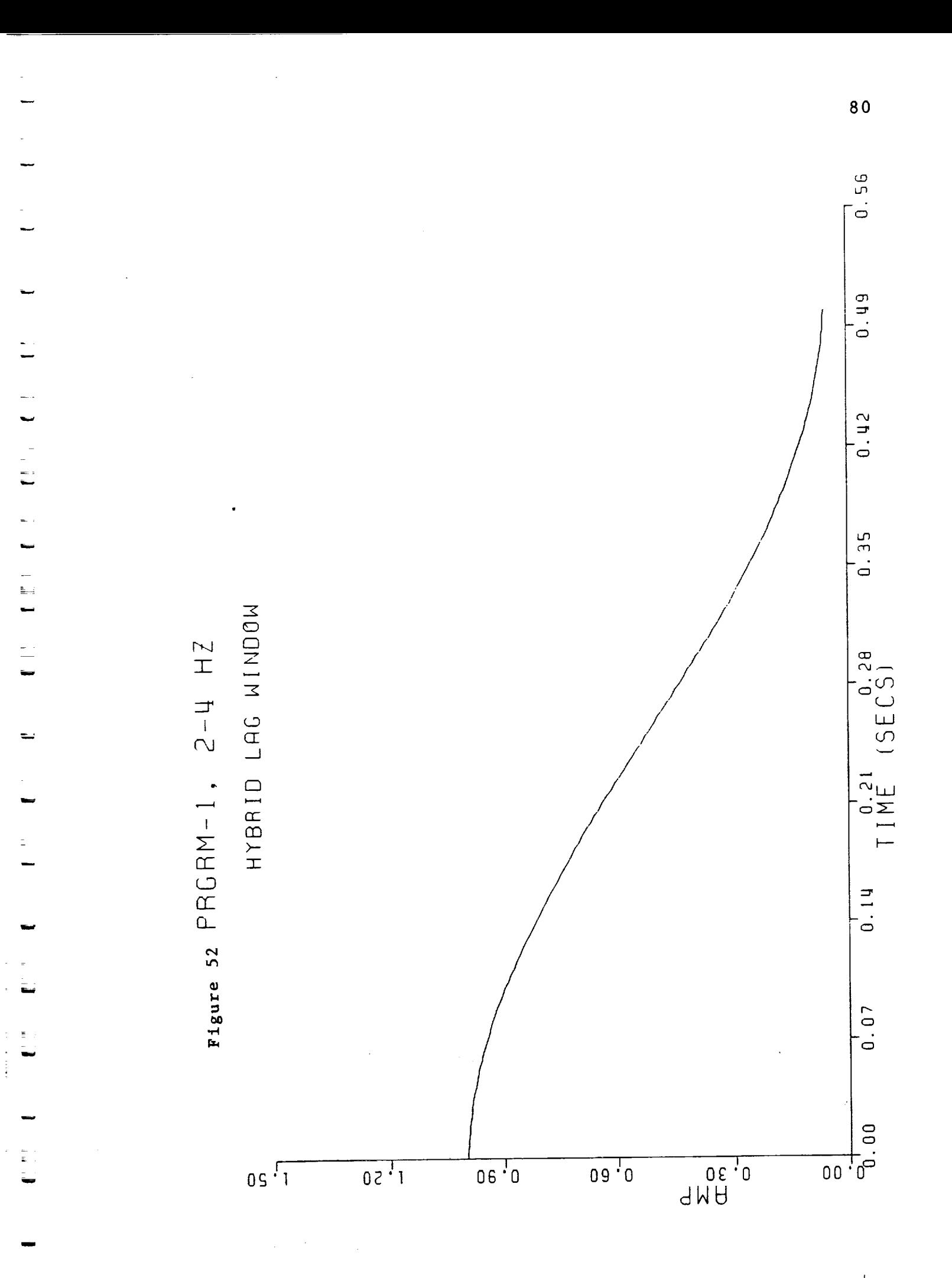

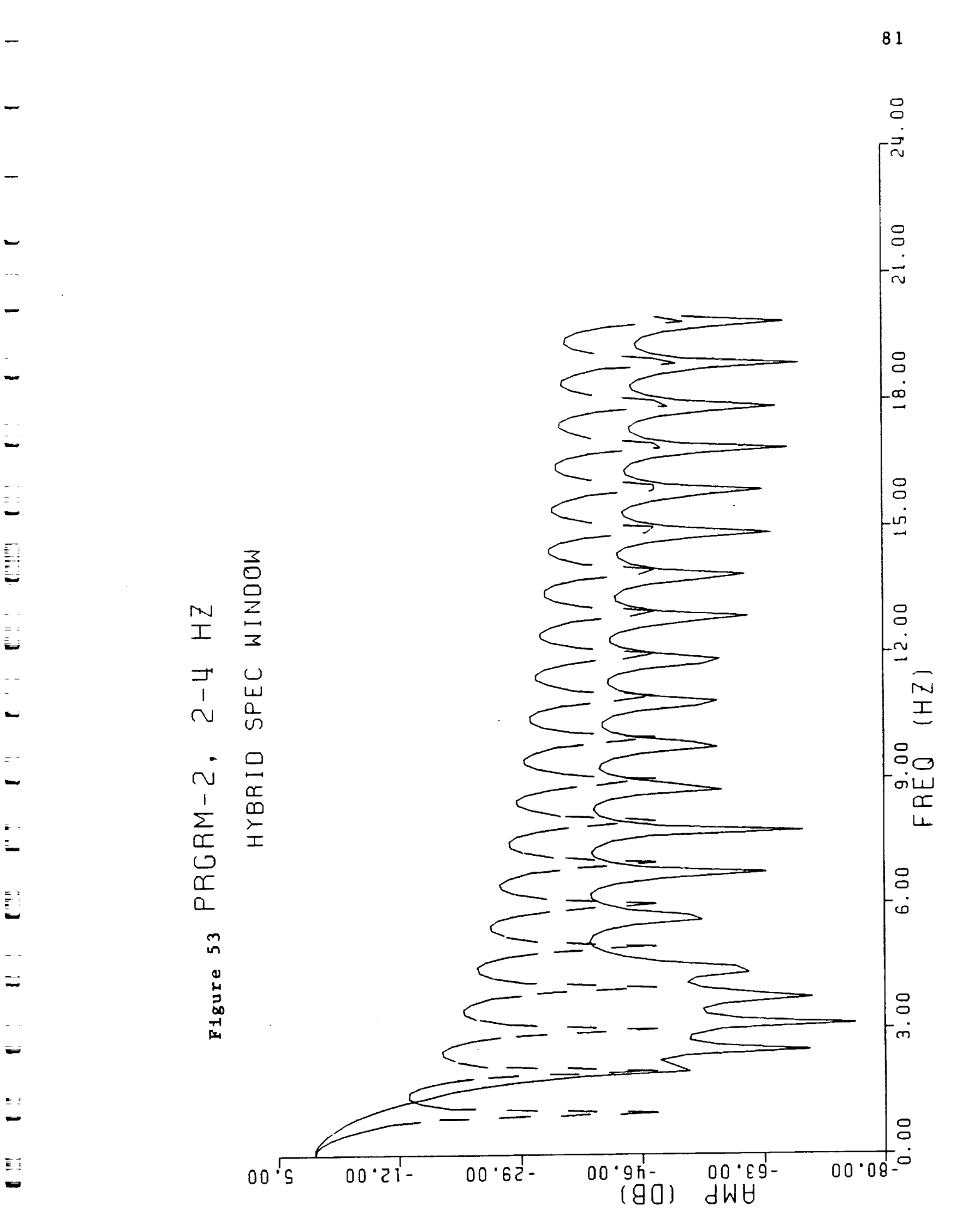

L

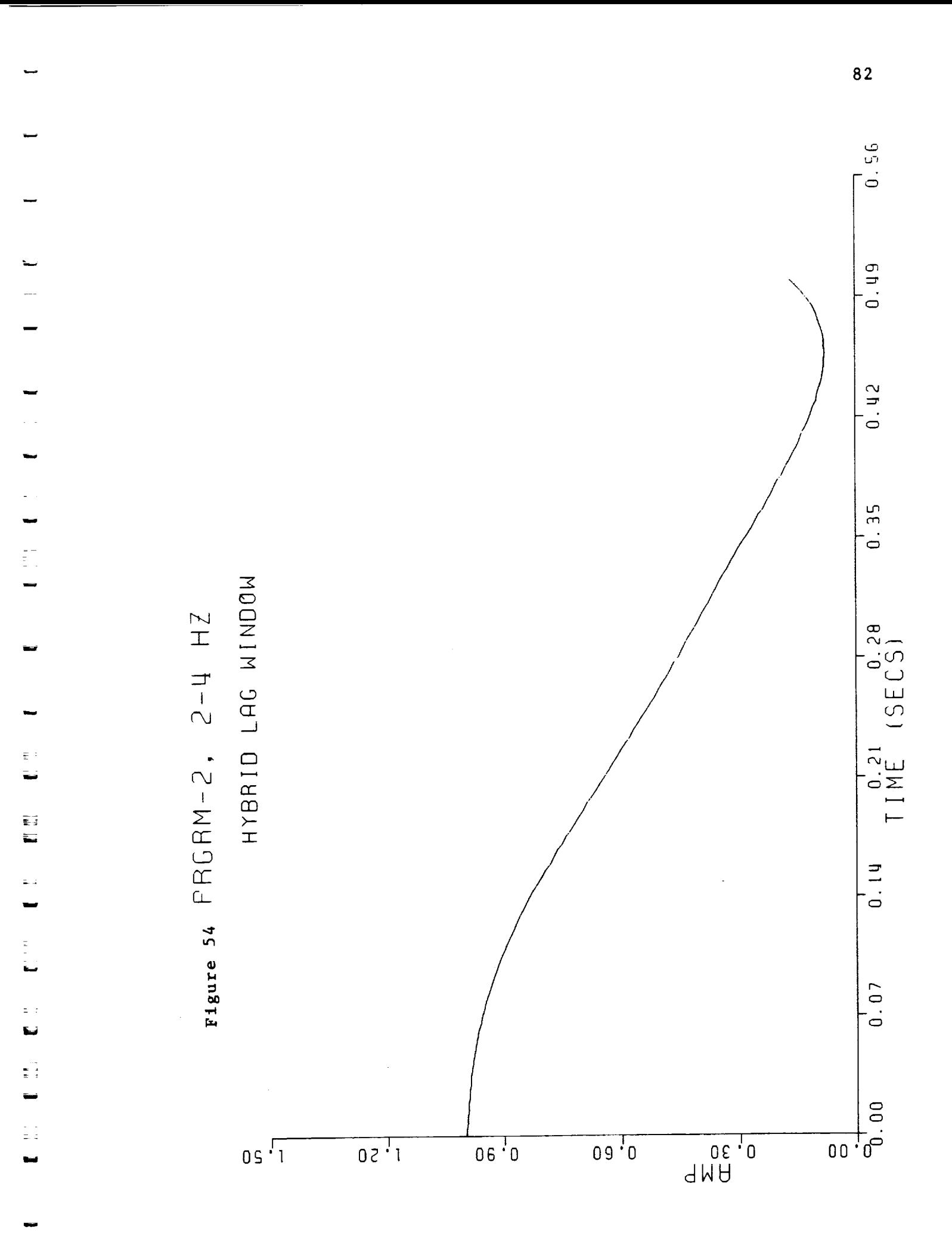

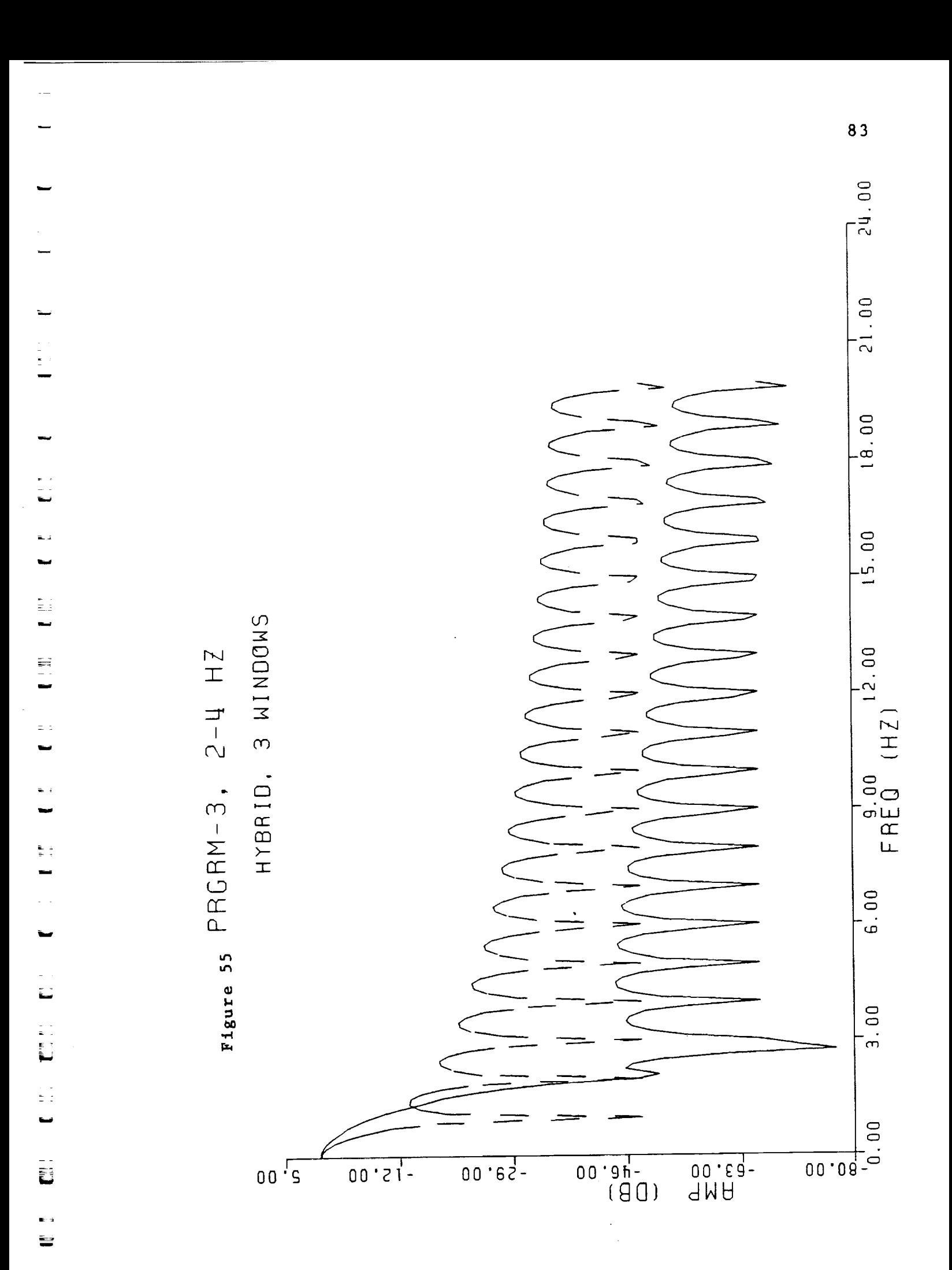

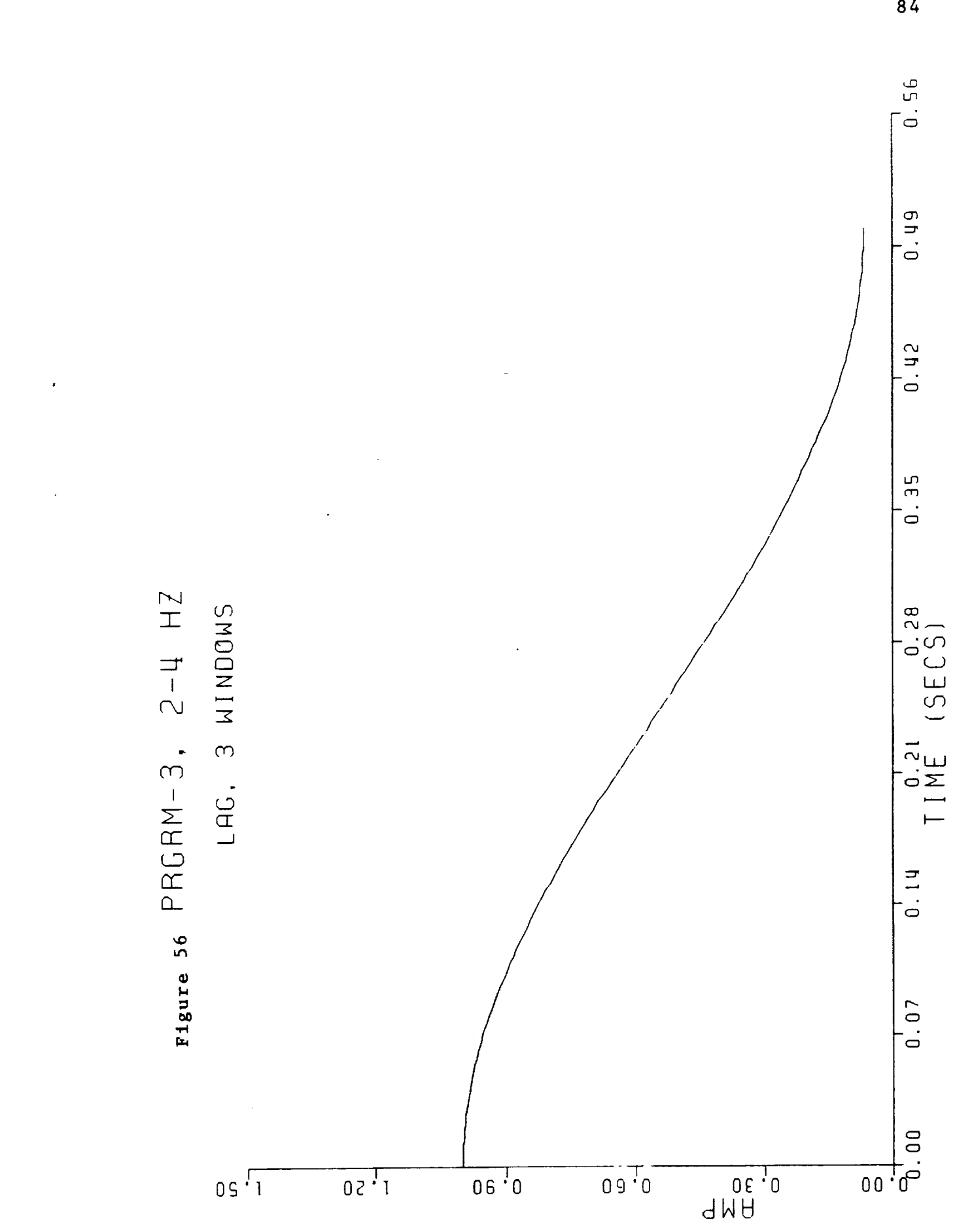

 $\mathbf{E}$ 

医药物 医肝管下腺瘤 医阴囊下腺瘤

 $\frac{1}{\sqrt{2}}$ 

U

 $\frac{1}{\pi}$  :

 $\overline{\phantom{a}}$ 

E

 $\frac{1}{\pi}$ 

 $\ddot{ }$ 

 $\overline{84}$ 

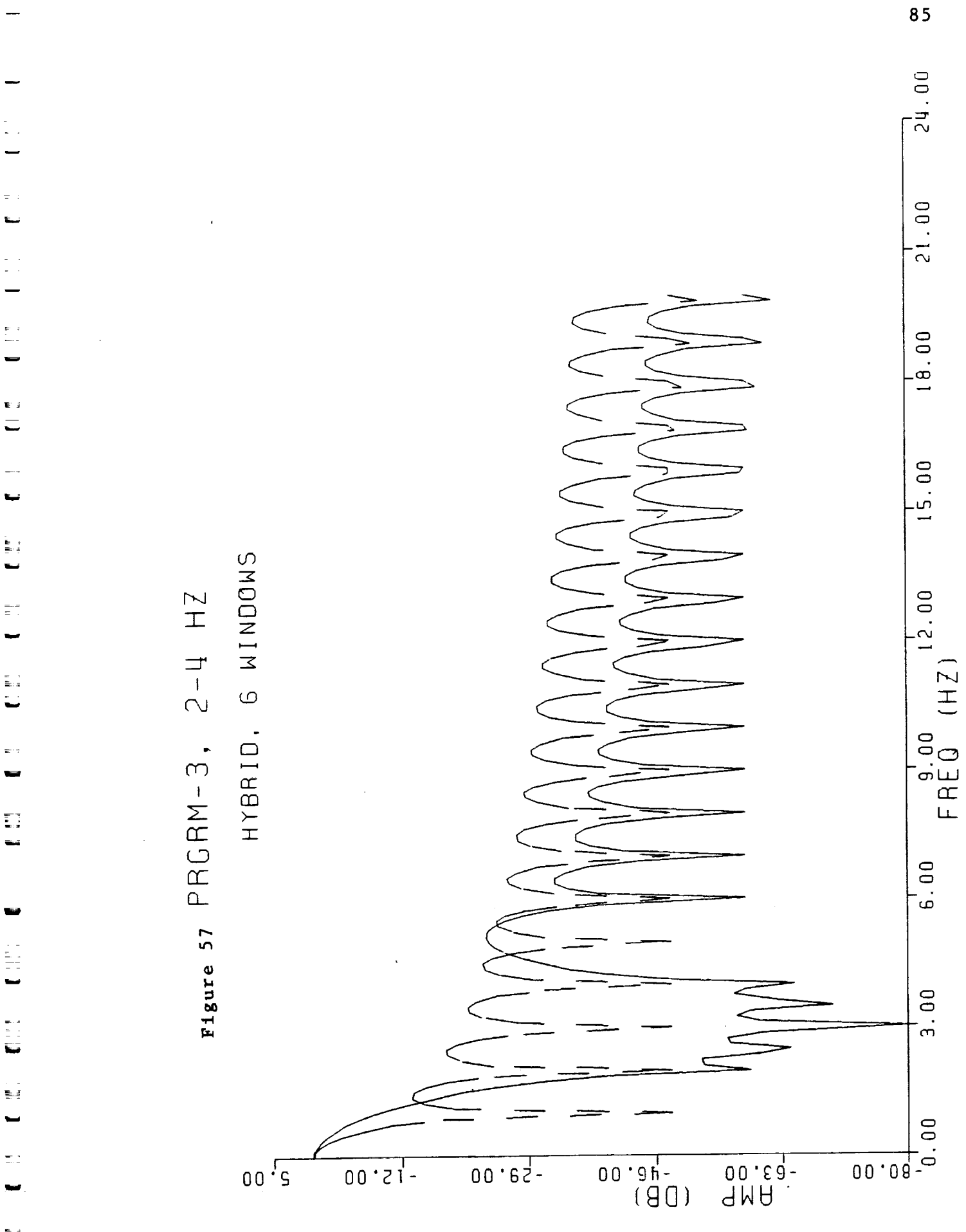

 $0.2$ 

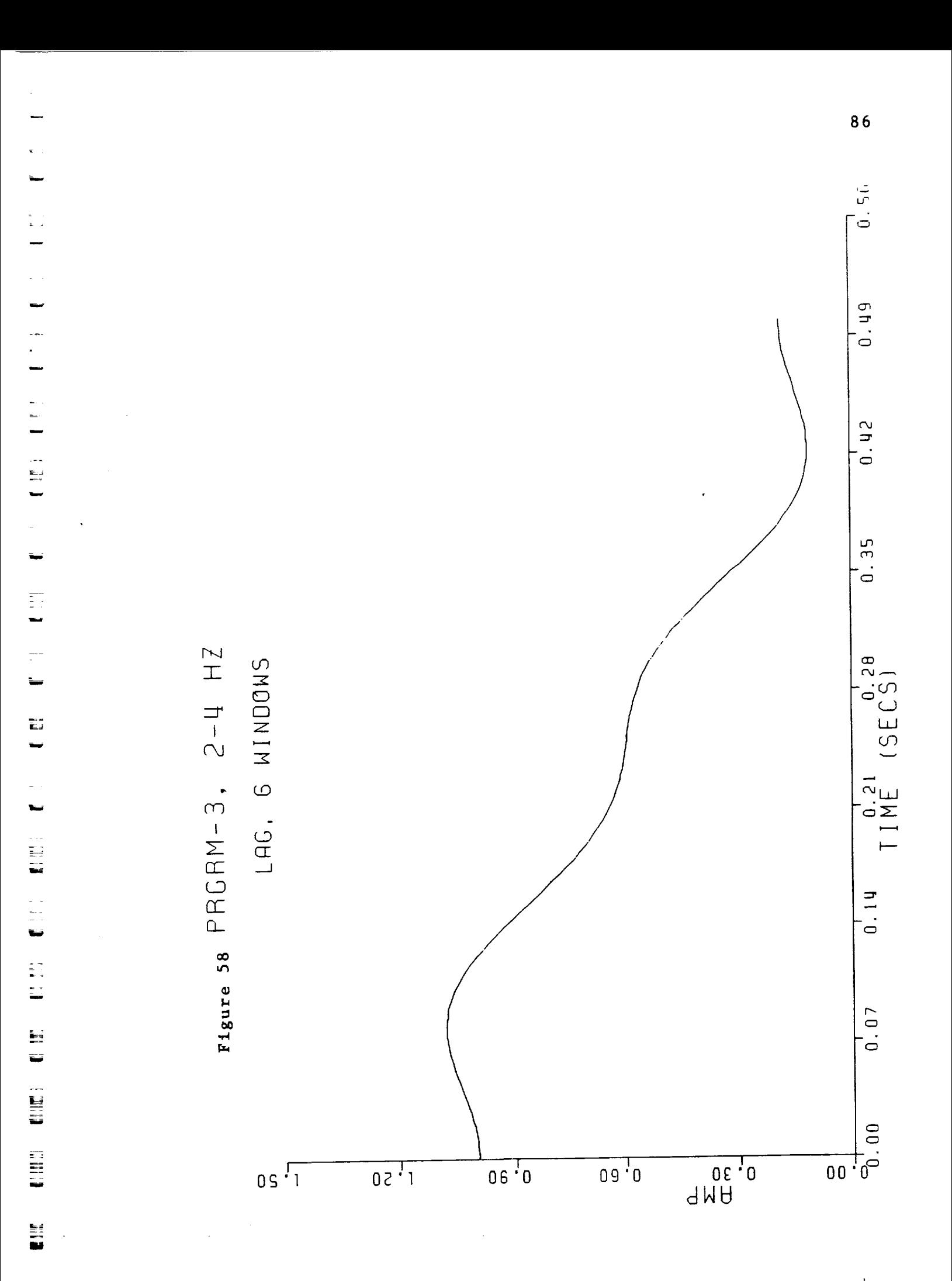

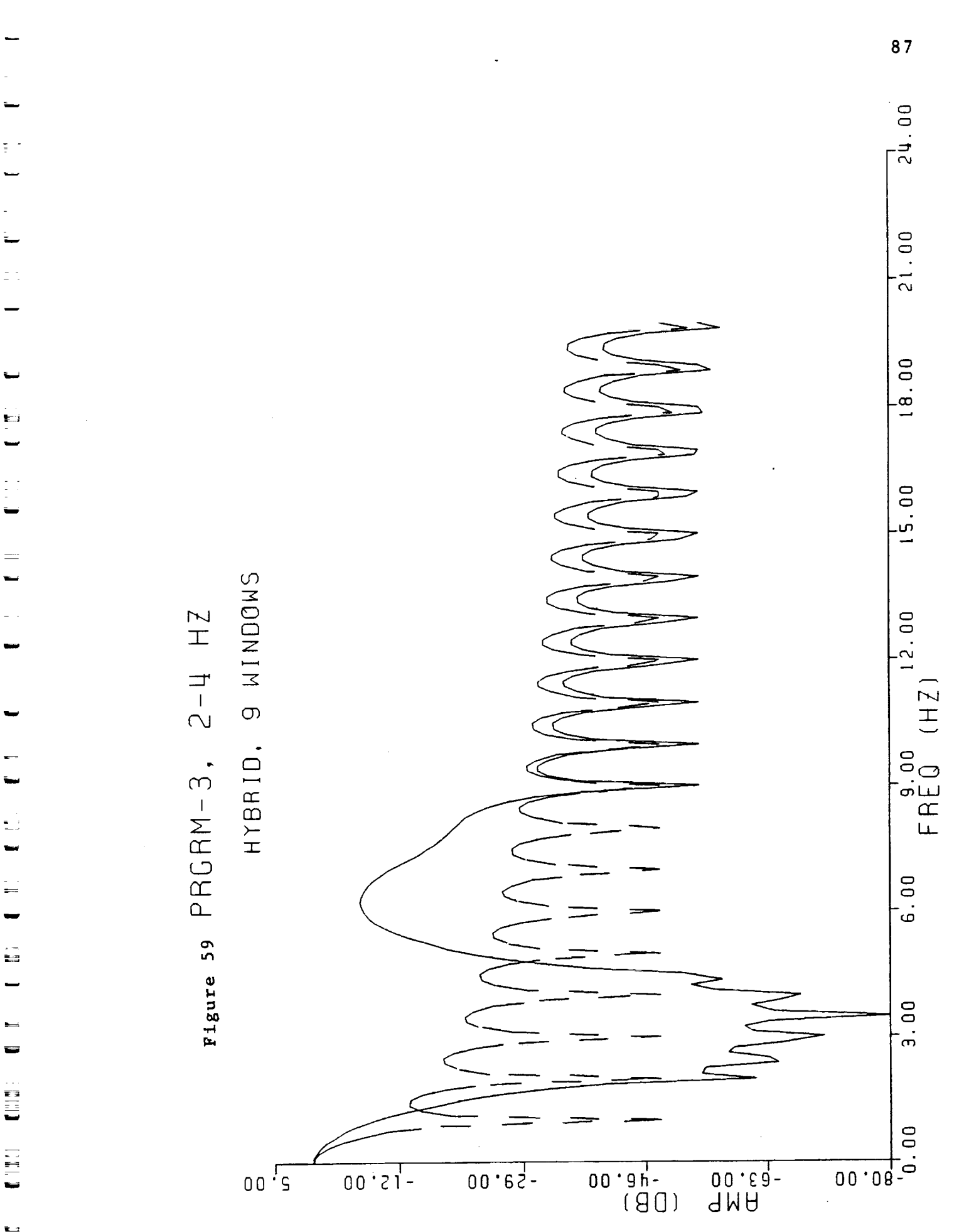

L)<br>Ei

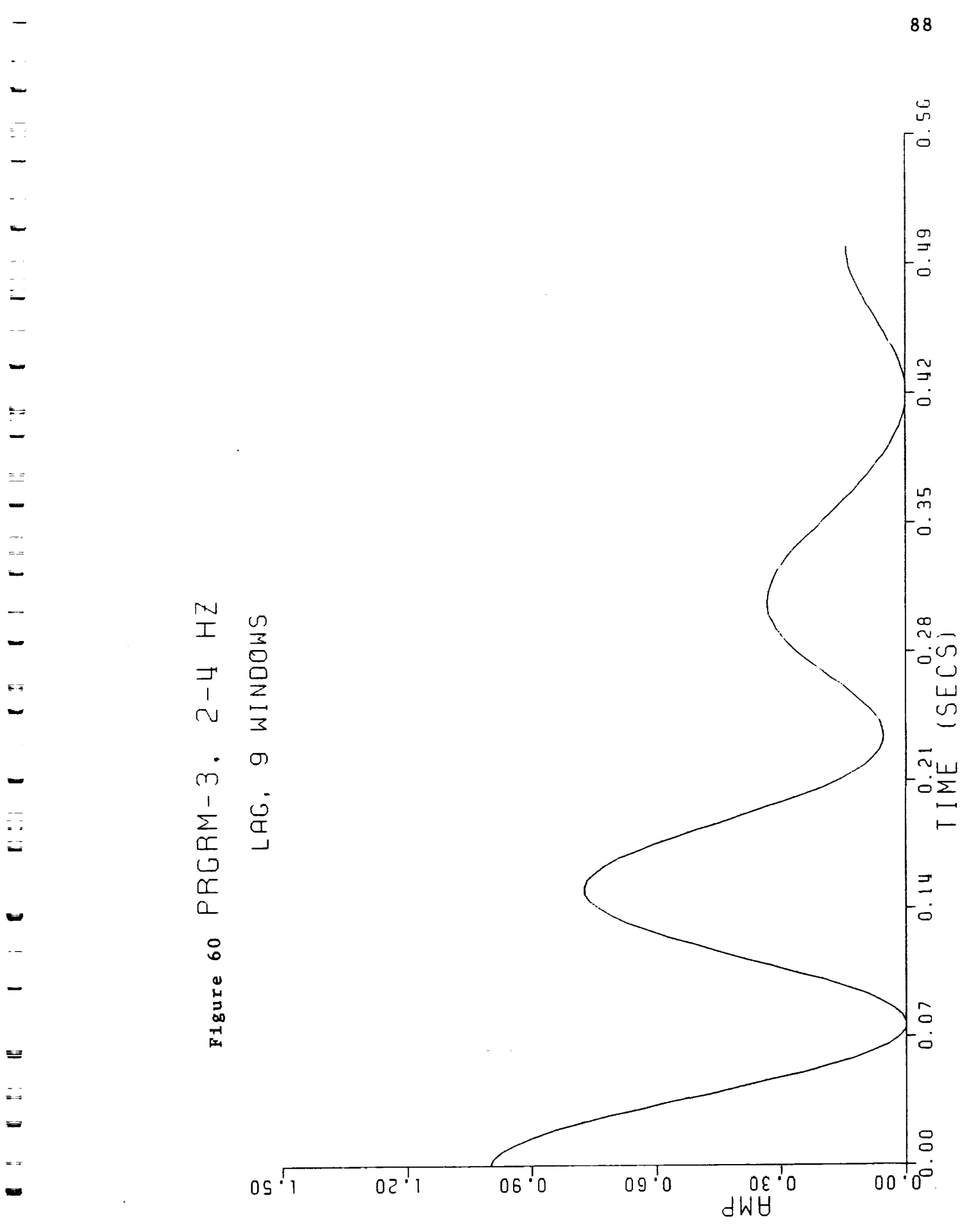

H

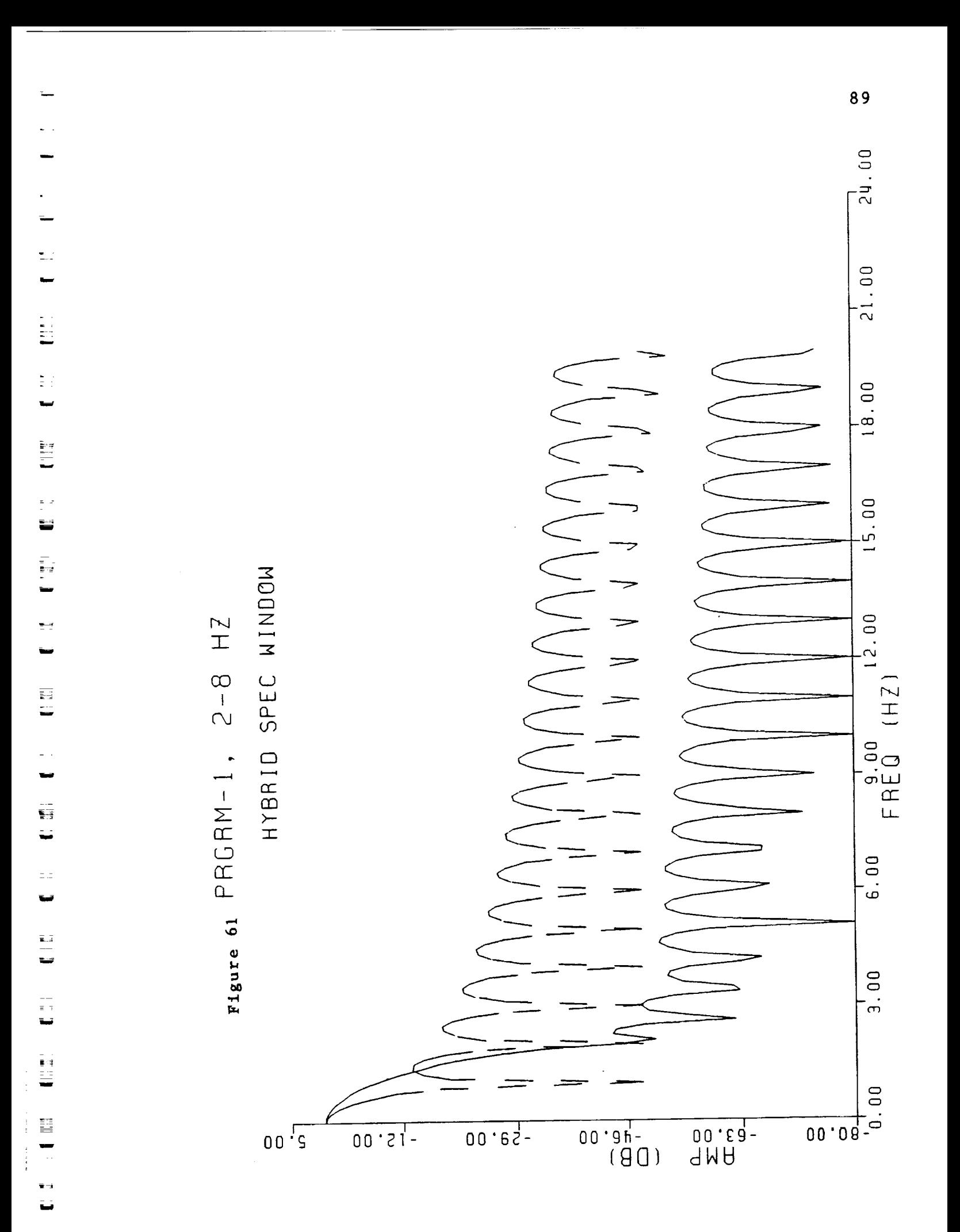

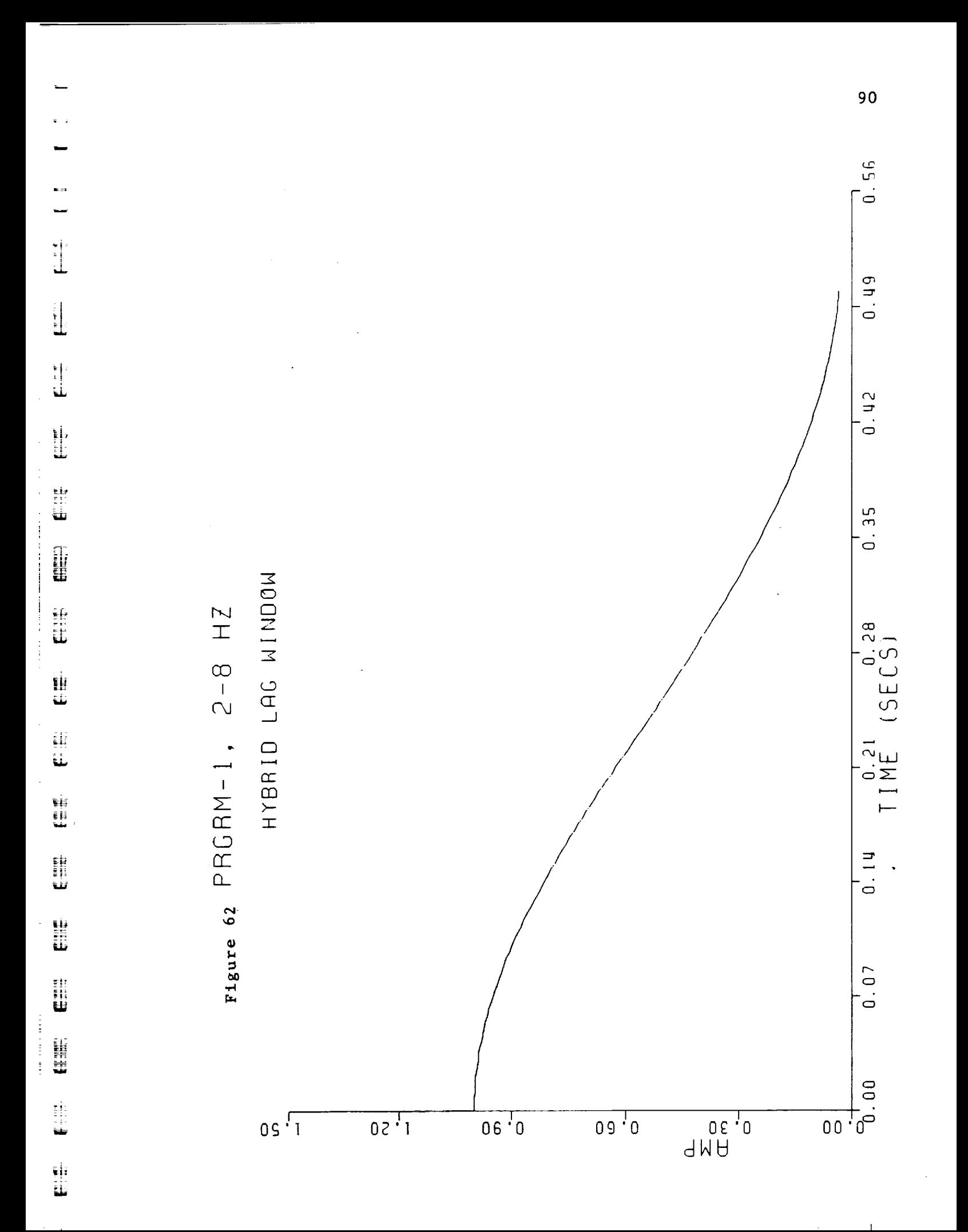

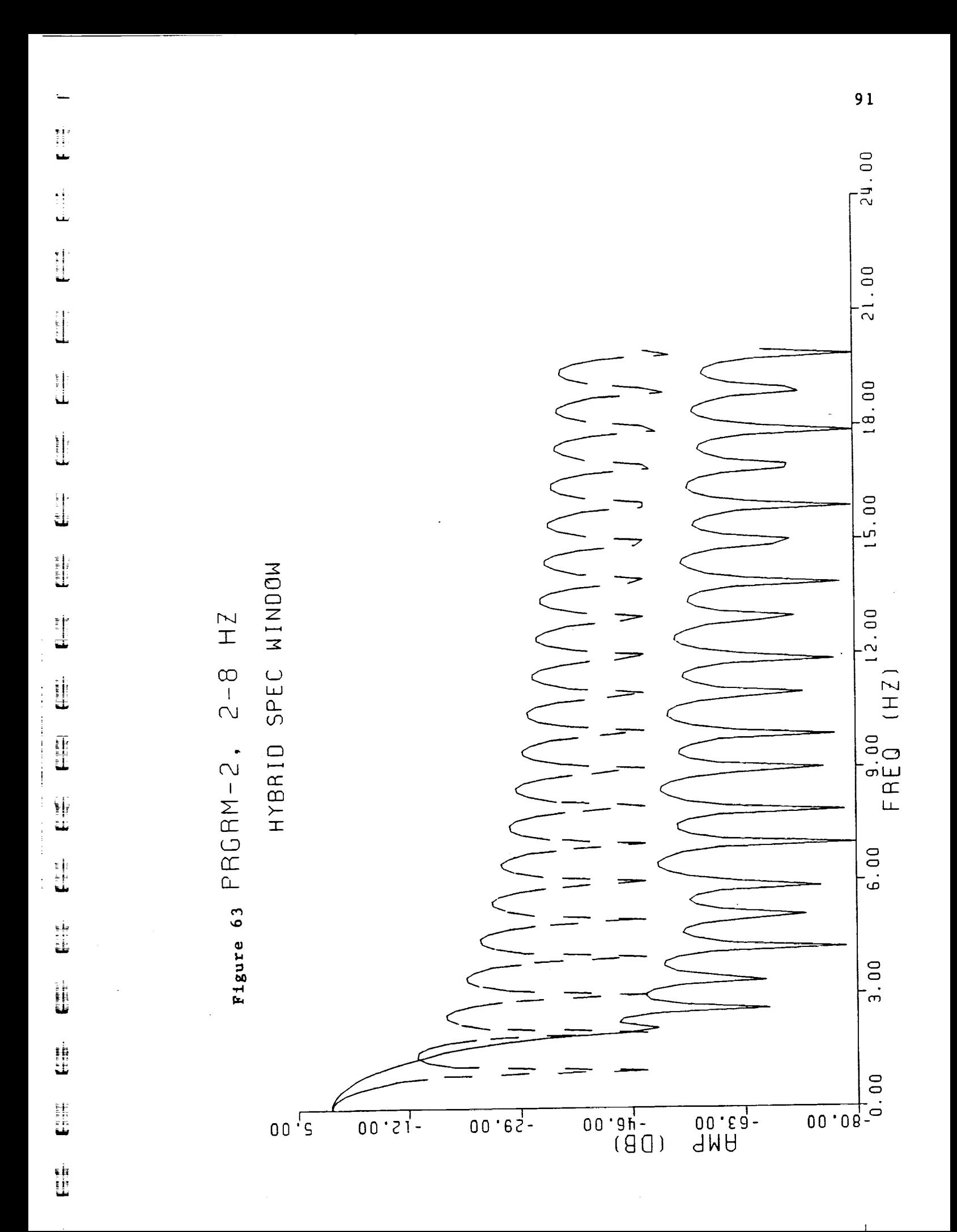

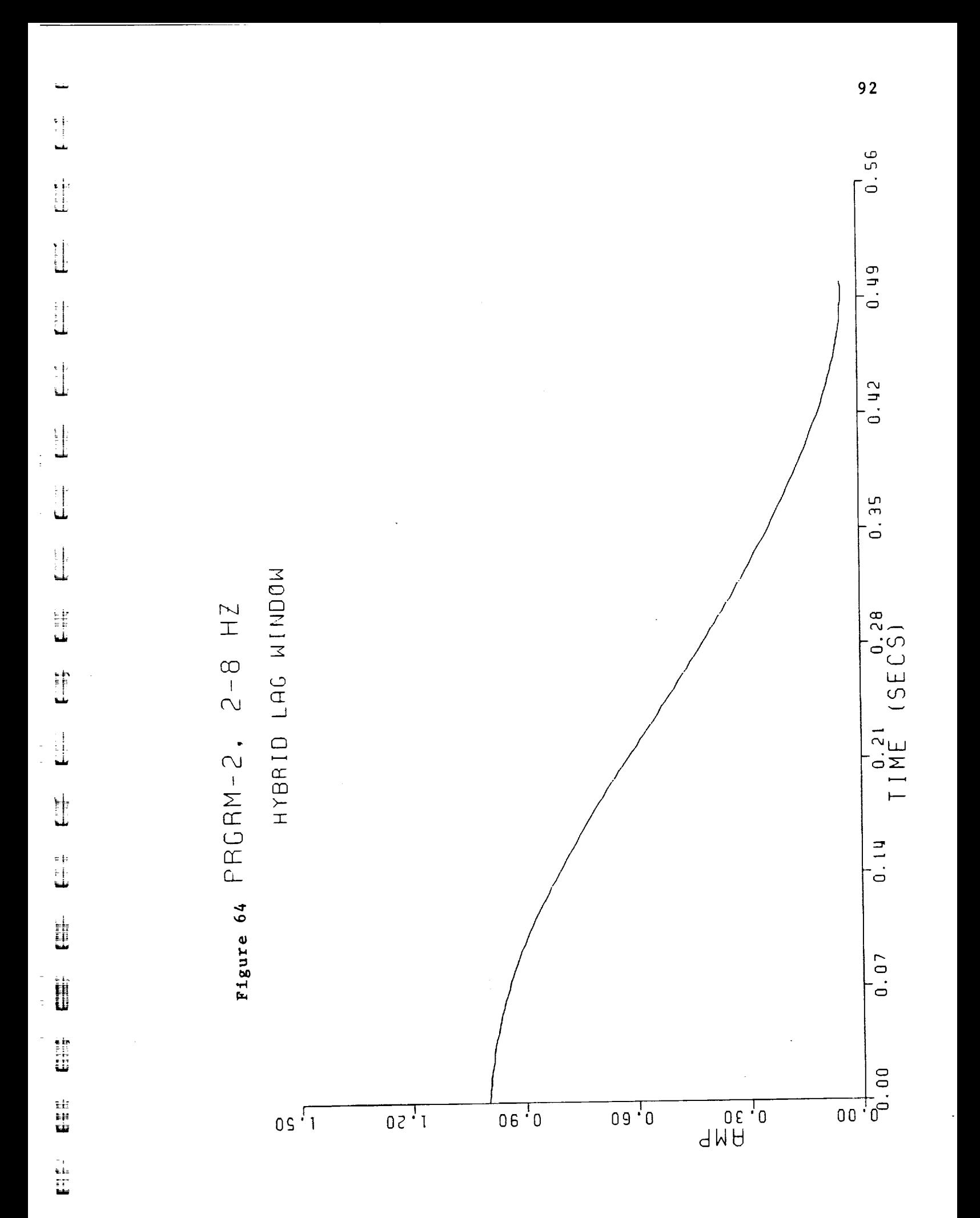

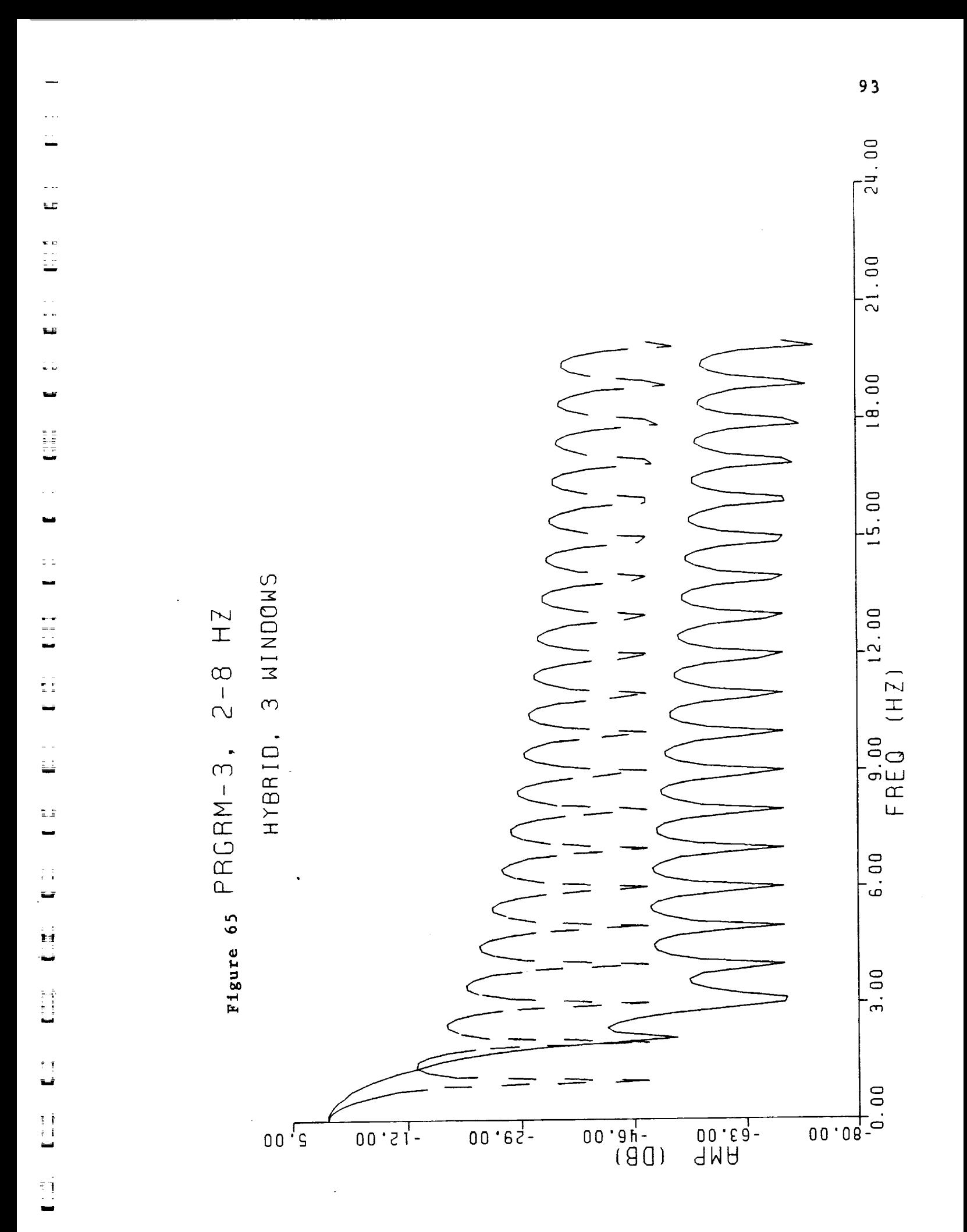

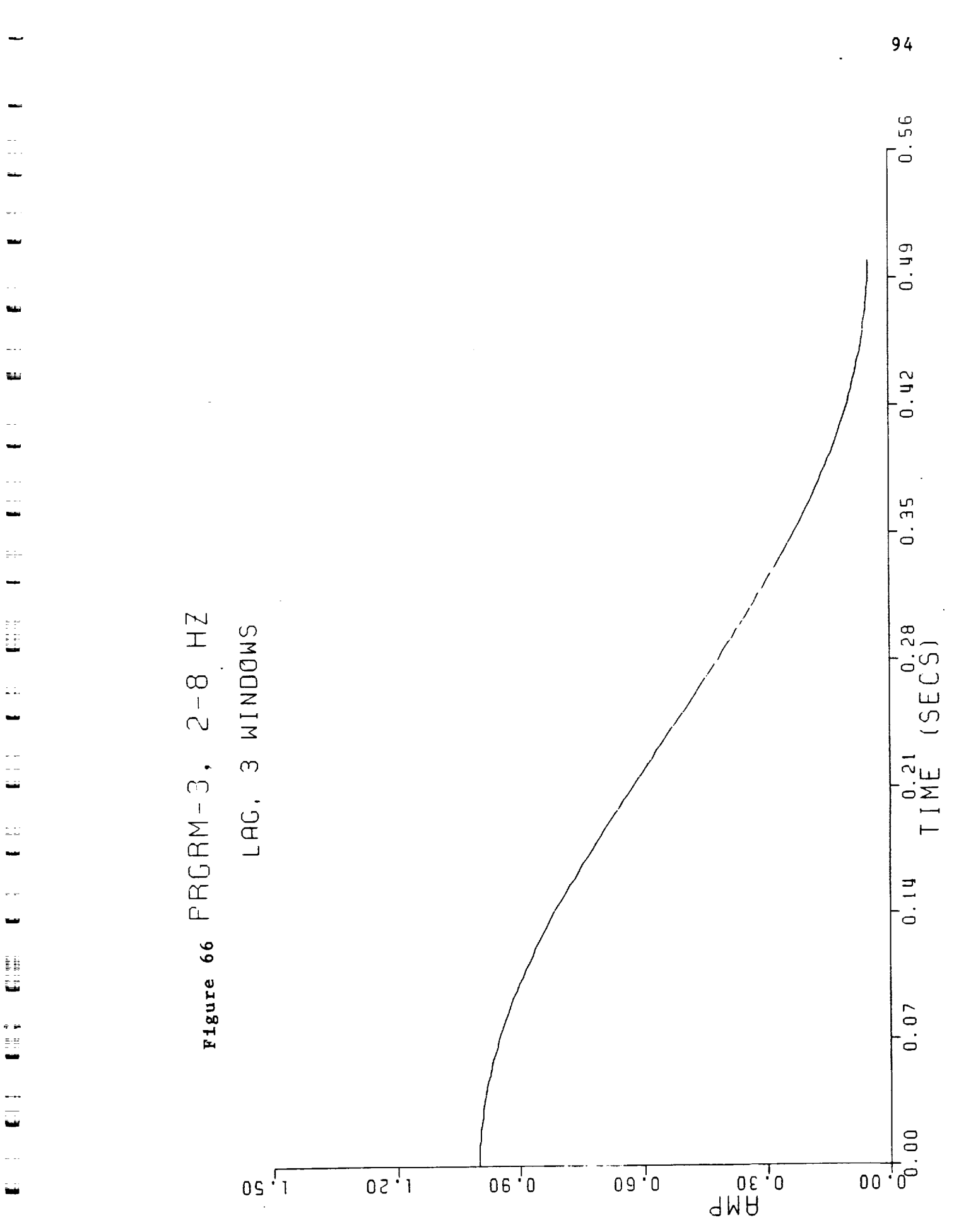

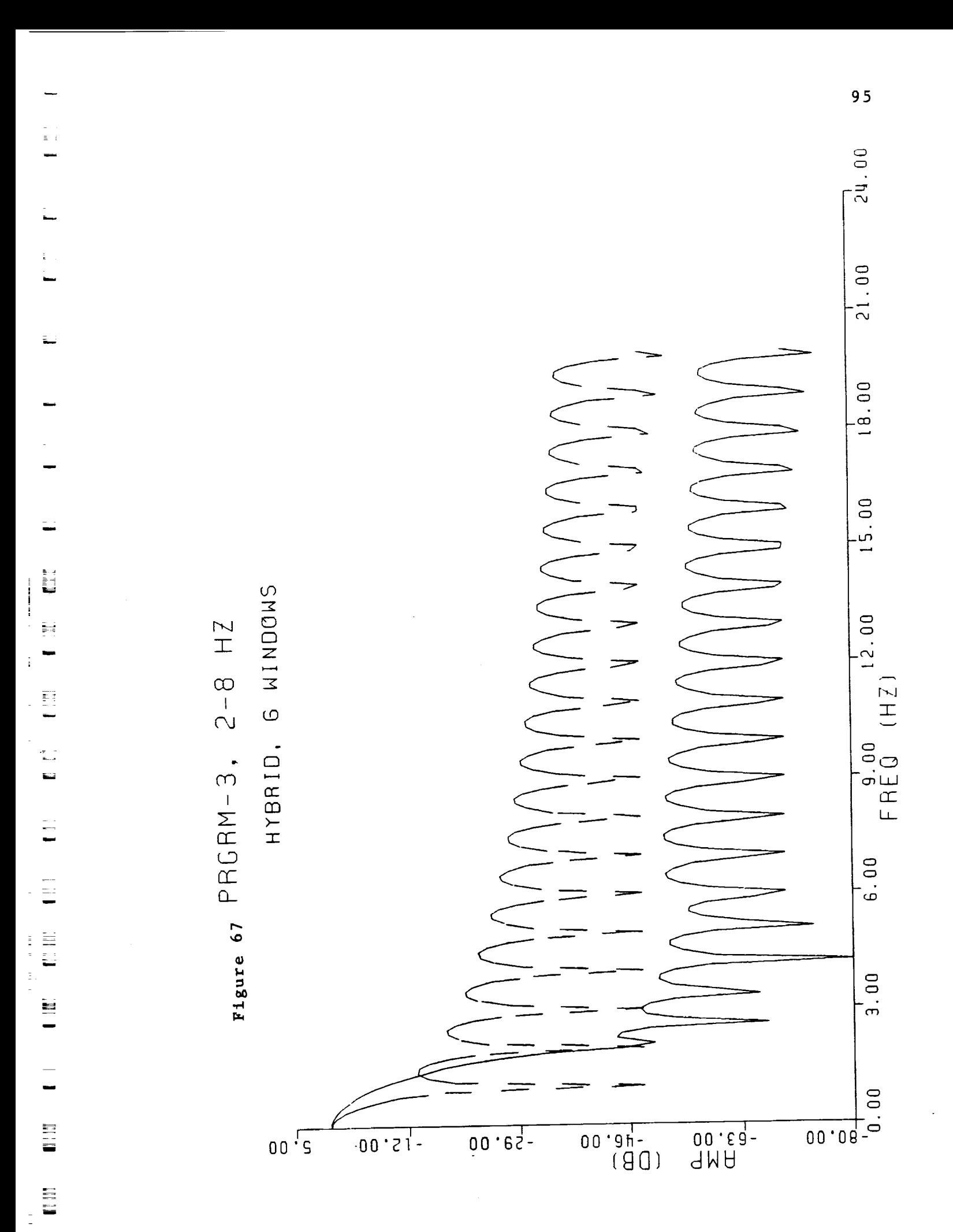

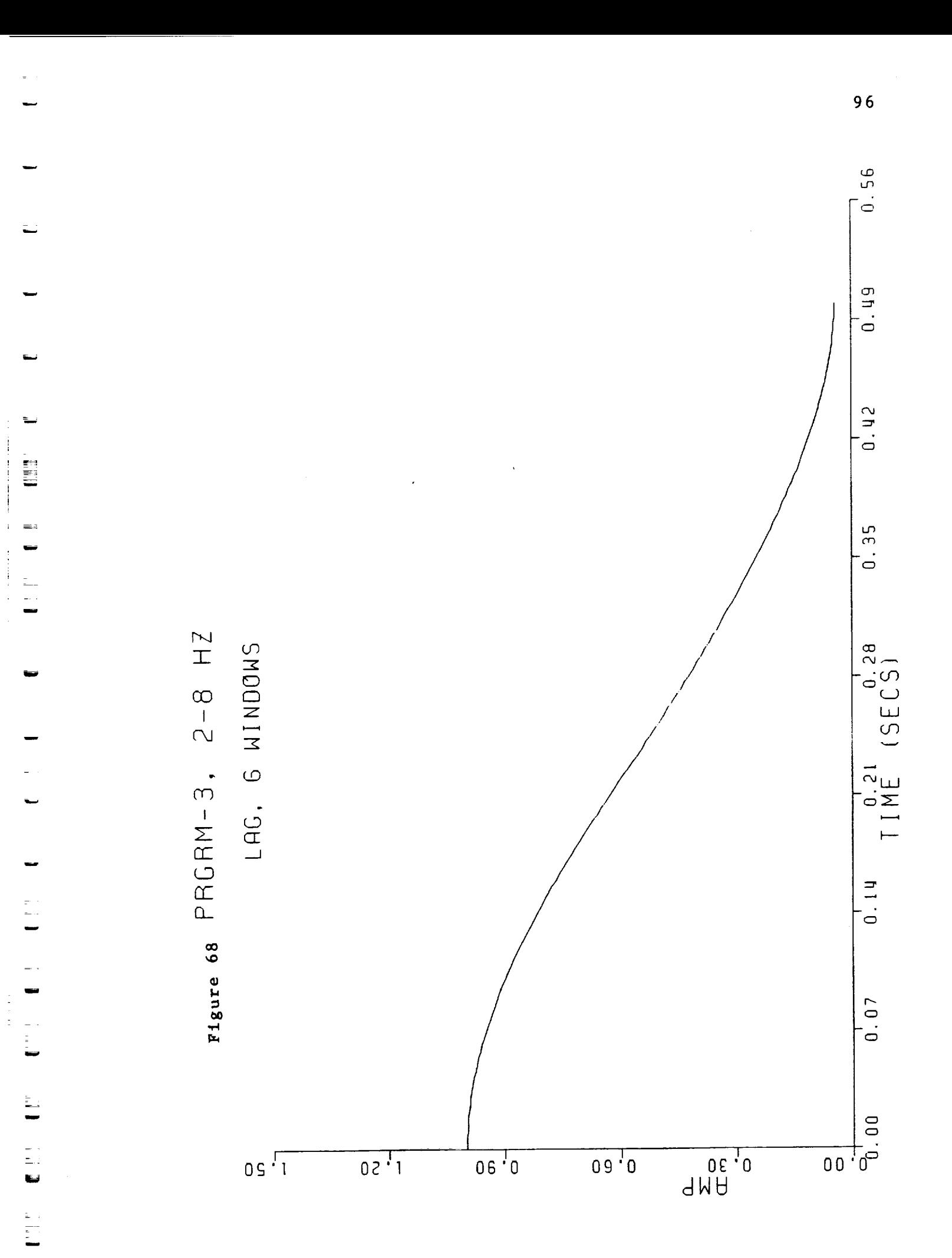
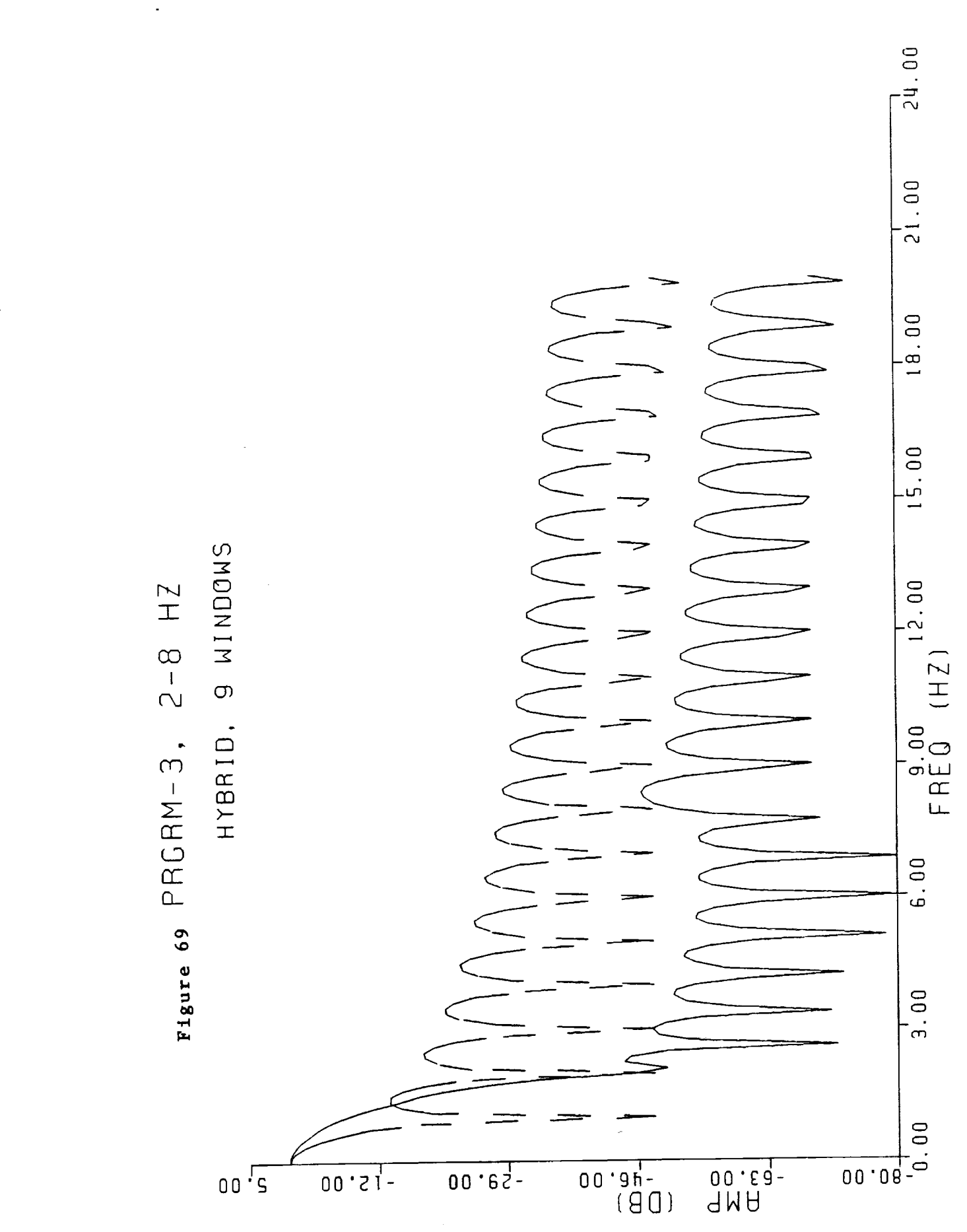

 $\mathbb{H}$ 

97

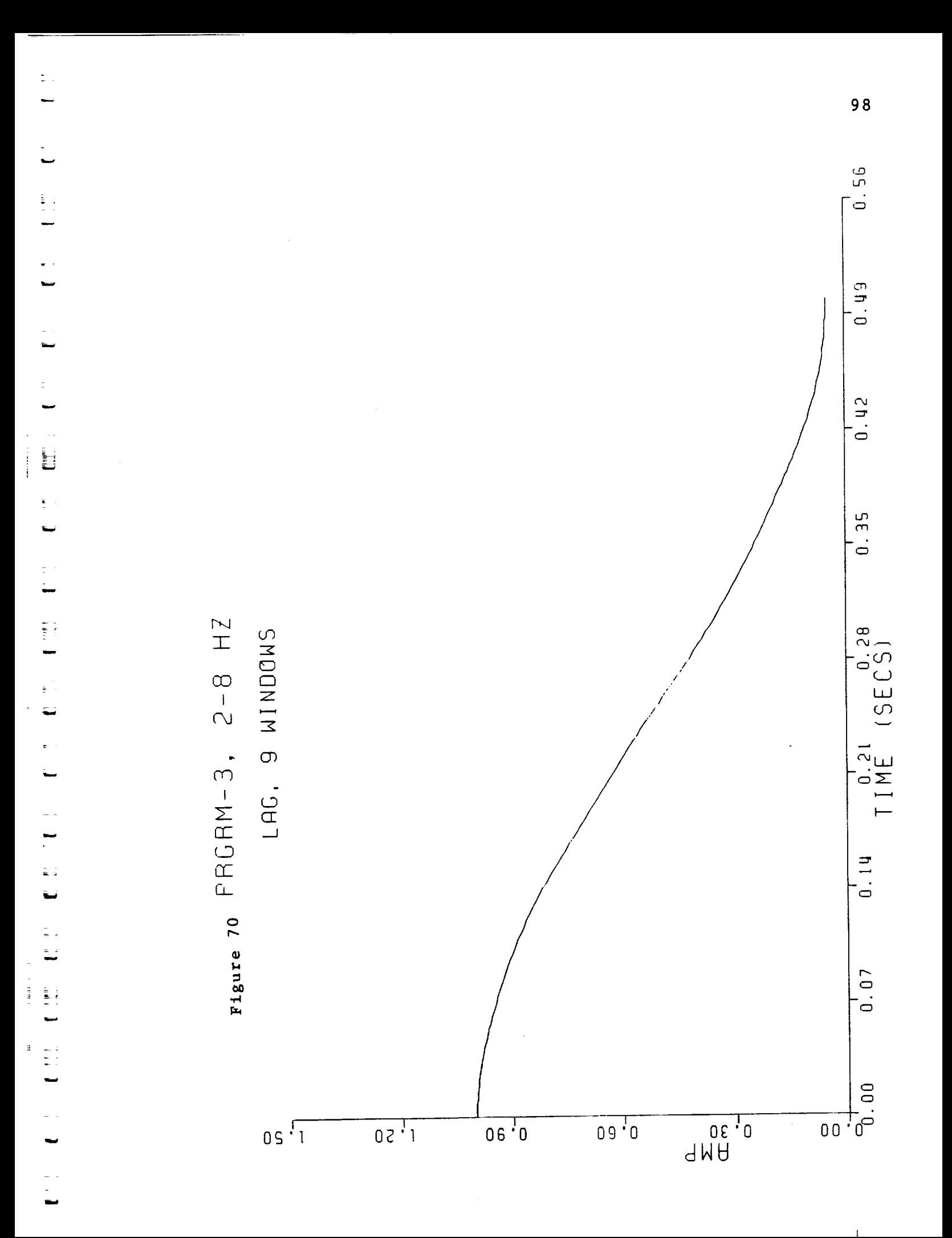

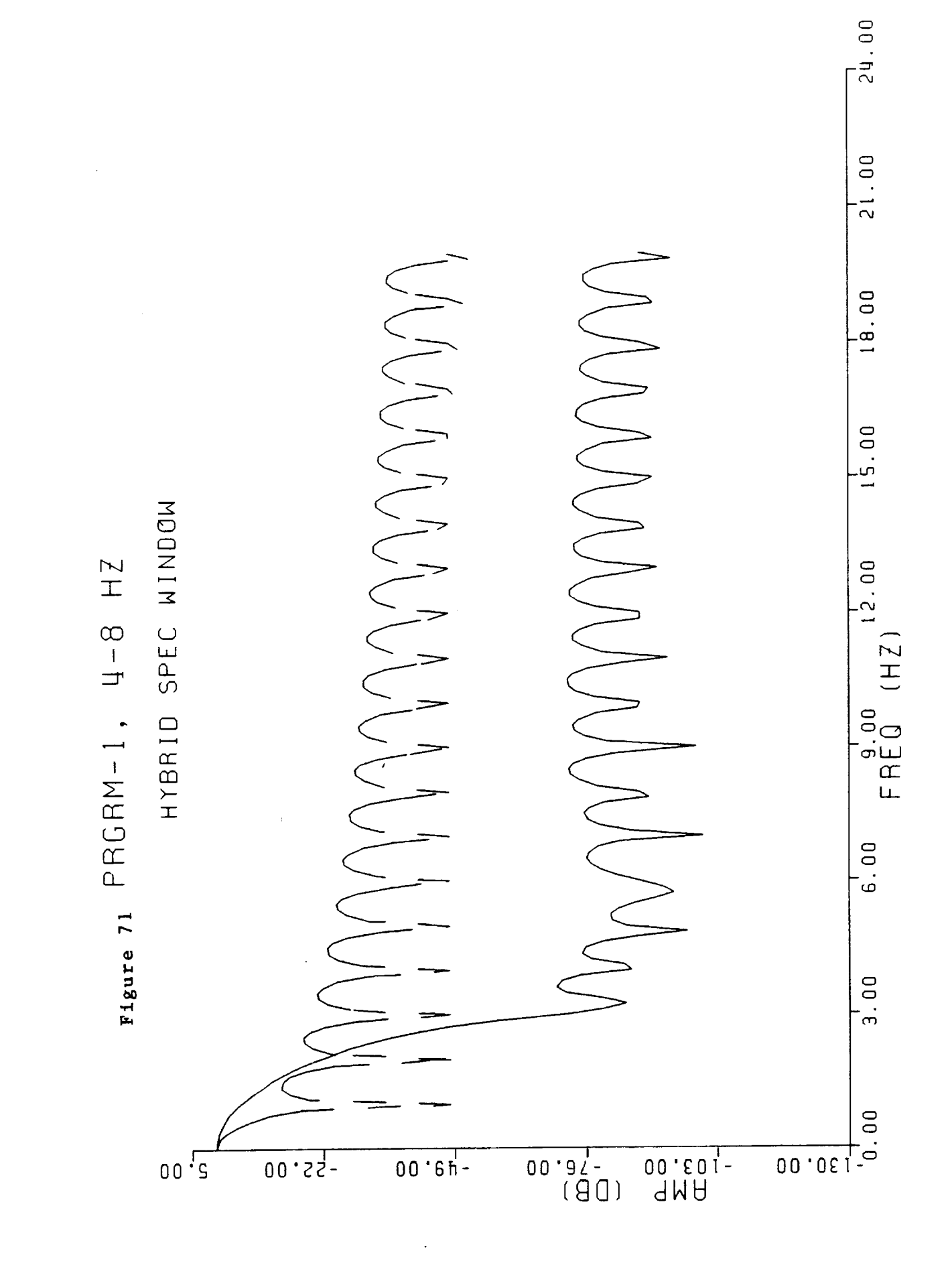

99

 $\frac{\pi}{\pi}$  (

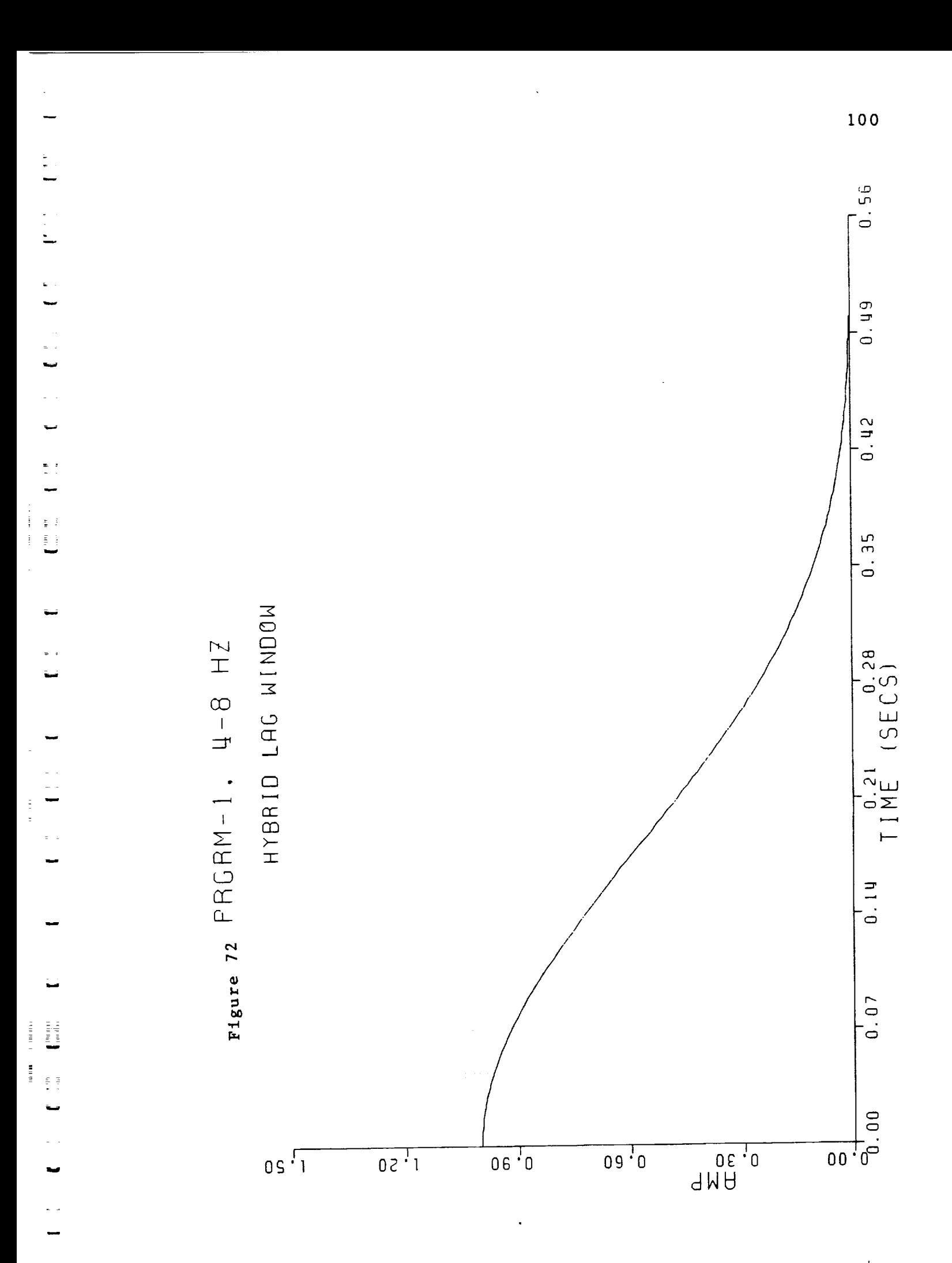

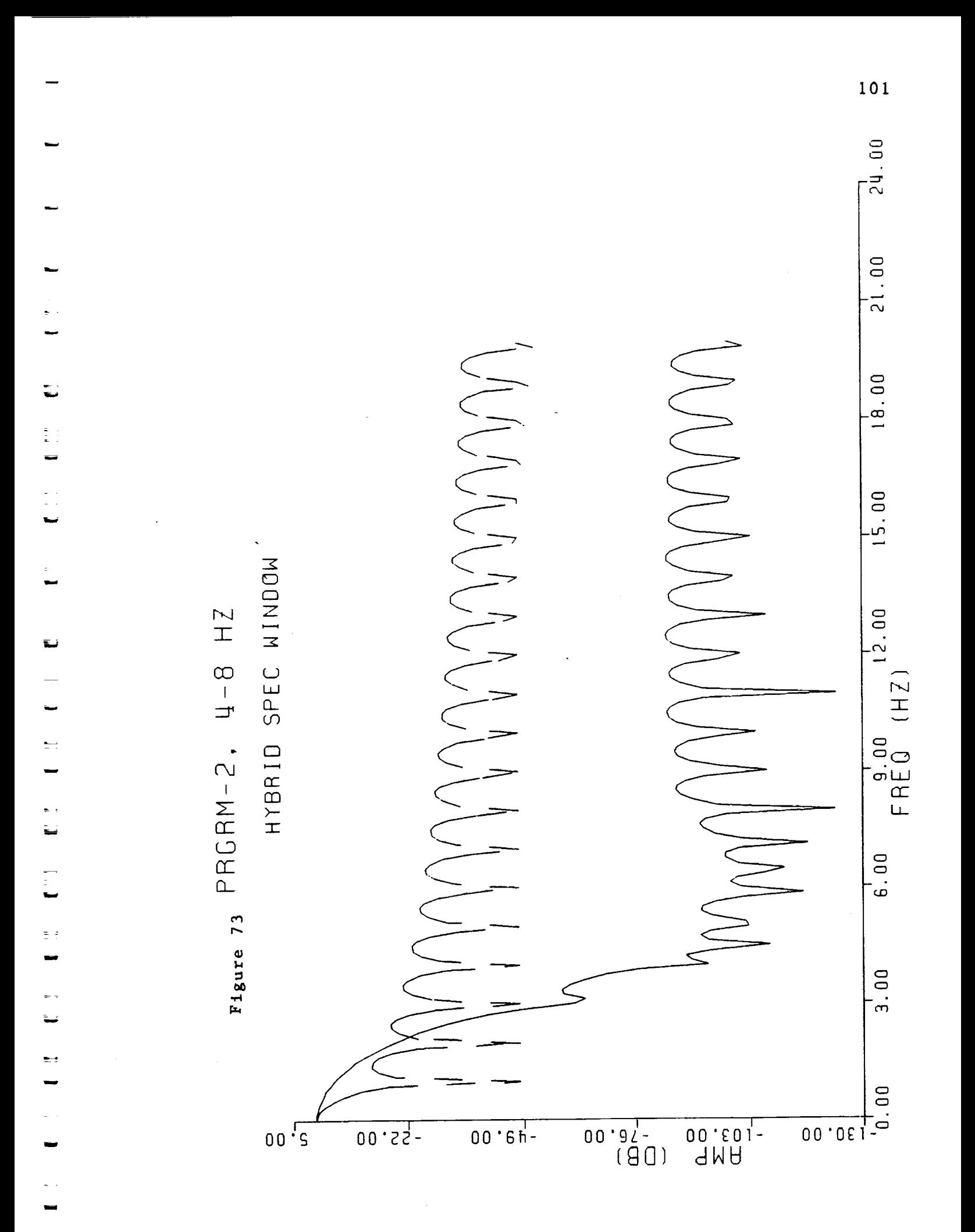

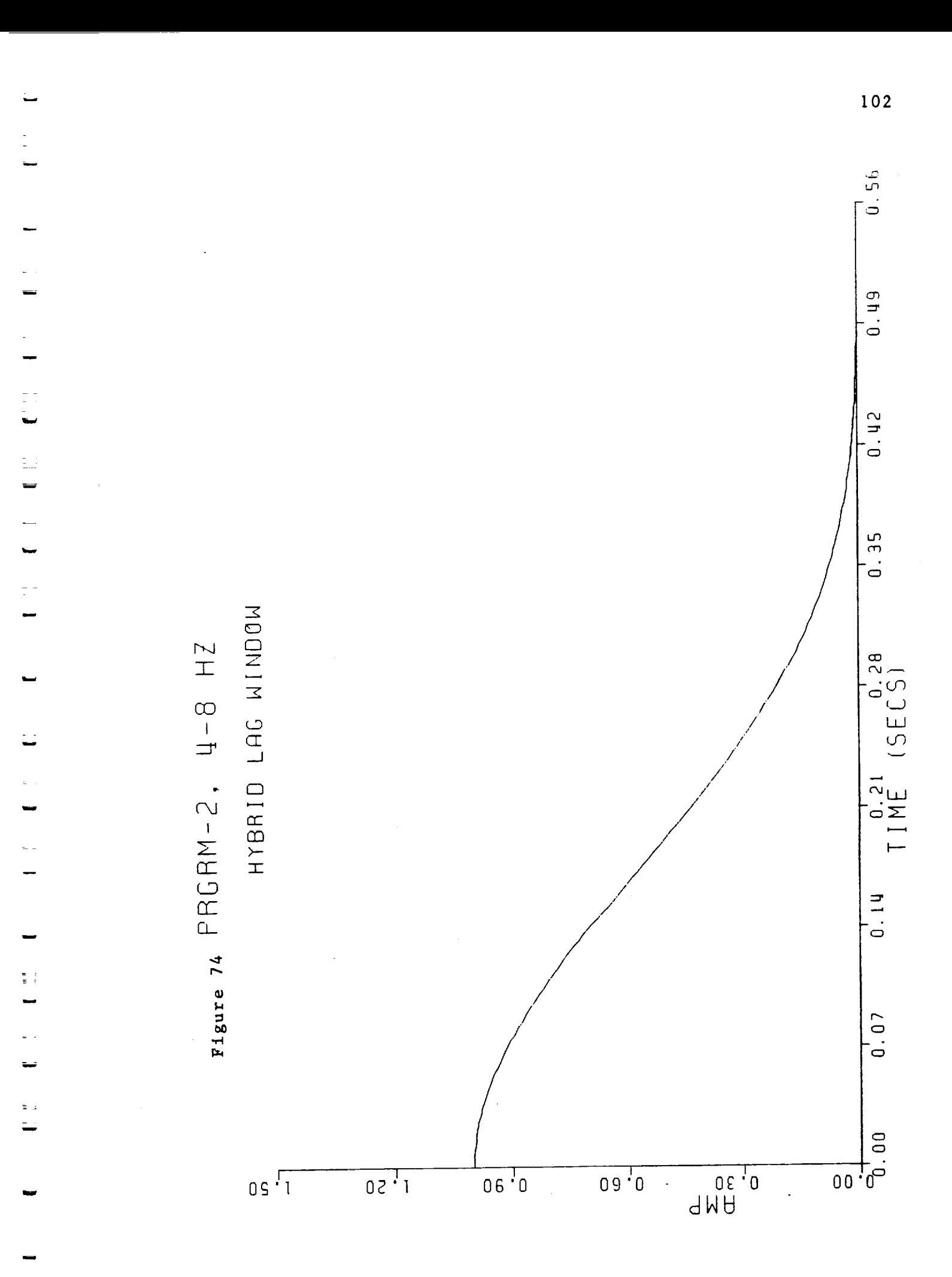

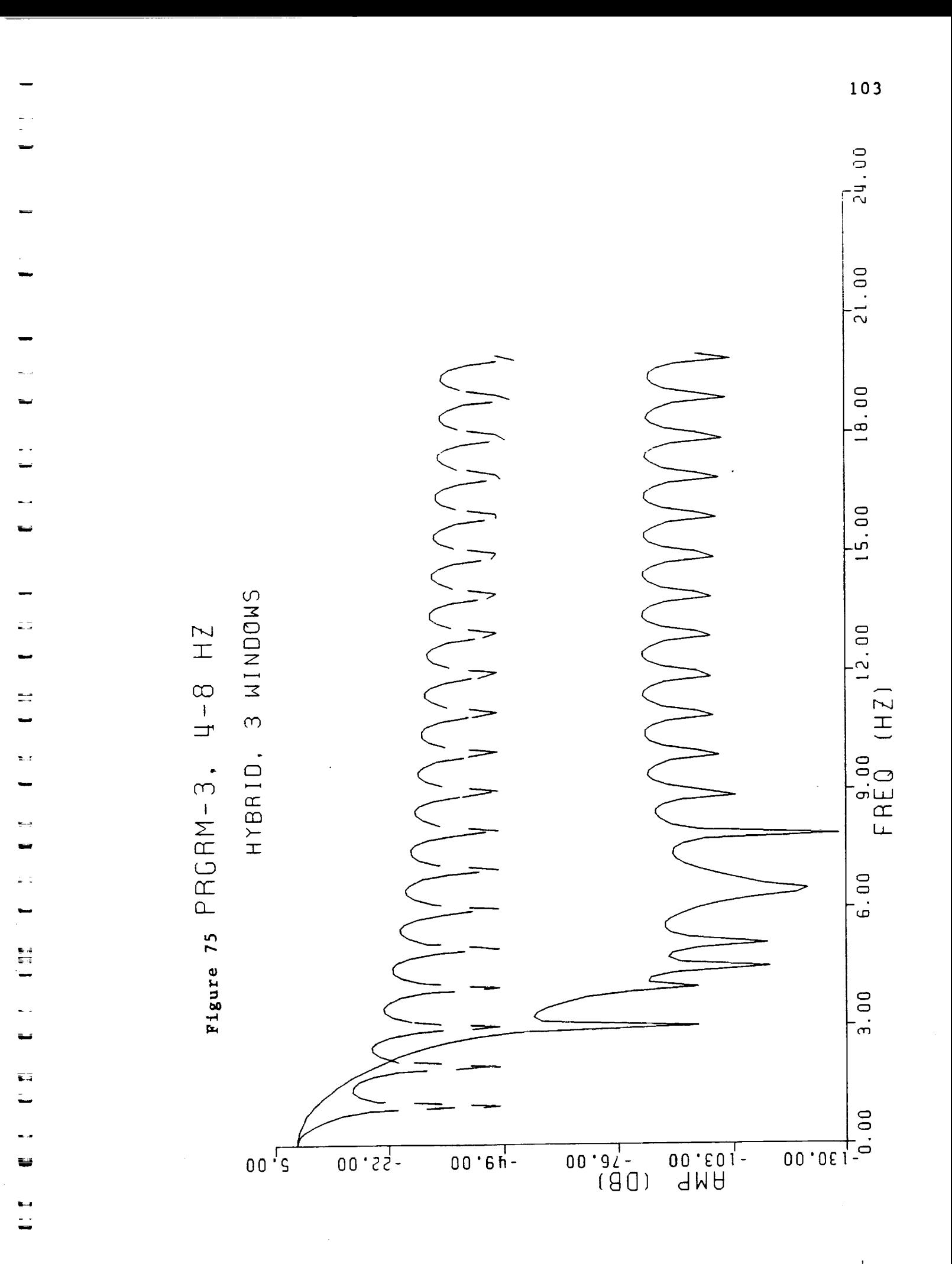

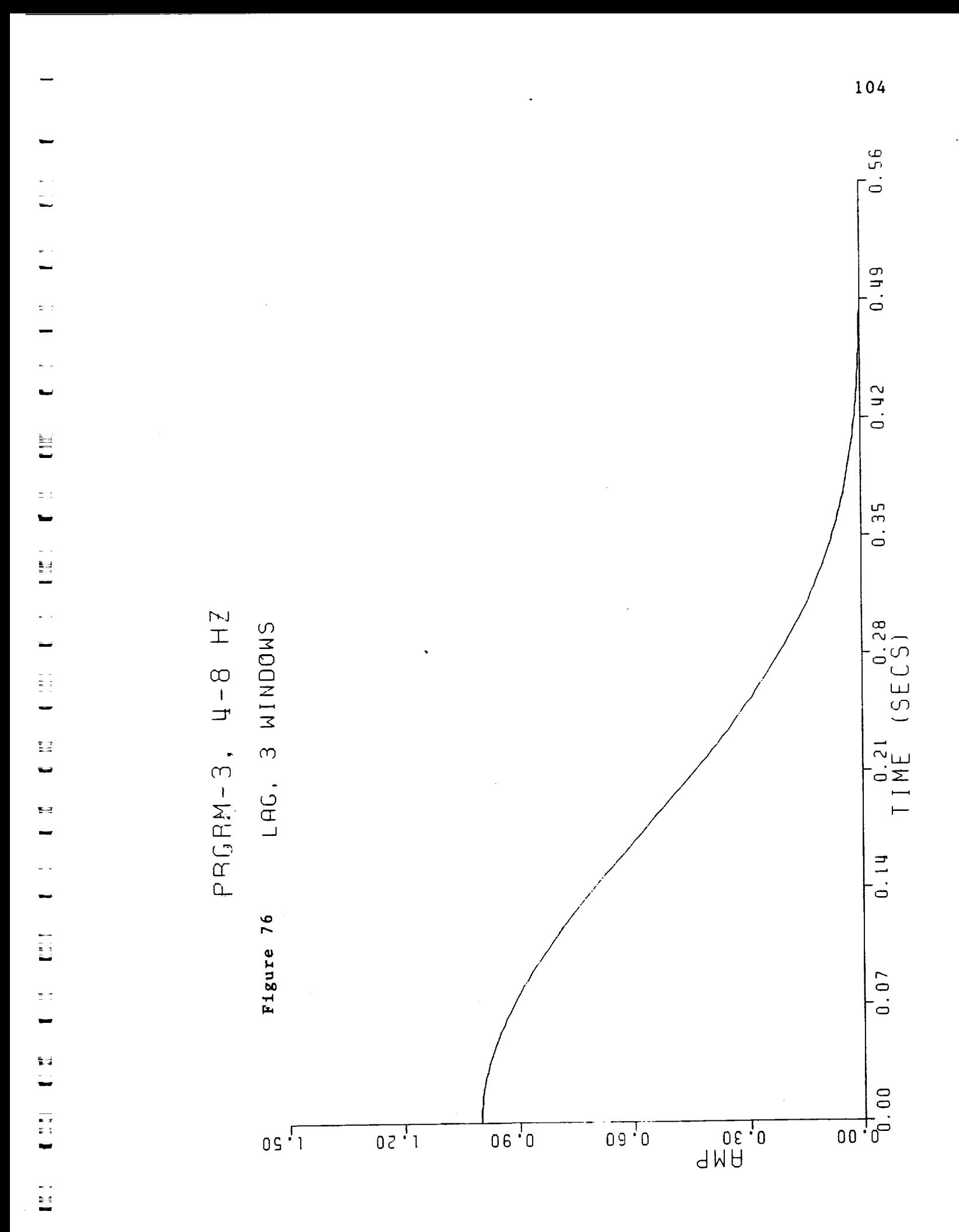

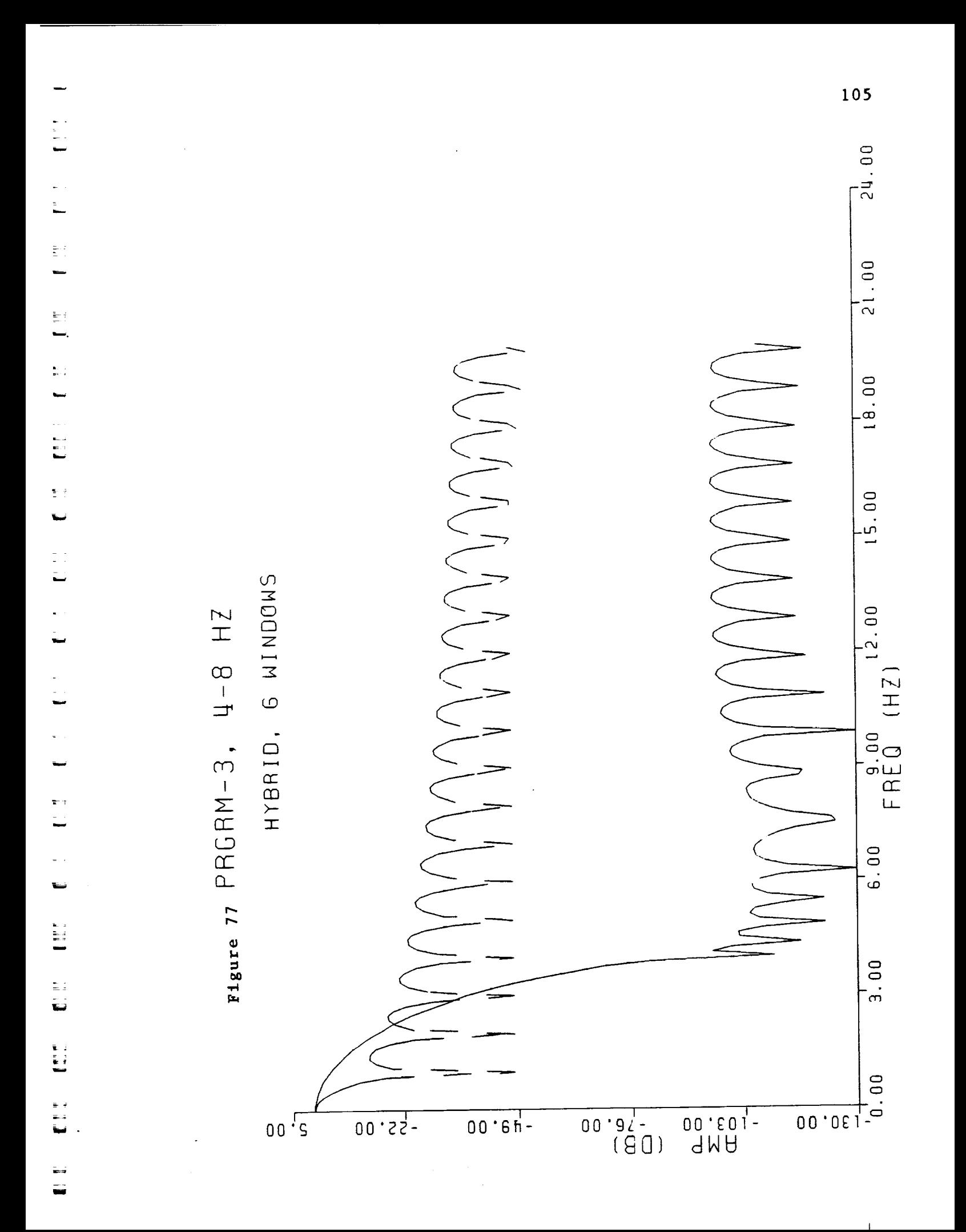

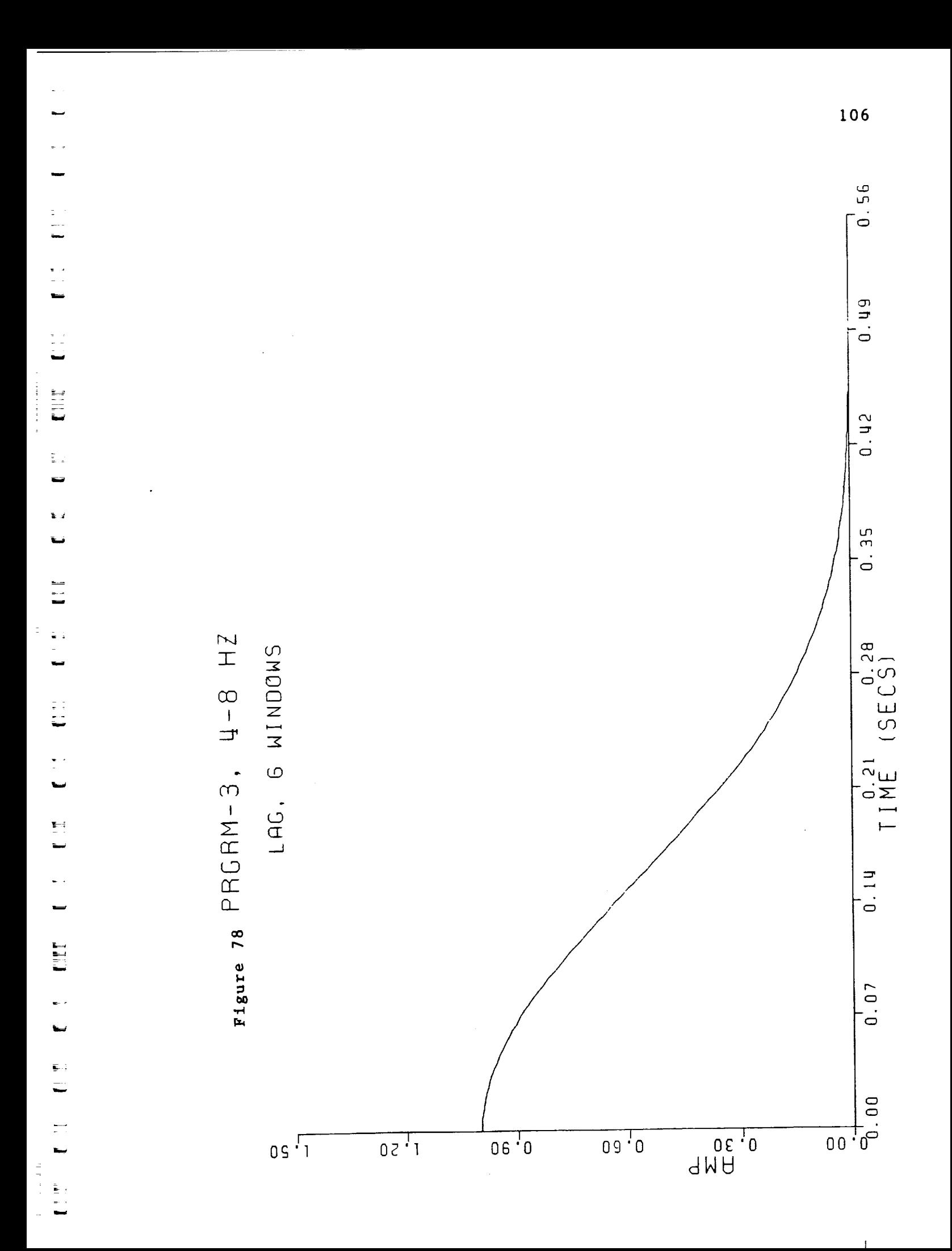

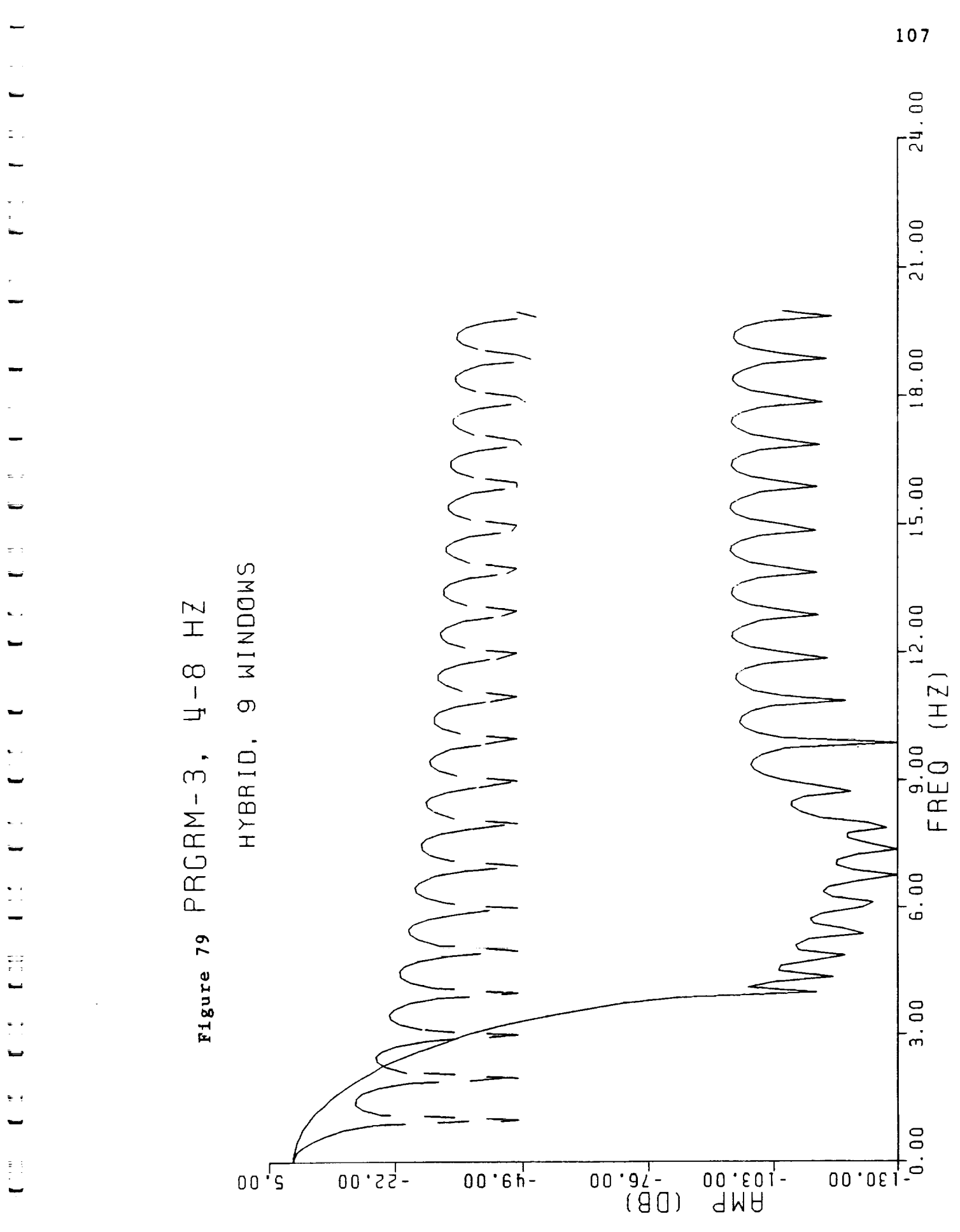

一個

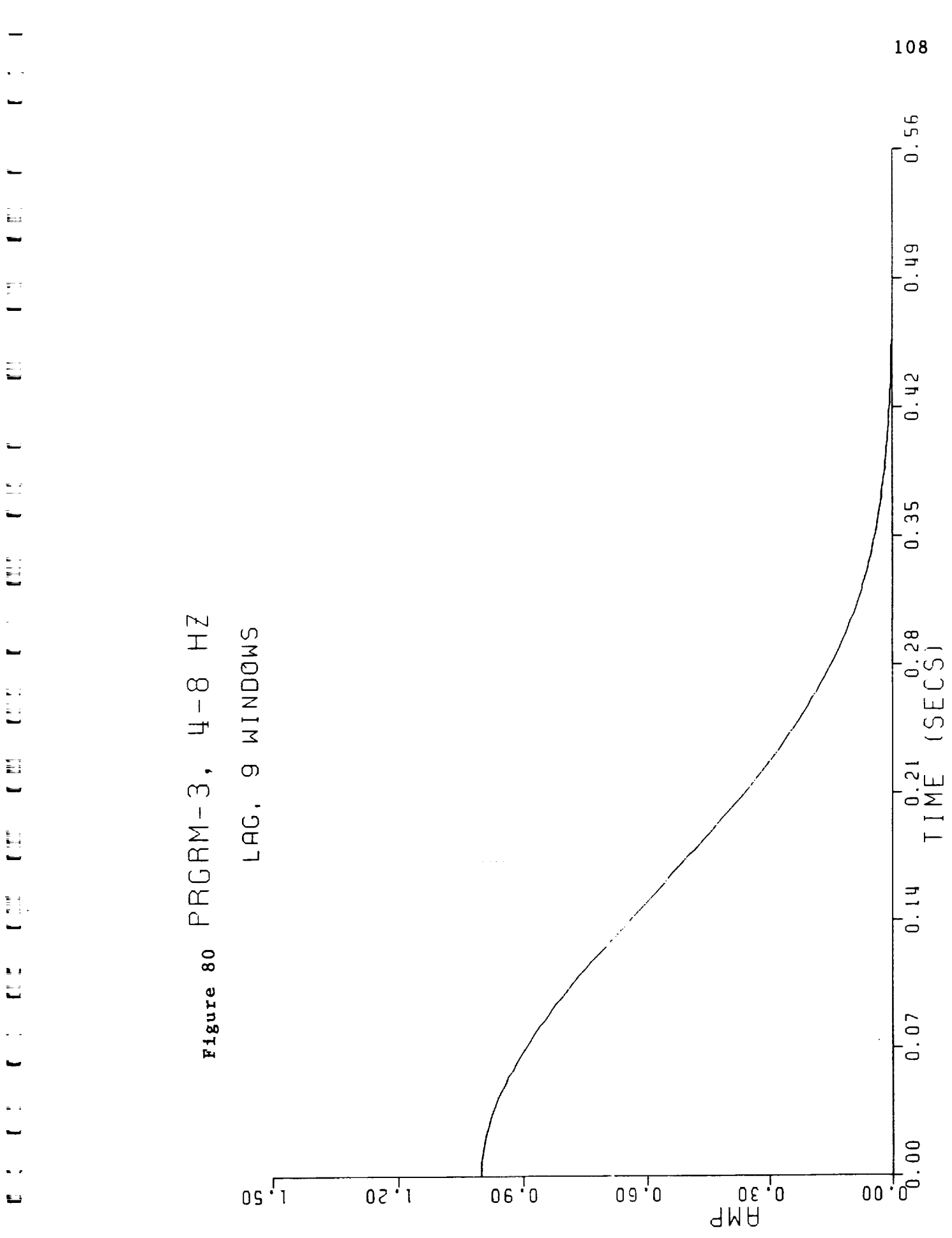

 $\leq$ ü

 $\Box$ 

L

### **REFERENCES**

 $\sim$  1.4

| L

 $\mathbf{r}$ 

ें ह

 $\frac{1}{2}$ 

 $\begin{array}{c} \hline \end{array}$  $\pm12$  Blackman, R. B., and Tukey, J. W. (1958), Measurement of Power Spectra, (Dover: New York).

Bracewell, R. N. (1978), The Fourier Transform and Its Applications, (New York: McGraw-Hill).

Bronson, R. (1982), Schaum's Outline of Theory and Problems of Operations Research, (New York: McGraw-Hill).

Claerbout, J. F. (1976), Fundamentals of Geophysical Data Processing, (New York: McGraw-Hill).

Goldfarb, D., and Idnani, A. (1983), "A Numerically Stable Dual Method for Solving Strictly Convex Quadratic Programs", Mathematical Programming, 27, 1-33.

Hillier, F. S., and Lieberman, G. J. (1967), Introduction to Operations Research, (San Francisco: Holden-Day, Inc).

Kreamer, J. L. (1988), Expanded Analysis of Combined Widow Spectral Estimate Channel Clearing, Master of Science Thesis, Dept. of Physics: University of New Orleans, Louisiana.

Lawson, C. L., and Hanson, R. J. (1974), Solving Least Squares Problems, (New Jersey: Prentice-Hall, Inc.).

Marple, S. L. (1987), Digital Spectral Analysis, (New Jersey: Prentice-Hall, Inc.).

Nuttall, A. H. (1981), "Some Windows With Very Good Sidelobe Behavior", IEEE V. ASSP-29, No. 1, 84-91.

Oppenheim, A. V. and, Schafer, R. W. (1975), Digital Signal Processing, (New Jersey: Prentice-Hall Inc.).

Powell, M. J. D. (1983a), "On the Quadratic Programming Algorithm of Goldfarb and Idnani", DAMTP Report NA19, Cambridge, England.

Powell, M. J. D. (1983b), "ZQPCVX - A FORTRAN Subroutine for Convex Quadratic Programming", DAMTP Report NA17, Cambridge, England.

Robinson, E. A. (1980), Physical Applications of Stationary Time Series, (New York: McMillan Publishing).

Scales, L. E. (1985), Introduction to Non-Linear Optimization, (New York: Springer-Verlag).

Smith, H. M. (1985), Creating Clear Channels by Minimizing Sidelobes in Power Spectral Estimates Using Linear Combinations Of Autocorrelation Windows, Master of Scienc Thesis, Dept. of Physics: University of New Orleans, Louisiana.

k

L

m

 $\frac{1}{\mathbf{F}}$  )

 $\begin{bmatrix} 1 & 1 \\ 1 & 1 \\ 1 & 1 \end{bmatrix}$ 

L

E in.

 $\mathbb{Z}$ 

i

m

w

## APPENDIX A

In this appendix, we will show that the vector a that minimizes the unconstrained function  $a^T$ Ha is  $a^* = 0$ . The treatment is after Scales (1985). Consider a Taylor expansion for  $F(x)$ 

(1) 
$$
F(x + \Delta x) - F(x) + \Delta x^{T}g(x) + 1/2 \Delta x^{T}G(x)\Delta x + \ldots,
$$

here the gradient is  $g(x) = |0r/\sqrt{a}1|$ 

 $\begin{bmatrix} \cdot \\ \cdot \\ \cdot \\ \cdot \\ \frac{\partial F}{\partial x_n} \end{bmatrix}$ 

and the Hessian is 
$$
G(x) = \begin{bmatrix} \frac{\partial^2 F}{\partial x_1 \partial x_1} \dots \frac{\partial^2 F}{\partial x_1 \partial x_n} \\ \vdots \dots \vdots \\ \frac{\partial^2 F}{\partial x_n \partial x_1} \dots \frac{\partial^2 F}{\partial x_n \partial x_n} \end{bmatrix}
$$

Now consider a quadratic form

(2) 
$$
F(x) - 1/2 x^{T}Ax + b^{T}x + c.
$$

Then  $F(x + \Delta x) = 1/2 (x + \Delta x)^T A(x + \Delta x) + b^T (x + \Delta x) + c$ 

$$
= F(x) + \Delta x^{T}(Ax + b) + 1/2 \Delta x^{T}A\Delta x
$$

Comparing (2) with (I), we have that

 $g(x)$  **-**  $Ax + b$  $G(x) - A$ .

and

The condition for  $x$  to be a stationary point is that

نت "

t<br>Lander

!\_\_ | !:  $\sim$  K.a.  $\sim$ 

■ 10

**r**

ाई

 $\rightarrow$ 

围 - 13

- 1

**i** \_

| 8<br>| 5

 $\ddot{\phantom{a}}$ 

! ¤ : 晋

= • w

**r\_**

i

 $\frac{1}{2}$ **iml**

$$
g(x^*) = 0
$$
or  $Ax^* = -b$ .

**Casting** this result in the notation of our problem gives

 $Ha^* = -b$ .  $But, \t\t b = 0,$ 

t

 $\overline{\mathbf{E}}$  $\rightarrow$ 

 $\frac{1}{\sqrt{2}}$  $\overline{\phantom{0}}$ 

 $\ddot{ }$ 

 $\mathbb{E}^{\mathbb{P}}$  $\leftarrow$ 

I

 $\ddot{\phantom{a}}$ 

m

 $\sum_{i=1}^{n}$  $\ddot{}$ 

w

w

**i\_**

 $\blacksquare$ w

w

$$
Ha^* = 0
$$

This linear system is **consistent,** with a solution **a\* - 0.** Since H is square, if it is nonsingular, the solution is unique, and 0 is the solution. If **H** is positive definite it is nonsingular. We actually require **H** to be positive definite although we only showed **in** Chapter **2** that it was nonnegative semidefinite. DQPROG will perturb the diagonals so that **H** becomes positive definite if it is not.

# APPENDIX B

In this appendix we will first give some useful basic information about the specific quadratic programming (QP) subroutine we used to generate the thesis results, and then we will give a broad outline of the typical steps to solving a QP problem.

In all three programs discussed in the body of this thesis the heart of each code was a subroutine from the IMSL MATH<sup>T.M.</sup>/LIBRARY called DQPROG. DQPROG is the double precision version of QPROG which is dicussed next.

QPROG is based on M. J. D. Powell's implementation of the Goldfarb and Idnani (1983) quadratic programming algorithm for QP problems subject to general linear equality and inequality constraints. The matrix H (discussed in Chapter 2) is required to be positive definite. If it is not, then a positive definite perturbation is used in place of H. For more details, see Powell (1983a, 1983b).

The following broad outline of quadratic programming is after Bronson (1982). The solution of many mathematical programming problems begins with the Kuhn-Tucker conditions. Consider the following general nonlinear programming problem

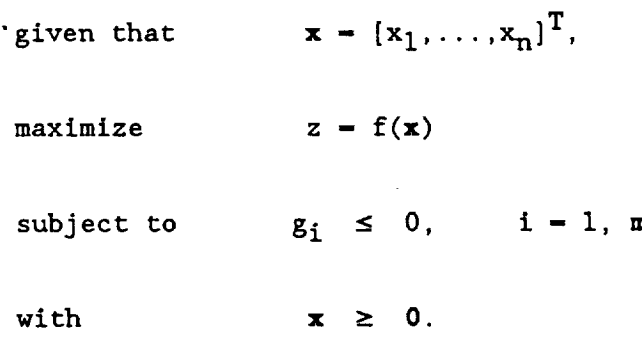

u

计重正

- 54

ES<br>E

 $\frac{1}{2}$  .

 $\frac{1}{2}$ 

w

To solve this program, rewrite the nonnegativity constraints as

and add slack variables to the left hand sides of the constraints. This converts the inequality constraints into equality constraints. Now form the Lagranglan function

L = f(x) - 
$$
\sum_{i=1}^{m} \lambda_i [g_i(x) + (x_{n+1})^2] - \sum_{i=m+1}^{m+n} \lambda_i [-x_i + (x_{n+1})^2],
$$

where the  $\lambda_i$  are Lagrange multipliers. Finally, solve the system

 $J_{L}/\sigma x_j = 0$ ,  $J = 1$ , 2n+m  $\sum_{i=1}^{n}$  i  $\sum_{i=1}^{n}$  in  $\sum_{i=1}^{n}$  $\lambda_i \geq 0$ , i - 1, m+n.

These last three expressions **constitute** the Kuhn-Tucker **conditions.** They are important because the set of their solutions **contains** the solution to our original nonlinear programming problem.

The QP problem is a special case of the general nonlinear programming problem. Let's **write** the QP problem in the following form (note, seeking the maximum extremum is quite general in that the maxima of f(x) are the minima of **-f(x))**

| maximize   |  | $z - x^T C x + D^T x$ |
|------------|--|-----------------------|
| subject to |  | $Ax \leq B$           |
| with       |  | $x \geq 0$            |

훈

對

 $i \in I$ 

z

=

l<br>1

After applying the Kuhn-Tucker **conditions** to the QP problem, we find that the solution must satisfy the new matrix equation

$$
A'Y = B',
$$

where

and

w

Ξ.

w

w

 $\hat{\mathbf{r}}_{\text{max}}$  is

 $\pm$  :

쁦

 $\bar{\zeta}_{\rm{max}}$ 

$$
A' = \begin{bmatrix} A & I_1 & 0_1 & 0_2 \\ -2C & 0_3 & -I_2 & A^T \end{bmatrix}
$$
  

$$
B' = \begin{bmatrix} B \\ D \end{bmatrix},
$$
  

$$
Y' = \begin{bmatrix} x \\ S \\ U \\ v \end{bmatrix}.
$$

S is a slack variable vector and U and V are Lagrange multiplier vectors. We also have the condition that

$$
Y' \geq 0.
$$

Bronson **(1982)** discussed the use of the method of Frank and Wolfe to solve these equations. This method is rather **complicated** and beyond the scope of this thesis. However, in a few words, we can generally describe what takes place. A subproblem of our Kuhn-Tucker **conditions** is a modified linear programming (LP) problem with the **inequality constraints** of our QP problem. A well known method of solving LP problems is the Simplex method. A series of iterations that involves application of the Simplex method will give the desired solution if it exists.

### PROGRAM PRGRAMI

w

w

i

w

w

C Author: Kent Broadhead (12/89). \*\*\*\*\*\*\*\*\*\*\*\*\*\*\*\*\*\*\*\*\*\*\*\*\*\*\*\*\*\* INTEGER STRINGLEN, SIZE PARAMETER (IFFTMAX-2048, IMAXCHNL-50) INTEGER LDA, LDH, NCONMAX, NCON, NEQ, NVARMAX, NVAR PARAMETER (NCONMAX-12, NEQ-1, NVARMAX-11 1 , LDA-NCONMAX, LDH-NVARMAX) CHARACTER\*20,FILEOUT,DIGNSTC,TIME CHARACTER QUESTN\*I DIMENSION IARRAY(II) REAL\*8 AME(IMAXCHNL, NVARMAX), i AMET(NVARMAX,IMAXCHNL) DIMENSION **SCALE(NVARMAX),SUMARRY(IFFTMAX)** I ,SUMDB(IFFTMAX) REAL\*8 A(LDA, NVARMAX), ALAMDA(NVARMAX) 1 , B(NCONMAX), DIAG, G(NVARMAX), 1 H (LDH, LDH), SOL(NVARMAX) COMPLEX CW(IFFTMAX) INTEGER BEGCHNL,ENDCHNL INTEGER IACT(NVARMAX),K,NACT,NOUT EXTERNAL DQPROG,UMACH PRINT \*,'Enter the output file name:' READ (\*,'(A20)')FILEOUT OPEN(5,FILE-FILEOUT,STATUS-'NEW ') C -------------Window only option -----------------------PRINT \*,'Do you Just want a window plot? I (Y or RETURN):' READ(\*,'(AI)'),QUESTN IF (QUESTN .EQ. 'Y' .OR. QUESTN .EQ.'y') THEN CALL WNDONLY(CW,SUMDB,ILAGI,SUMARRY) GO TO 1050 ENDIF C ........................................... C ....................................................... C Get the main input params. No values for the arguments C are sent. Both returned by GETLIST. CALL GETLIST(IARRAY, NVAR) C WRITE $(*,'(1X,12,4X,12)')$ ,  $(1ARRAY(I),I,I=1,NVAR)$ C ....................... " ...............................  $\mathbf C$ PRINT \*, **'Enter** no. of windows to use (2-11):' ACCEPT \*, NVAR $\mathbf C$ 

```
C SCALE(i) sums to unity constraint
      DO 302 J-1, NVAR
302
         A(1, J) - 1.0C Open diagnostics file;
      SIZE-STRINGLEN(FILEOUT, LEN(FILEOUT))
      DIGNSTC - FILEOUT(1:SIZE)//'.DIAG'
      OPEN(4, FILE-DIGNSTC, STATUS-'NEW')
      WRITE(4,*), 'Diagnositics File'
      WRITE(4, \star) ''
      \texttt{WRITE}(4, \star), 'VAX filename - PRGRM1. FOR'
      WRITE(4,*)''
      WRITE(4,444), FILEOUT
      FORMAT(' Data filename - ', A20)
444
      WRITE(4,*) ''
C Windows range from -.5 to .5
C Get 0 to .5 first, then use symm to pad
C out neg side (in FFT format).
C Initialize
       ICNT - 1PRINT *, 'No. smples for lag wndw (desgn)'
           READ(*,*), ilagl
       PRINT *, 'No. smples for spec wndw (desgn)'
           READ(*,*), ifftnml
       XLAG1 - ILAG1XFFTNM1 = IFFTNM1
       DELTAF1 - XLAG1/XFFTNM1
       PRINT *, 'No. smples for lag wndw (dsply)'
            READ(*,*), ilag2
       PRINT *, 'No. smples for spec wndw (dsply)'
            READ(*,*), ifftnm2
       XLAG2 - ILAG2XFFTNM2 - IFFTNM2
       DELTAF2 = XLAG2/XFFTNM2
        ihalf1 = ilag1/2 + 1ihalf2 = ilag2/2 + 1NYQst1 = ifftnm1/2 + 1NYQST2 = ifftnm2/2 + 1
        WRITE(4, 1010), ilagl
 1010 FORMAT(1X, 'No. smples for lag wndw (desgn)', I4)
        WRITE(4, 1011), ifftnml
 1011 FORMAT(1X, 'No. smples for spec wndw (desgn)', I4)
```
šέ E

j.

: E

打翻

i U

i E 110140011 B

iH

 $\mathbb{R}^3$  )  $\mathbb{R}^3$ 

 $\mathbf{z}$  is

117

```
WRITE(4,1020), ilag2
1020 FORMAT(1X, 'No. smples for lag wndw (dsply)', I4)
      WRITE(4, 1021), ifftnm2
1021 FORMAT(1X, 'No. smples for spec wndw (dsply)', I4)
      WRITE(4, \star) ''
      PRINT \star, 'Enter the begining and ending freqs:'
       PRINT \star, 'Note: max no. of channels
\mathbf{c}C
      1 presently is 50.'
      ACCEPT * , F1 , F2C Cnvert F1 and F2 to fft points.
      CALL CNVRT (BEGCHNL, ENDCHNL, F1, F2, DELTAF1)
      WRITE(4,1000), F1, F2
1000
      FORMAT(1X, 'Frq atten. band ',F10.3,' to 'F10.3)
      WRITE(4, \star) ''
      WRITE(4,1023), BEGCHNL, ENDCHNL
      FORMAT(1X,'Chnl band ',i4,' to 'i4)
1023
      WRITE(4, \star) ''
      NCON - NVAR + 1C Set up constraints;
      DO 305 ICLR-1, NVARMAX
305
         G(ICLR) = 0.0D0B(1) = 1.0D0DO 299 I-2, NCON
299
          B(I) = 0.000DO 301 I-1, NCON
          DO 301 J-1, NVAR
301
             A(I,J)=0.0D0DO 307 J-1, NVAR
307
          A(1, J) = 1.0D0DO 303 I-1, NVAR
303
          A(I+1, I)-1.0D0C Begin window calcs:
      xlagl = ilaglDO 20 IOUTER-1, NVAR
           CALL CCLEAR(CW, ifftnml)
C
           Compute a window.
           DO 10 I-1, ihalfl
              XI = IARC = (XI-1.)/xlag110
              CW(I)-WINDOW(ARG, IARRAY(ICNT))
           Fourier transform the window.
\mathsf{C}CALL FFT(CW, ifftnml)
C
           Load the window transform as a column of AME
           DO 40 IL-BEGCHNL, ENDCHNL
              INDEX = IL-BEGCHNL+140
              AME(INDEX, ICMP) = CW(IL)ICNT - ICNT + 1
```
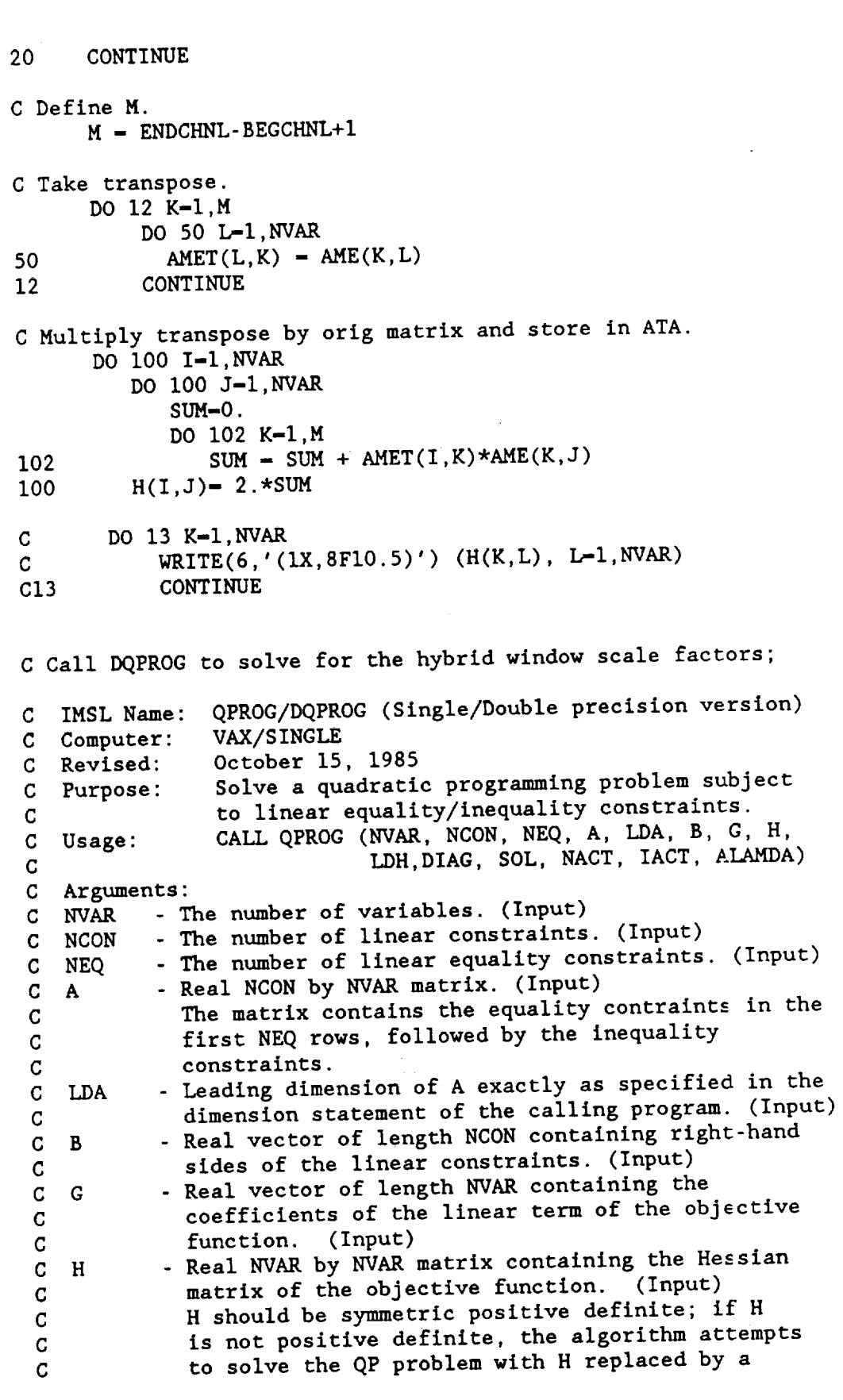

 $\langle \rangle$  <br>  $\langle \rangle$ 

J l.J

II

 $\ddot{\phantom{a}}$ 

 $\begin{bmatrix} 1 \\ 2 \end{bmatrix}$ 

 $\begin{array}{c} 11 \\ -11 \\ -11 \end{array}$ 

 $\begin{matrix} 1 & \frac{1}{2} \\ \frac{1}{2} & \frac{1}{2} \end{matrix}$ 

c w

:<br>=

 $\sim$  $\overline{\phantom{0}}$  $\frac{1}{\sqrt{2}}\int_{-\frac{\pi}{2}}^{\frac{\pi}{2}}\frac{1}{\sqrt{2}}\,d\mu$ 

E W

탄생  $\frac{1}{2}$ 

 $\sim$ 

119

 $\sim 10^{-1}$ 

**C C C LDH C C DIAG C C C** SOL **C C** NACT **C** IACT **C C** H **+** DIAG\*I such that H + DIAG\*I is positive definite - **See** Remark 3. **-** Leading dimension of H exactly as specified in the dimension statement of the calling program. (Input) - Real scalar equal to the multiple of the **identity** matrix added to H to give a positive definite matrix. (Output) - Real vector of length NVAR containing solution. (Output) - Final number of active **constraints.** (Output) - Integer vector of length NVAR containing the indices of the final active **constraints** in the first NACT positions. (Output) **C** AIAMDA - Real vector of length NVAR **containing** the C Lagrange multiplier estimates of the final **C active constraints** in the first NACT positions. C (Output) **CALL** DQPROG(NVAR,NCON,NEQ,A,LDA,B,G,H,LDH,DIAG,SOL, 1 NACT, IACT, ALAMDA) C CALL UMACH(2,NOUT) PRINT \*,' '  $WRITE(*,*)$  (SOL(K),  $K=1, NVAR$ ) **C** WRITE(\*,99999) (SOL(K),K-I,NVAR) **C99999** FORMAT(IX,8FI0.5)  $SUM-0$ . DO 432 I-I,NVAR **SCALE(I) - SOL(I)** 432 **SUM - SUM + SOL(l)**  $WRITE(*,' (1X, 4HSUM-, F10.5)')$  SUM **C** Put some info in the diag. **file;**  $WRITE(4,*)$ , 'Optimum Window Wts'  $WRITE(4,*)$  (SCALE(I), I=1, NVAR) WRITE $(4, \star)$  ' ' 453 452  $WRITE(4,*)$  'The program uses the following percentages i for the given windows;' DO 452 IPRCNT-I,NVAR  $PERCNT - SCALE(IPRCNT) * 100.$ WRITE (4,453), IARRAY( IPRCNT), PERCNT FORMAT(' WINDOW NO.', I3, ' = ', F10.2,' PER CNT') CONTINUE WRITE $(4, \star)$  ' ' **C** ...................... **.......** ......................... **C** Now that we have the lin. **comb.** wts, **we** need to get C the spectrum of the hybrid window. To do this, let's C recompute the window functions, scale them, C stack them, and FFT. C Initialize

w

**m,B**

w

=

 $\rightarrow$ 

120

```
ICNT - 1CALL CLEAR(SUMARRY, ifftnm2)
C Begin window calcs:
      xlag2 - ilag2DO 22 IOUTER-1, NVAR
         Compute, scale, and stack a window.
\mathbf CDO 11 I-1, ihalf2
            XI - IARC = (XI-1.)/xlag2SUMARRY(I)=SUMARRY(I)+SCALE(ICNT)*
11
                        WINDOW(ARG, ICNT)
     \mathbf{1}ICNT = ICNT + 122
      CONTINUE
C Put hybrid window (time domain) out to a plot file.
      SIZE=STRINGLEN(FILEOUT, LEN(FILEOUT))
      TIME - FILEOUT(1:SIZE)//'T.DAT'
      OPEN(3, FILE-TIME, STATUS-'NEW')
        THALF = 0.5XHALF2 - IHALF2DELTAT = THALF/(XHALF2 - 1.)SUM = 0.0T - 0.0WRITE(3,*) T, SUMARRY(1)
         DO 405 J5-2, ihalf2
            SUM = SUM + DELTATT - SWWRITE(3,*) T, SUMARRY(J5)
405
         CONTINUE
 C Fourier transform the window.
       CALL CCLEAR(CW, ifftnm2)
       DO 23 IMOV-1, ihalf2
          CW(IMOV)=SUMARRY(IMOV)
 23
       CALL FFT(CW, Ifftnm2)
       CALL CLEAR(SUMARRY, ifftnm2)
       DO 24 IMOV-1, NYQST2
          SUMARRY (IMOV)-CW (IMOV)
 24
 C Output Stage:
 C-----------Basic set up---------------------------------
       XMAX = SUMARY(1)DO 400 IDB-1, NYQST2
          ARG = ABS((SUMARY(IDB)/XMAX))IF (ARG.EQ.0.0) THEN
             PRINT *, 'A zero value was encountered in
       1 the hybrid spectrum window.'
             PRINT \star, 'The dB value has been set to -100
       1 0000000. I recommend that'
             PRINT *, 'you go with the clipping preset on
```
 $\pm 0.0100$  at  $\pm$ 

Ξ

 $\overline{\Sigma}$  T

 $\tilde{\mathbf{r}}$  :

≂

 $\frac{1}{2}$ 

谁

```
1 the next question.'
           SUMDB(IDB) = -1000000000.
         ELSE
           SUMDB(ID) = 20.*ALOG10(ARG)ENDIF
400
      CONTINUE
C Find mean of attenuated zone;
    First, get chnnel pts. for given freq band;
\mathbf CCALL CNVRT (BEGCHNL, ENDCHNL, F1, F2, DELTAF2)
      XSUM - 0.
      DO 402 IMEAN-BEGCHNL, ENDCHNL
         XSUM - XSUM + SUMDB(IMEAN)402
      XNUMBR - ENDCHNL - BEGCHNL + 1
      XMEANDB - XSUM / XNUMBR
      WRITE(4,406) XMEANDB
      FORMAT(1X, 'XMEANDB - ', G20.10)
406
      WRITE(4, \star) ''
C Find Half Power Width:
      CALL GETHFPW(SUMDB, HFPW, DELTAF2)
      WRITE(4, 873), HFPWFORMAT(1X, 'Half Power Freq - ', F6.2, 1X, 'Hz')
873
      WRITE(4, \star) ''
C------------Plot file details-------------------
      PRINT *, 'Clipping? (N or Return):'
      READ(*, '(A1)'), QUESTN
       IF (QUESTN . EQ. 'N' . OR. QUESTN . EQ. 'n') THEN
         Output data as is.
\mathbf CDO 404 J-1, NYQST2
         FREQ - (J-1)*DELTAF2
            WRITE(5,*) FREQ, SUMDB(J)
 404
         CONTINUE
       ELSE
         Output data with clipping
 \mathbf CCLIP = -160.0PRINT *, 'Enter Y (change clipping value)
      lor Return (for -160 preset):'
       READ(*, '(A1)'), QUESTN
       IF (QUESTN . EQ. 'Y' . OR. QUESTN . EQ. 'y') THEN
          PRINT *,' Enter new clipping value:'
          READ(*, *), CLIP
       ENDIF
         DO 401 J-1, NYQST2
            FREQ = (J-1)*DELTAF2IF(SUMDB(J).GE.CLIP) THEN
              WRITE(5,*) FREQ, SUMDB(J)
            ELSE
              WRITE(5,*) FREQ, CLIP
```
-54

P

 $\frac{1}{2}$ 

11  $\mathbf{A} = \mathbf{A} \mathbf{A}$ 

 $\frac{1}{2}$   $\frac{1}{2}$   $\frac{1}{2}$ 

1 Z

 $\frac{1}{2}$ 

is si

 $\begin{array}{ll} \frac{1}{4} & \frac{1}{2} & \frac{1}{2} \end{array}$ 

**C\_**

 $\blacksquare$ 

 $\overline{\phantom{a}}$ 

=

i b

i.J

L •

w **.**

E.

ENDIF **C** ............................................... **- C** Put some info in the diag. file; WRITE(4,\*),'The first few values' WRITE  $(4, \star)$ , 'of the plot file:' 403 DO 403 J2-1,10  $XJ2 - J2-1$  $WRITE(4,*)XJ2, SUMDB(J2)$ CONTINUE **C** END OF MAIN PROGRAM 1050 **CONTINUE** END

```
C BEGIN SUBROUTINES
      SUBROUTINE GETHFPW(X,F2,DELTAF)
      DIMENSION X(1)
C Find dB pt. Just past -3dB.
i0
2O
      DO i0 I-I,i0000
        IF(X(1) . LE. -3. THEN
          IF(X(1) .EQ. -3.) THEN
            I2 - ICALL CNVRT2(I,F2,DELTAF)
            GO TO 20
          ELSE
            II - I-I
            13 - I
            CALL CNVRT2(II,FI,DELTAF)
            CALL CNVRT2(13,F3,DELTAF)
            CALL INTERP(FI,F2,F3,X(II),X(13))
            GO TO 20
          ENDIF
        ENDIF
      CONTINUE
      CONTINUE
      RETURN
       END
```
**SUBROUTINE** CNVRT2(I,F,DELTAF)

 $F - (I-1)*DELTAF$ RETURN END SUBROUTINE INTERP(FI,F2,F3,DBI,DB3)  $DB2 - -3$ . C Convert dB to ratio; R1 =  $(10.**(DB1/20.))$  $R2 - (10.**(DB2/20.))$  $R3 = (10.**(DB3/20.))$ C Linearly interpolate;  $F2 = F1 + (F3-F1)*(R2-R1)/(R3-R1)$ RETURN END SUBROUTINE **CNVRT(BEGCHNL,ENDCHNL,FI,F2,DELTAF)** INTEGER BEGCHNL,ENDCHNL  $BEGCHNL - (F1/DELTAF) + 1.5$  $ENDCHNL - (F2/DELTAF) + 1.5$ IWIDTH **-** ENDCHNL **-** BEGCHNL **+** i IF (IWIDTH .GT. 50) THEN PRINT \*, **'Channel width .GT. 50' STOP ENDIF** RETURN **END SUBROUTINE** FFT(CW,LX) COMPLEX **CW(1) CALL** FFTWRAP(CW,LX) CALL FORK(LX,CW,I.O) RETURN END I0 SUBROUTINE FFTWRAP(CW,LX) COMPLEX **CW(1)**  $NYQUIST-LX/2 + 1$ IEND-LX-NYQUIST DO i0 I-I,IEND  $CW(NYQUIST+I) = CW(NYQUIST-I)$ RETURN END FUNCTION WINDOW(ARG, ICNT)

 $PI = 3.14159$ 

 $\mathbf{I}$ 

```
IF(ICNT.EQ. i) THEN
 GO TO i
ELSEIF(ICNT.EQ. 2) THEN
  GO TO 2
 ELSEIF(ICNT. EQ. 3) THEN
  GO TO 3
  ELSEIF(ICNT. EQ.4) THEN
   GO TO 4
   ELSEIF(ICNT. EQ. 5) THEN
    GO TO 5
    ELSEIF(ICNT.EQ. 6) THEN
     GO TO 6
     ELSEIF(ICNT.EQ.7) THEN
      GO TO 7
      ELSEIF(ICNT.EQ. 8) THEN
       GO TO 8
        ELSEIF(ICNT.EQ.9) THEN
         GO TO 9
         ELSEIF(ICNT.EQ. i0) THEN
          GO TO I0
          ELSEIF(ICNT.EQ.11) THEN
           GO TO II
            ELSE
             GO TO I00
```
#### ENDIF

J L

 $\mathbf{I}$  . Let ستان و

-57 ÷

 $\frac{1}{2}$ 

聖人 Ē.

 $\mathbf{1}\mathbf{E}$ 

i E

l B  $\blacksquare$ 

m

:--.

三百

 $\frac{1}{2}$   $\frac{1}{2}$ 

E 3 B

i **CONTINUE** 1 **C** Rectangular  $WINDOW - 1.$ GO TO I00

**2 CONTINUE C** Parzen-2 WINDOW **-** I. 4, **\*** (ARO\*\*2) **GO** TO i00

3 **CONTINUE C** Cosine-Tip  $WINDOW - COS(ARG*PI)$ GO TO I00

4 CONTINUE **C** Bartlett-like, with sign change  $WINDOW - 1. + 2.*ABS(ARG)$ GO TO I00

5 **CONTINUE CHann** WINDOW **-** .5 **+** ,5\*COS(2.\*ARG\*PI) GO TO I00

6 **CONTINUE** C Hammlng

125

 $\mathbf{I}$ 

```
\text{WINDOW} = .54 + .46 \star \text{COS}(2.\star \text{ARG*PI})GO TO 100
       CONTINUE
\overline{7}C Papoulis
       WINDOW - 1. - 2. * ABS(ARG) * COS(2. * ARG * PI)
      \mathbf{1}+ (1./PI)*ABS(SIN(2.*PI*ARG))GO TO 100
8
       CONTINUE
C Blackman
       WINDOW = .42 + .5 * cos(2.*ARG*PI) + .08 * cos(4.*ARG*PI)GO TO 100
9
       CONTINUE
C Triangle
       WINDOW - 1. - 2. * ABS (ARG)
       GO TO 100
10
       CONTINUE
       IF(ARG . EQ. 0.) THENWINDOW - 1.ELSE
          WINDOW = \text{SIN}(2.\star\text{PI}*\text{ARG})/(2.\star\text{PI}*\text{ARG})ENDIF
       GO TO 100
       CONTINUE
 11C Gaussian
       ALPHA -2.5ARG2 = -.5*( (2.*ALPHA*ARG)**2 )WINDOW - EXP(ARG2)GO TO 100
        CONTINUE
 100
        RETURN
        END
        SUBROUTINE FORK(LX, CX, SIGNI)
 C From Claerbout's FGDP (first ed.), pg 12. Typed in by MKB.
        COMPLEX CX(LX), CARG, CEXP, CW, CTEMP
        J-1SC-SQRT(1./LX)DO 30 I-1, LX
        IF(I.GT.J) GO TO 10CTEMP-CX(J)*SCCX(J)-CX(I)*SCCX(1)-CTEMP10<sub>1</sub>M-LX/2IF(J.LE.M) GO TO 30
 20
        J-J-M
```
₽÷

b-- r\_ Ξ Two Sun H

**J**

 $\equiv$ 

 $M-M/2$ IF(M.GE.I) GO TO 20  $J-J+M$ 30  $L-1$ ISTEP-2\*L<br>DO 50 M-1,L 40 DO 50 M-I,L  $AKG=(0, 1, 1, 1, 1)$  ,  $(3.14133203 \cdot 310M1 \cdot (M-1) )$  ) **CW-CF\_.XP(CARe)** DO 50 I-M,LX,ISTEP **CTEMP-CW\*CX (I+L) CX (** I+L)-CX **(** I **)** - **CTEMP** 50 **CX** ( I **) -CX (** I **) +CTEMP** L- ISTEP IF(L.LT.LX) GO TO 40 RETURN END **SUBROUTINE** CCLEAR(X, LEN) **COMPLEX** X **(1)** DO I0 I-I,LEN  $X(I) = (0.,0.)$ i0 RETURN END SUBROUTINE **CLEAR(X,** LEN) DIMENSION X(1) DO i0 I-I,LEN  $X(I) = 0.$ i0 RETURN END integer function **stringlen(string,length)** integer length **character\*(\*)** string logical done integer i i-length done-.false. do while (.not. done) done- $(\text{string}(i:i)$ .ne.' ').or. $(i.le.1)$  $i-i-1$ end do **check** for "empty" string; i.e., having only blanks  $\mathbf{c}$ if(i.eq.l .and. string(l:l).eq.' ')  $i=0$ stringlen-i if(i.gt.O) stringlen-i+l return end SUBROUTINE WNDONLY(CW,SUMDB,ILAGI,SUMARRY)

```
COMPLEX CW(1)DIMENSION WIND(1024), SUMDB(1), SUMARRY(1)
      CHARACTER OPTION*4
      CHARACTER QUESTN*1
      PRINT *, 'Enter window no.:'
      READ(*,*), IWINDNO
      Calculate window.
\mathbf CPRINT *, 'No. smples for lag wndw (desgn)'
          READ(*,*), ilagl
      CALL CALC(WIND, IWINDNO, ILAG1)
C Prepare output.
      PRINT *, 'Enter FUNC or FREQ:'
      READ(*, 10), OPTION
      FORMAT(A4)
10IF(OPTION .EQ. 'FUNC') THEN
        Output function domain window values for plotting.
\mathbf CCALL FUNCOUT (WIND, ILAG1)
       ELSE
        Compute FFT and output freq. domain window values
C
         for plotting.
\mathbf CPRINT *, 'No. smples for spec wndw (desgn)'
           READ(*,*), ifftnml
         CALL FREQOUT (WIND, CW, SUMDB, SUMARRY
      1, ILAG1, IFFTNM1)
       ENDIF
       RETURN
       END
       SUBROUTINE CALC(WIND, IWINDNO, ILAG1)
       DIMENSION WIND(1)
       xlagl - ilaglihalfl - ilagl/2 + 1
            Compute a window.
 C
           DO 10 I-1, ihalfl
               XI - IARG = (XI-1.)/xlaglWIND(I)-WINDOW(ARG, IWINDNO)
 10
       RETURN
        END
        SUBROUTINE FUNCOUT (WIND, ILAG)
        DIMENSION WIND(1)
          IHALF2 = ILAG/2 + 1THALF = 0.5XHALF2 - IHALF2
          DELTAT = THALF/(XHALF2 - 1.)SUM - 0.0T = 0.0WRITE(5,*) T, WIND(1)
          DO 405 J5-2, ihalf2
             SUM = SUM + DELTAT
```
1 E.I

E 1월

 $\mathbf{r} = \mathbf{r}$ 

1. L

1 監

Ē

Ē

Đ

 $T - SW$  $WRITE(5,*)$  T, WIND(J5) 405 **CONTINUE** RETURN END SUBROUTINE FREQOUT(WIND, CW, SUMDB, SUMARRY<br>ILAG2, IFFTNM2)  $\mathbf{1}$ i ,ILAG2, IFFTNM2)  $MDN510N$  wind(1), Summarr(1), SumD(1) COMPLEX  $CW(1)$ CHARACTER QUESTN\*I  $NYQST2 = IFFTNM2/2 + 1$  $XLAG2 - ILAG2$ XFFTNM2 - IFFTNM2 DELTAF2 - XLAG2/XFFTNM2  $IHALF2 = ILAG2/2 + 1$ CALL CCLEAR(CW,ifftnm2) DO 23 IMOV-1, ihalf2 CW(IMOV)-WIND(IMOV) 23 CALL FFT(CW,Ifftnm2) CALL CLEAR(SUMARRY, ifftnm2) DO 24 IMOV-I,NYQST2 SUMARRY(IMOV)-CW(IMOV) 24 **C Output Stage:** C ........... Basic set up ................................. XMAX **-** SUMARRY(1)  $0.400$  IDD-I,  $1.20$ ARG - ABS((SUMARRY(IDB)/XMAX))  $I$  (ARG. Eq.0.0) Then  $P(X|N)$ , A zero value was encountered in 1 the hybrid spectrum window.' PRINT \*,'The dB value has been set to -I00 I **0000000.** I recommend that' PRINT \*,'you go with the clipping preset on 1 the next question.'  $SUMDB(ID) = -1000000000$ . ELSE SUMDB(IDB) **- 20.\*ALOGI0(ARG)** ENDIF<br>CONTINUE 400 CONTINUE **C-.** .... . .... ..-. .... **.** .... **....-.** .... **.** .... **.** .... ...\_

**C** Find Half Power Width:

!

k

主張感  $\mathbf{r} = \frac{\partial \mathbf{r}}{\partial \mathbf{r}}$ 

= =

=

**China Halland** 

**CALL** GETHFPW(SUMDB,HFPW,DELTAF2)

 $WRITE(*, 873)$ , HFPW

 $\mathbf{I}$ 

```
873 FORMAT(1X,'Half Power Freq = ',F6.2,1X,'Hz')
C ............ Plot file details ...................
      PRINT *, 'Clipping? (N or Return):'
      READ(*,'(AI)'),QUESTN
      IF (QUESTN .EQ. 'N' .OR. QUESTN .EQ.'n') THEN
C Output data as is.
         DO 404 J-I,NYQST2
         FREG = (J-1)*DELTAF2WRITE(5,*) FREQ, SUMDB(J)
404 CONTINUE
       ELSE
C Output data with clipping
         CLIP - 160.0PRINT *, 'Enter Y (change clipping value)
      lor Return (for -160 preset):'<br>READ(\star,'(A1)'),QUESTN
       READ(\star, \dot{\;}(AI)),Qu
        IF (QUESTN .EQ. 1, 0.4, 0.4, 0.4, 0.4, 0.4PRINT *,' Enter new clipping value:'
          READ(*, *), CLIP
       ENDIF
         DO 401 J-I,NYQST2
            FREQ = (J-1)*DELTAF2IF(SUMDB(J).GE.CLIP) THEN
               WRITE(5,*) FREQ, SUMDB(J)
             ELSE
               WRITE(5,*) FREQ, CLIP
             ENDIF
 401 CONTINUE
       ENDIF
       RETURN
       END
       SUBROUTINE GETLIST(IARRAY, NUM)
       DIMENSION IARRAY(1)
        INTEGER NUM
        PRINT *,' '
        PRINT *,'Welcome to PRGRMI, an alternative window
       I design program'
        PRINT *,' '
       PRINT *,'Later below, you will be asked for a list<br>1 of numbers corresponding to'
       I of numbers corresponding to'
        PRINT \lambda, the windows you want to use. The window
       I are given here with'
        PRINT *,'their respective identifying numbers.'
        PRINT *,' '
        PRINT *, 'Window options:'
        PRINT *, 'Window No. i - Rectangular'
        PRINT \star, 'Window No. 2 - Parzen-2'
```
i ii

**lib**

ł

m

**Z ISSUED** 

 $\equiv$ 

m

L

**130**

 $\mathbf{I}$ 

PRINT \* PRINT \*  $\sum_{i=1}^{n}$   $\sum_{i=1}^{n}$   $\sum_{i=1}^{n}$  $\sum_{i=1}^{n}$  $\text{FINI } \star$ , window No. 7 **PRINT** \* 'Window No. 8 **-**  $RINI \times$ , window No. 9 - Bartlett (Triangle) PRINT \* PRINT \* 'Window No. Ii Gaussian' PRINT  $\star$ ,' '<br>PRINT  $\star$ , 'Enter the total number of windows you are' PRINT \* PRINT \* 'Window No. **3 -**  $\frac{1}{2}$ Coslne-Tip' Bartlett-like, **with** sign change' Hann'<br>Hamming' Papoulis' Papoulis<br>Lee lement Blackman's PRINT \*, 'Window No. 10 - Sinc like'  $\frac{1}{2}$  and  $\frac{1}{2}$  and  $\frac{1}{2}$  inclusive):  $\sum_{n=1}^{\infty}$ ACCEPT \*, NUM Do some editing. IF (NUM .GE. 2 **.AND.** NUM **.LE.** Ii) THEN ELSE<br>PRINT \*, 'The number of windows you can use must'  $P(X|X| \cdot \cdot)$ ,  $P(X|X| \cdot \cdot)$  and  $P(X|X| \cdot \cdot)$  and  $P(X|X| \cdot \cdot)$  $P(X|X| \cdot \cdot)$  be between 2 and II (including). **STOP** ENDIF  $\sum_{i=1}^{n}$  $P(X|X) = \frac{P(X|X)}{P(X|X)}$ PRINT \*, 'a separate line):' I00 READ(\*,IO0), (IARRAY(1),I-I,NUM) FORMAT(12) C Do some editing.<br>DO 30 I=1, NUM DO 30 I-I,NUM IF (IARRAY(1) **.GE.** i **.AND.** IARRAY(1) **.LE.** Ii) THEN ELSE  $P(X|X) = \frac{P(X|X)}{P(X|X)}$ PRINT  $\star$ , 'the acceptable range  $(1-11)$ .' **STOP** ENDIF 30 **CONTINUE**

END

 $\mathbf{L}$ 

 $\frac{1}{2}$  ,  $\frac{1}{2}$  , نڪ -

įD

Ĥ

w

 $=$ **=,,\_**

 $\overline{\phantom{a}}$ 

i di s

 $\mathbf{1}$ 

The author, Michael Kent Broadhead, was born His undergraduate work was done at the University of Southern Mississippi and he was awarded a Bachelor of Science degree in Mathematics in May, 1979. He was employed by Texaco, Inc. from 1979 through 1989, and is currently a candidate for a Master of Science degree in Physics from the University of New Orleans.

## VITA

-

È

 $\begin{array}{c} \begin{array}{c} \begin{array}{c} \begin{array}{c} \begin{array}{c} \end{array} \end{array} \\ \begin{array}{c} \end{array} \end{array} \end{array} \end{array} \end{array}$ 

 $\frac{1}{2}$ 4 L

 $\begin{array}{c} \begin{array}{c} \vdots \\ \vdots \end{array} \end{array}$ 

 $\begin{array}{c} \frac{1}{2} \\ \frac{1}{2} \\ \frac{1}{$ 

 $\begin{array}{c} \begin{array}{c} \begin{array}{c} \begin{array}{c} \end{array} \\ \begin{array}{c} \end{array} \\ \begin{array}{c} \end{array} \end{array} \end{array} \end{array}$ 

 $\frac{1}{2}$  ,  $\frac{1}{2}$  ; i L

i is<br>I is

. -

i N

 $\frac{1}{2}$  -  $\frac{1}{2}$  -  $\frac{1}{2}$  -  $\frac{1}{2}$ 

 $\mathbb{R}$ - E

i

-

-